# В.А. Охорзин **ОПТИМИЗАЦИЯ** ЭКОНОМИЧЕСКИХ **CUCTEM** Примеры и алгоритмы<br>в среде Mathcad

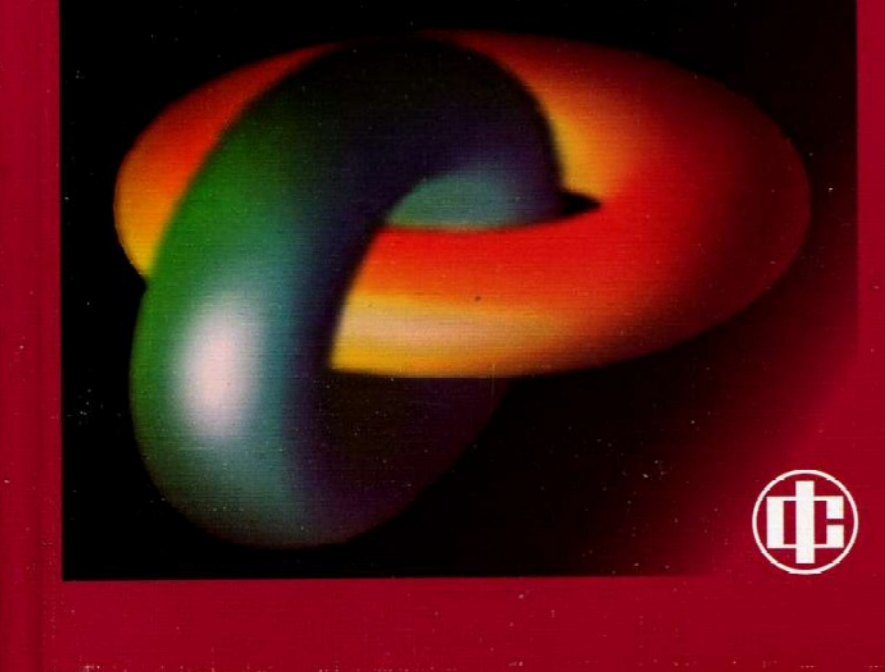

# **ОПТИМИЗАЦИЯ** ЭКОНОМИЧЕСКИХ **CUCTEM**

# Примеры и алгоритмы **в среде Mathcad**

Рекомендовано Учебно-методическим объединением по образованию в области прикладной информатики в качестве учебного пособия для студентов высших учебных заведений, обучающихся по специальности 351400 "Прикладная информатика (по областям)" и другим междисциплинарным специальностям

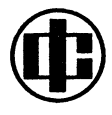

**MOCKRA** "ФИНАНСЫ И СТАТИСТИ! 2005

#### УДК [330.45:519.863]:004(075.8) **EEK 65B6c51g73**  $0.92$

#### РЕЦЕНЗЕНТЫ:

### Кафедра экономико-математического моделирования Московского государственного университета экономики, статистики и информатики (МЭСИ);

#### О.Ю. Воробьев,

доктор физико-математических наук, профессор

#### Охорзин В.А.

Оптимизация экономических систем. Примеры и алгоритмы в  $O-92$ среде Mathcad: Учеб. пособие. - М.: Финансы и статистика, 2005. -144 с.: ил.

ISBN 5-279-02918-1

Рассматриваются схемы и методы оптимизации статических и динамических моделей экономических систем - линейное программирование, динамическое программирование, метод ветвей и границ, матричные игры, принцип максимума. Теория сопровождается многочисленными примерами и алгоритмами в системе Mathcad.

Для студентов высших учебных заведений по специальности 351400 «Прикладная информатика (по областям)», а также для всех, кто интересуется применением математических методов в экономике.

 $0 \frac{2404000000 - 021}{010(01) - 2005} 112 - 2004$ 

УДК [330.45:519.863]:004(075.8) ББК 65в6с51я73

ISBN 5-279-02918-1

© Охорзин В.А., 2005

## Оглавление

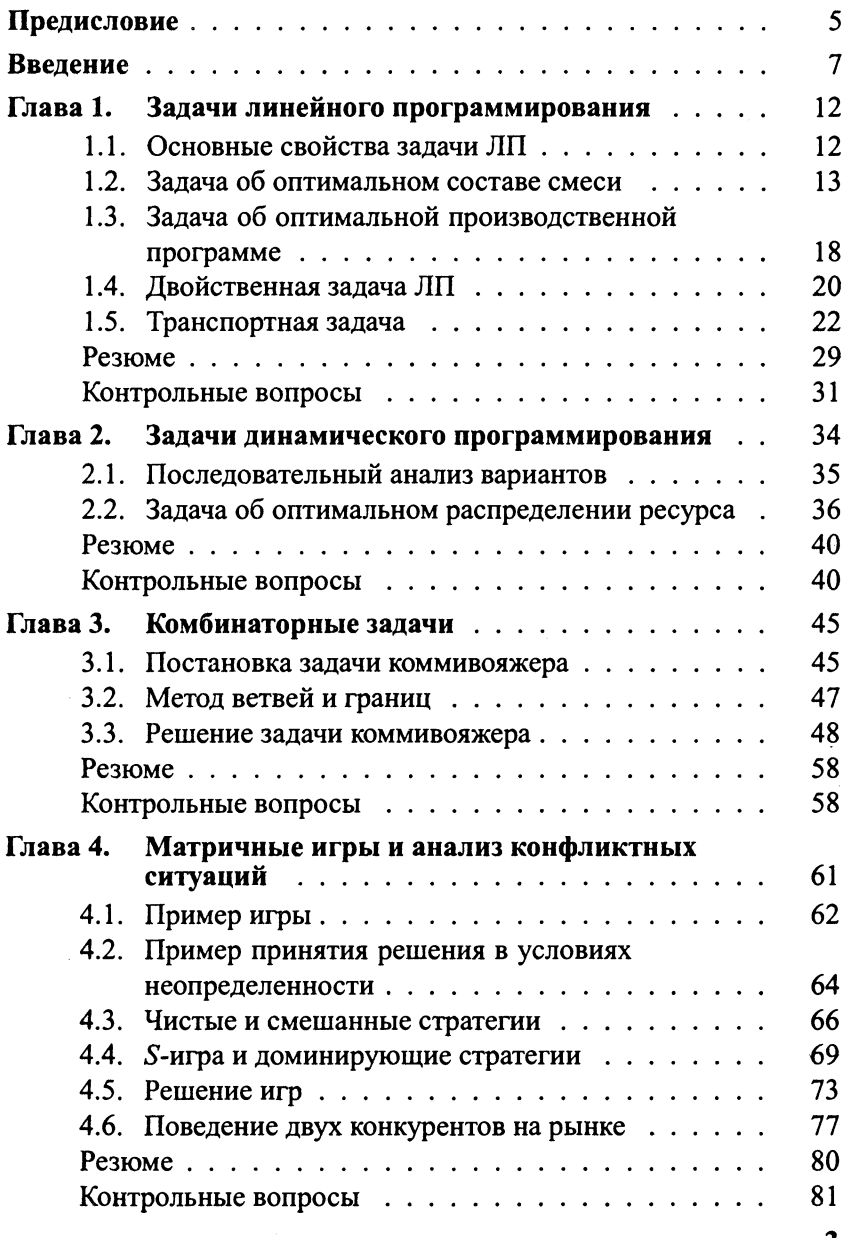

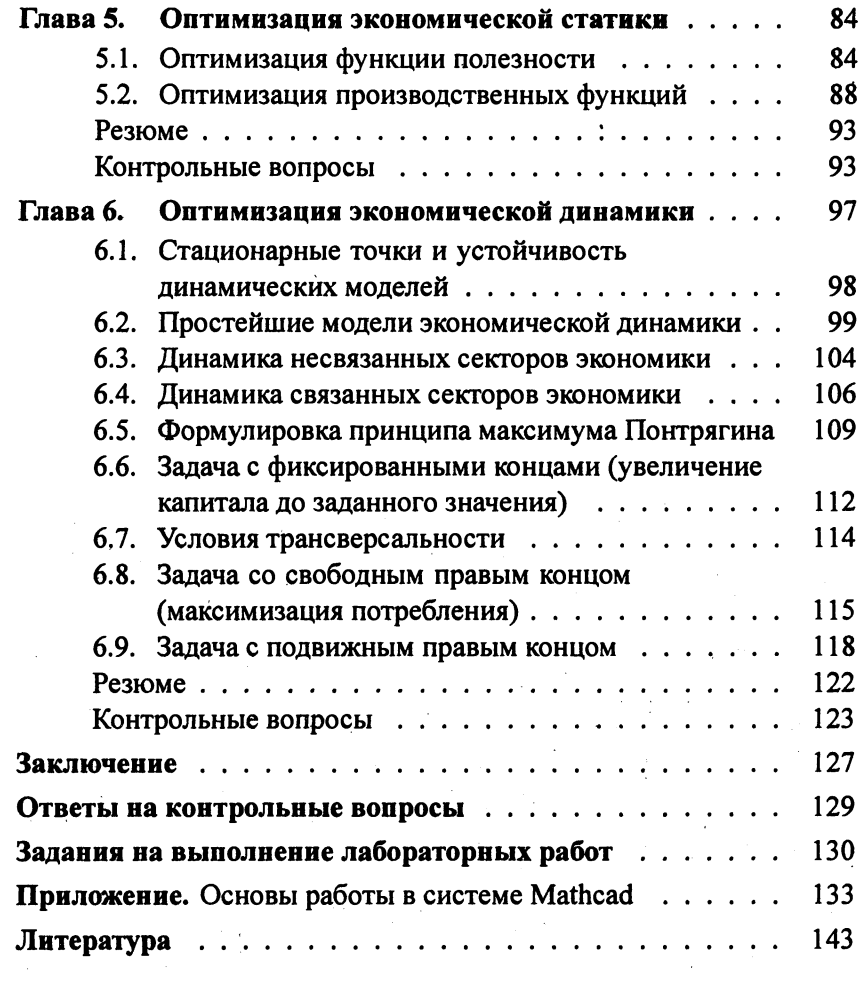

## Предисловие

Настоящее пособие можно рассматривать как введение в методы оптимизации экономических систем. Цель его - дать сведения об основных математических моделях, применяемых в экономических задачах, об алгоритмах их оптимизации, а также практические навыки решения таких задач. Программы системы Mathcad, встроенные в виде вставок в текст, позволят студентам выполнять расчеты с помощью «живых формул». Рассматриваемый материал соответствует курсу «Математическая экономика» студентам всех форм обучения по направлению «Прикладная информатика (по областям)», а также может быть полезен студентам экономических специальностей и специалистам, интересующимся такими залачами.

Основное отличие от имеющейся литературы данного направления - использование вычислительной среды системы Mathcad. В настоящее время эта система стала общепризнанной средой для быстрых вычислений во многих областях деятельности. Простота программирования, возможность численных и аналитических вычислений, «живые» формулы, простой графический интерфейс, возможность анимации решений, совместимость с системой Microsoft Office делают указанную систему незаменимой даже для пользователей, далеких от тонкостей программирования.

Другое отличие пособия состоит в практической реализации принципа максимума Понтрягина для решения задач оптимального управления динамическими экономическими системами.

Пособие состоит из шести глав. Две первые главы обязательны для понимания последующего материала. Остальные главы можно изучать раздельно. В конце каждой главы даны контрольные вопросы для самопроверки усвоения материала, сопровождаемые набором ответов, один из которых верный. Проверить свои знания можно, сверив выбранные ответы с правильными, помещенными в конце учебного пособия. Приведены задания на лабораторные работы, которые рекомендуется выполнять для приобретения практических навыков решения оптимизационных задач. В приложении изложены основы работы в системе Mathcad.

Пособие разработано при поддержке гранта Министерства образования России, шифр гранта Т00-14.2-127.

Автор пособия (заведующий кафедрой прикладной математики Сибирского Государственного аэрокосмического университета им. академика М.Ф. Решетнева) выражает благодарность доктору экономических наук, профессору Б.А. Лагоше за конструктивные замечания, способствовавшие улучшению пособия, и будет благодарен за любые замечания и предложения, которые просит направлять по адресу: 660014, Красноярск-14, а/я 486, адрес электронной почты okhorzin@mail.ru.

## Введение

Лицо, принимающее решение (ЛПР), в сложных технических, экономических, социальных системах должно учитывать множество разнообразных факторов и уметь оценивать последствия их изменения. Важно, чтобы эти изменения не только приводили к лучшему результату, но и давали максимально полезный эффект. Достижению такого эффекта в экономических системах и посвящено данное учебное пособие.

Целью оптимизации является выбор среди некоторого множества допустимых решений таких, которые можно было бы в том или ином смысле квалифицировать как оптимальные. При этом допустимость каждого решения понимается как возможность его фактического осуществления, а оптимальность - как его целесообразность. Следует подчеркнуть, что оптимальное решение показывает предельные возможности системы и служит советом для ЛПР, а решение он может принять и другое, с учетом иного рода факторов, например политических, влияющих на экономическую ситуацию.

Указанная проблема решается с помощью синтеза многих научных направлений, таких, как системный анализ и исследование операций, моделирование экономических систем, методы оптимизации функций и теории оптимального управления, теории игр и др. Попытка использования этих направлений сделана в настоящей работе.

Данное учебное пособие посвящено традиционным экономико-математическим задачам в условиях полной и частичной определенности, решаемым в рамках линейного и динамического программирования, а также метода ветвей и границ. Следует отметить, что динамическое программирование является одним из подходов для решения задач оптимального управления, рассматриваемых в гл. 6, однако мы ограничиваемся его дискретным вариантом.

Подробно рассматривается выбор оптимальных решений в условиях неопределенности в рамках матричных статистических и стратегических игр.

Особое внимание уделено оптимизации статических экономических систем на основе функций полезности и производственных функций, оптимальному управлению динамическими системами в одно- и многосекторных экономиках на основе принципа максимума Понтрягина.

Сущность задач поясним, вводя основные определения и рассматривая простой пример принятия решения.

### Основные определения и постановка задачи:

• система - совокупность взаимосвязанных элементов, обособленная от среды и взаимодействующая с ней как целое для достижения поставленной цели:

• операция - способ достижения поставленной цели;

• оперирующая сторона - участник операции, стремящийся к достижению поставленной цели;

•  $x_i$ ,  $i = 1, 2, ..., n$ ,  $x \in X$ , - управляемые переменные, выбираемые из разрешенных способов действия оперирующей стороны  $X$ :

•  $y_j$ ,  $j = 1, 2, ..., m$ ,  $y \in Y$ , - неуправляемые переменные, относительно которых известно только множество  $Y$  (обычно это способы действия противоборствующей стороны);

•  $z_k$ ,  $k = 1, 2, ..., p$ ,  $z \in Z$ , - случайные переменные, относительно которых известны только вероятностные характеристики со значениями, принимаемыми из области Z (например, плотность вероятности  $f(z)$ );

• критерий эффективности - функция  $F(x, y, z)$ , характеризующая степень достижения поставленной цели;

• стратегия операции х - разрешенные способы действия оперирующей стороны;

• прямая задача исследования операций - вычисление функции  $F(\bar{x}, y, z)$  при конкретной стратегии  $x = \bar{x}$ ;

• обратная задача – определение наилучшей стратегий  $x^0$ , доставляющей минимум или максимум критерию эффективности операции  $x^0 = \min_{x \in X} \max F(x, y, z)$ .

При решении этих задач переменные у и *z* оказываются неопределенными. Наиболее часто для преодоления этой трудности используют следующие принципы:

• максимального правдоподобия - принимают такое значение переменных z, которое соответствует наиболее вероятному, определяемому по плотности  $f(z)$ .

• Байеса - вычисляют математическое ожидание критерия эффективности

$$
\mathbf{M} F(x) = \int\limits_{Z} F(x, z) dz;
$$

• гарантированных оценок - определяют наихудшую для оперирующей стороны оценку критерия эффективности: нижнюю для задачи максимизации критерия и верхнюю для задачи минимизации:

$$
\underline{F}(x) = \min_{y \in Y} F(x, y), \quad \overline{F}(x) = \max_{y \in Y} F(x, y).
$$

Пример. Объединение ведет строительство завода. Необходимо выполнить следующие работы:

 $A$  – строительство корпусов;

В - разработка модели изделия;

 $C$  – наем и обучение рабочей силы;

D - монтаж оборудования;

 $E$  – отладка модели изделия.

Время выполнения работ  $t_A = 2$ ,  $t_B = 1$ , а  $t_C$ ,  $t_D$ ,  $t_E$  принимают значения 2, 3, 4 с равной вероятностью. В зависимости от времени ввода завода в строй определяется прибыль (табл. В.1).

Таблица В.1

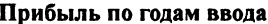

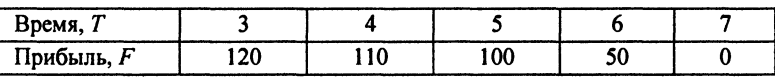

В распоряжении оперирующей стороны имеется денежный резерв  $R = 20$ , который позволяет ускорить строительство завода на 1 год. Стоит ли использовать резерв?

**Решение.** Пусть  $x = 0$  означает отказ от использования резерва,  $a x = 1 -$ его использование.

Тогда  $x \in \{0, 1\}$  - управляемая переменная. Время строительства  $T$  - случайная переменная с неизвестными пока вероятностными характеристиками. Для их определения рассмотрим сетевой график проекта (рис. В.1).

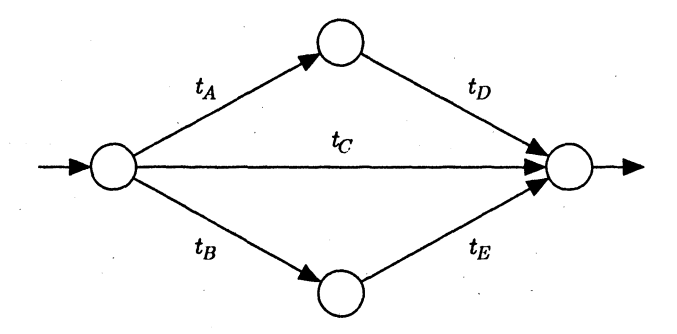

Рис. В.1. Сетевой график проекта

Минимальный срок ввода завода в строй определится как длительность критического (самого длинного) пути

 $T = \min\{t_A + t_D, t_C, t_B + t_E\} = \min\{2 + t_D, t_C, 1 + t_E\}.$ 

Величины  $t_C$ ,  $t_D$ ,  $t_E$  являются случайными с равномерным распределением. Вероятностные характеристики  $T$  можно получить, построив полную группу событий (табл. В.2).

Теперь вероятность ввода завода в строй за 4 года определится как отношение числа таких событий (6) к общему числу событий (27):  $P(T = 4) = \frac{6}{27}$ . Аналогично  $P(T = 5) = \frac{12}{27}$ ,  $P(T = 6) = \frac{9}{27}$ . Тогда  $z \in \{4, 5, 6\}.$ 

Таблично заданный критерий эффективности  $F(x, T)$  примет вид, представленный на табл. В.3.

В табл. В.3 прибыль в строке для использования резерва уменьшена на величину этого резерва.

Теперь в соответствии с принципом максимального правдоподобия наиболее вероятен срок ввода завода в действие 5 лет,

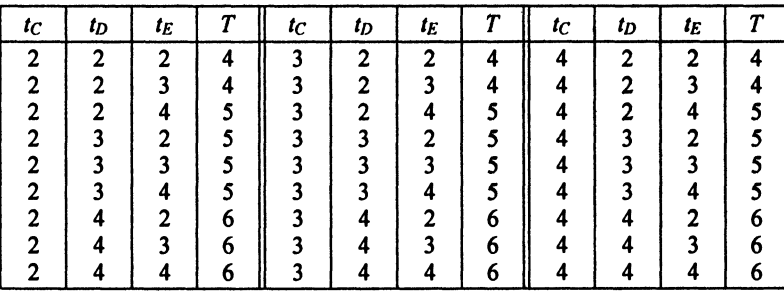

#### Полная группа событий

Таблица В.3

#### Время строительства Т

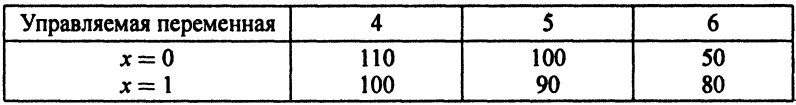

 $F(0, 5) = 100$ , что больше, чем  $F(1, 5) = 90$ , использовать резерв не целесообразно.

Средняя прибыль в соответствии с принципом Байеса для  $x = 0$ составит М $F(x,T) = \frac{6}{27} \cdot 110 + \frac{12}{27} \cdot 100 + \frac{9}{27} \cdot 50 = \frac{2310}{27}$ . Средняя прибыль для  $x = 1$  составит М $F(x, T) = \frac{6}{27} \cdot 100 + \frac{12}{27} \cdot 90 + \frac{9}{27} \cdot 80 = \frac{2400}{27}$ , следовательно, в этом случае использовать резерв целесообразно.

Гарантированная оценка - ввод завода в строй за максимальный срок - 6 лет. В этом случае использовать резерв также целесообразно.

Автор отдает себе отчет о раскрытии лишь небольшого количества из громадного объема материала по данной тематике. Отчасти это вызвано небольшим объемом изучаемого курса. Однако есть надежда, что освоение материала учебного пособия побудит специалистов, не имеющих большого опыта в моделировании и программировании, проявить заинтересованность в применении экономико-математического подхода к решению своих задач.

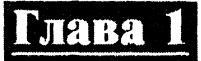

# ЗАДАЧИ ЛИНЕЙНОГО **ПРОГРАММИРОВАНИЯ**

Задачей линейного программирования (ЛП) называется задача оптимизации линейной функции при наличии линейных ограничений:

$$
\min_{\mathbf{x} \in X} c^{\mathrm{T}} \mathbf{x} \tag{1.1}
$$

при условии

$$
Ax = b, \quad x_i \ge 0, \quad i = 1, 2, ..., n,
$$
 (1.2)

- вектор неизвестных управляемых переменных;  $r$ ле  $x$ - постоянный вектор, часто трактуемый как цены;  $\mathbf{c}$ - постоянный вектор, обычно трактуемый как ресурсы; Ь.  $A = (a_{ii})$  – прямоугольная матрица размера  $m \times n$ .

В этой задаче число неизвестных и должно быть больше числа условий т, иначе будет нарушено условие единственности решения, выполняющееся в оптимизационной задаче.

## $1.1.$ Основные свойства залачи ЛП

Справедливы следующие две теоремы.

Теорема 1. Оптимальное решение в задаче ЛП находится в крайней точке множества допустимых решений.

Вообще говоря, оптимальное решение может быть на ребре или грани множества допустимых решений. Однако в этом случае значения функции одинаковы соответственно во всех точках ребра или грани, поэтому имеет место неединственность оптимального решения со значением функции в крайней точке.

Теорема 2. Крайняя точка множества допустимых решений определяется таким решением системы (1.2), в котором только т переменных (образующих так называемый базис) могут быть отличны от нуля.

Вырожденный случай, в котором некоторые компоненты базиса нулевые, будет рассмотрен в разд. 1.5.

Важное значение имеет двойственная задача ЛП, которая будет рассмотрена в разд. 1.4.

Одна из процедур, определяющих такой базис, при котором значение критерия эффективности минимально, называется симплексметодом. Рассмотрим эту процедуру на основе примера о составе смеси.

## $1.2.$ Залача об оптимальном составе смеси

Цель решения - подобрать оптимальный состав коктейля из трех компонентов: коньяка, шампанского и сока. Обозначим стоимости ингредиентов смеси соответственно  $c_1 = 50$ ,  $c_2 = 100$ ,  $c_3 = 20$ , содержание в них алкоголя  $a_1 = 0.4$ ,  $a_2 = 0.5$ ,  $a_3 = 0.0$ , а вкусовые качества в баллах  $b_1 = 4$ ,  $b_2 = 8$ ,  $b_3 = 10$ . Обозначим также через  $x_i$ ,  $i = 1, 2, 3$ , долю каждого компонента в коктейле (все расчеты ведем на единицу объема).

Теперь стоимость коктейля определится функцией

$$
F_1(x_1,x_2,x_3)=c_1x_1+c_2x_2+c_3x_3.
$$

Аналогично крепость и вкус коктейля в предположении линейности дадут функции  $F_2$  и  $F_3$ .

Естественно желание получить коктейль минимальной стоимости, максимальной крепости и максимального вкуса. Однако легко видеть, что это противоречивые критерии. Действительно, коктейль максимальной крепости должен состоять только из коньяка, но тогда он будет самый дорогой. Это обычная ситуация при проектировании сложных систем - необходимость учитывать противоречивые критерии, связанные, например, с противоборством между стоимостью и качеством. При решении подобных задач часто используют метод удовлетворительных требований. Для этого

выбирают главный критерий, который и оптимизируют, а остальные критерии ограничивают на требуемом уровне. Пусть такой критерий - стоимость, крепость ограничим долей алкоголя в 0,2, а вкус - 8 баллами.

Теперь будем иметь следующую задачу ЛП:

$$
\min_{x} (50x_1 + 100x_2 + 20x_3) \tag{1.3}
$$

при условиях

$$
0,4x_1 + 0,5x_2 + 0x_3 \ge 0,2;4x_1 + 8x_2 + 10x_3 \ge 8;x_1 + x_2 + x_3 = 1;x_i \ge 0, \quad i = 1,2,3.
$$
 (1.4)

Предпоследнее условие отражает наличие в составе смеси только трех компонентов. Выразив из него переменную  $x_1$  и исключая эту переменную из функции и остальных условий, получим плоскую задачу:

$$
\min_{x_2, x_3} F(x_2, x_3) = \min_{x_2, x_3} (50 + 50x_2 - 30x_3);
$$
  
\n
$$
-0, 1x_2 + 0, 4x_3 \le 0, 2;
$$
  
\n
$$
4x_2 + 6x_3 \ge 4;
$$
  
\n
$$
x_2 + x_3 < 1;
$$
  
\n
$$
x_2 \ge 0, x_3 \ge 0.
$$
\n(1.5)

Теперь задачу ЛП можно изобразить на плоскости. Каждое из ограничений в этой задаче делит плоскость на две полуплоскости: допустимую и недопустимую (рис. 1.1).

Минимум функции будет в такой точке границы области допустимых стратегий, где уровень функции минимален, так как градиент линейной функции постоянен. Эта точка определяется пересечением двух прямых:  $4x_2 + 6x_3 = 4$  и  $-0, 1x_2 + 0, 4x_3 = 0, 2,$  отсюда получаем оптимальный состав смеси  $x_2 = 2/11$ ,  $x_3 = 6/11$ ,  $x_1 = 3/11$ . Стоимость смеси минимальна и равна 470/11, крепость составляет 0,2 и вкус - 8 баллов.

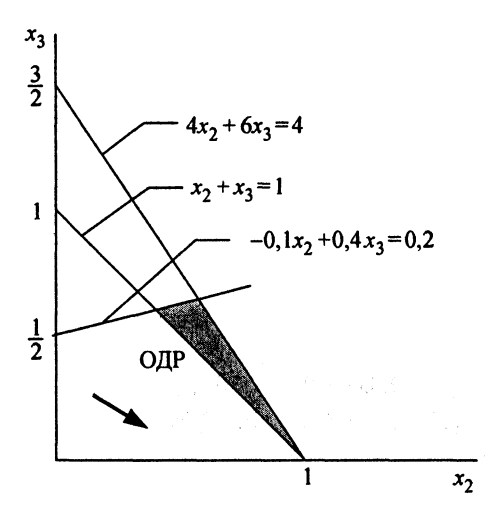

Рис. 1.1. Область допустимых решений: - - градиент функции

Рассмотрим теперь формализованное решение задачи симплексметодом. Ограничения в этой задаче с учетом введения дополнительных переменных имеют следующий вид

$$
\begin{cases}\n0,4x_1 + 0,5x_2 - x_4 = 0,2; \\
4x_1 + 8x_2 + 10x_3 - x_5 = 8; \\
x_1 + x_2 + x_3 = 1.\n\end{cases}
$$
\n(1.6)

В этой системе линейных уравнений только три базисные переменные должны быть отличны от нуля. Выбор конкретного базиса приводит к квадратной матрице  $A$  в (1.2). Если ее определитель не равен нулю, то система имеет единственное решение, которое может удовлетворять системе ограничений, а может и не удовлетворять (например, некоторые компоненты вектора Ax могут оказаться отрицательными). Если решение допустимо, его дальнейшее улучшение осуществляется симплекс-методом.

Примем следующий базис:  $x_1, x_3, x_5,$  т.е. положим  $x_2 = x_4 = 0$ . Система уравнений примет вид

$$
\begin{cases}\n0,4x_1 = 0,2; \\
4x_1 + 10x_3 - x_5 = 8; \\
x_1 + x_3 = 1\n\end{cases}
$$
\n(1.7)

с решением  $x_1 = 0.5$ ,  $x_3 = 0.5$ ,  $x_5 = -1$ , являющимся недопустимым. При  $x_3 = x_5 = 0$  получим систему

$$
\begin{cases} 0,4x_1 + 0,5x_2 - x_4 = 0,2; \\ 4x_1 + 8x_2 = 8; \\ x_1 + x_2 = 1. \end{cases}
$$
 (1.8)

Решение этой системы  $x_1 = 0$ ,  $x_2 = 1$ ,  $x_4 = 0.3$  является допустимым с критерием эффективности  $F = 50 \cdot 0 + 100 \cdot 1 + 20 \cdot 0 = 100$ .

Для выяснения вопроса о том, можно ли улучшить значение критерия, выразим критерий через небазисные переменные. Тогда, исключая из критерия переменные  $x_1, x_2$ , получим:

$$
x_1 = \frac{1}{2}x_3 - \frac{1}{4}x_5; \quad x_2 = 1 - \frac{3}{2}x_3 + \frac{1}{4}x_5; x_4 = \frac{3}{10} - \frac{11}{20}x_3 + \frac{1}{40}x_5; \quad F = 100 - 105x_3 + 12,5x_5.
$$
 (1.9)

Переменная х<sub>3</sub> в критерий входит с отрицательным коэффициентом, следовательно, введение этой переменной в базис приведет к уменьшению критерия. Какую переменную вывести из базиса, определяем из условия наиболее быстрого выхода переменной в отрицательную область. Переменная  $x_1$  не станет отрицательной ни при каком увеличении  $x_3$ ,  $x_2 = 0$  при  $x_3 = \frac{2}{3}$ ,  $x_4 = 0$  при  $x_3 = \frac{6}{11}$ . Так как  $\frac{2}{3} > \frac{6}{11}$ , то выводим из базиса  $x_4$ . Теперь система имеет вид:

$$
\begin{cases}\n0,4x_1 + 0,5x_2 = 0,2; \\
4x_1 + 8x_2 + 10x_3 = 8; \\
x_1 + x_2 + x_3 = 1,\n\end{cases}
$$
\n(1.10)

ее решение будет  $x_2 = \frac{2}{11}$ ,  $x_3 = \frac{6}{11}$ ,  $x_1 = \frac{3}{11}$ , что согласуется с ранее полученным решением. Выразив критерий через небазисные переменные аналогичным образом, получим положительные коэффициенты при переменных, что свидетельствует об оптимальности полученного решения.

На рис. 1.2 представлен документ Mathcad, в котором решена эта задача.

Рассмотрим несколько других примеров постановки и решения залач ЛП.

#### Задача об оптимальном составе смеси

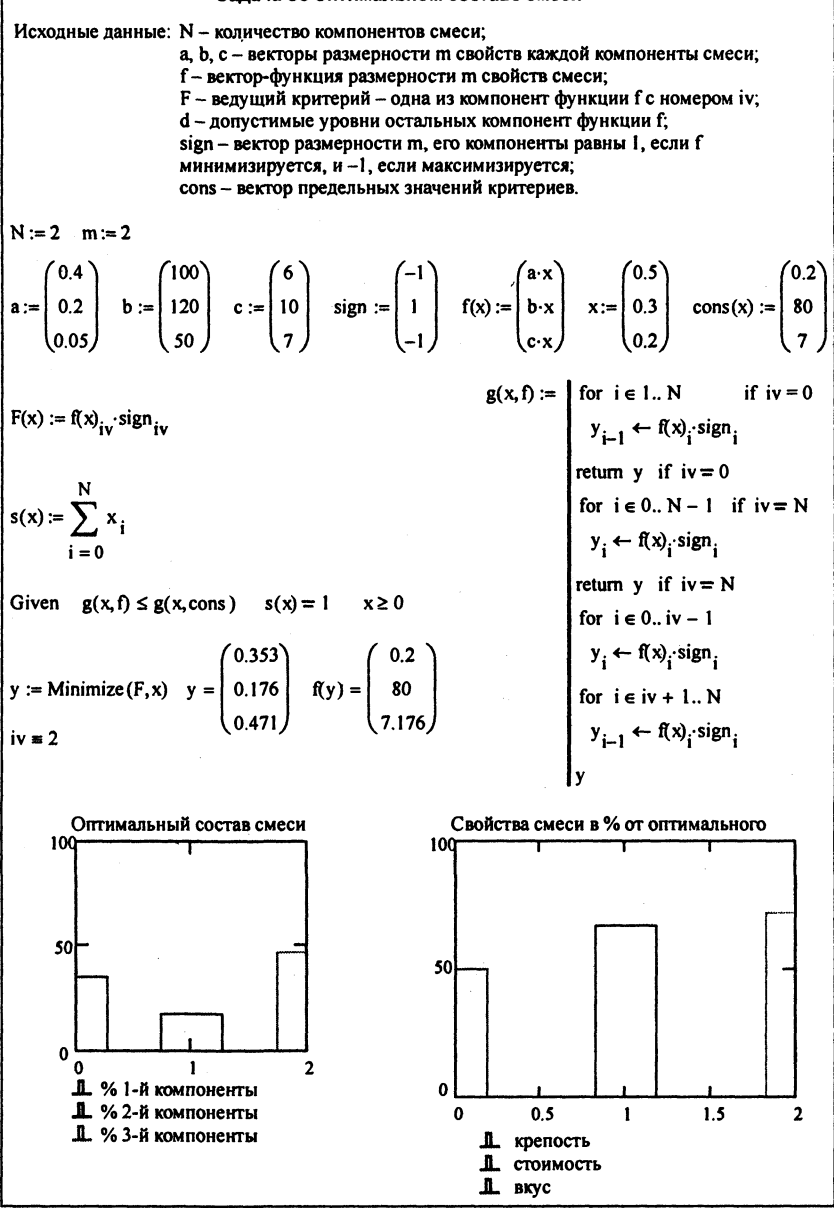

Рис. 1.2. Расчет оптимального состава смеси

## $1.3.$ Задача об оптимальной производственной программе

Предприятию необходимо выпустить номенклатуру из п видов продукции в объемах (неизвестных)  $x_i$ ,  $i = \overline{1, n}$ , используя *m* видов ресурсов  $b_i$ ,  $j = \overline{1, m}$ . Для выпуска одной единицы изделия вида *і* требуется  $a_{i,j}$  ресурсов вида *j*. Тогда при выпуске изделий расход каждого ресурса не должен превышать его запасов  $b_i$ . В соответствии с этим имеем следующую систему неравенств:

$$
\begin{cases}\na_{11}x_1 + a_{21}x_2 + \dots + a_{n1}x_n \le b_1; \\
a_{12}x_1 + a_{22}x_2 + \dots + a_{n2}x_n \le b_2; \\
\vdots \\
a_{1m}x_1 + a_{2m}x_2 + \dots + a_{nm}x_n \le b_m.\n\end{cases} (1.11)
$$

Введением *m* дополнительных переменных  $x_{n+1}, x_{n+2}, \ldots, x_{n+m}$ каждая из которых представляет неотрицательную величину величину неиспользованного ресурса  $b_i$ , систему неравенств (1.11) можно свести к системе равенств

$$
\begin{cases}\na_{11}x_1 + a_{21}x_2 + \dots + a_{n1}x_n + x_{n+1} = b_1; \\
a_{12}x_1 + a_{22}x_2 + \dots + a_{n2}x_n + x_{n+2} = b_2; \\
\vdots \\
a_{1m}x_1 + a_{2m}x_2 + \dots + a_{nm}x_n + x_{n+m} = b_m.\n\end{cases} (1.12)
$$

Аналогично поступают с обратными неравенствами - в этом случае вычитают дополнительную переменную, преобразуя неравенство в равенство.

Теперь любой вектор х, удовлетворяющий уравнению (1.12), представляет собой допустимую стратегию, а поскольку такая стратегия не единственная (число неизвестных больше числа уравнений), то актуальной задачей является отыскание наилучшей стратегии, обеспечивающей максимальную прибыль от реализации всего объема выпускаемой продукции. Для этого нужно максимизиро-

## вать критерий эффективности

$$
F(x_1, x_2,..., x_n) = c_1 x_1 + c_2 x_2 + ... + c_n x_n = \sum_{i=1}^n c_i x_i, \qquad (1.13)
$$

где  $c_i$  - прибыль от реализации единицы продукции вида *i*.

На рис. 1.3 представлен документ Mathcad, содержащий решение этой задачи.

| Задача об оптимальной производственной программе      |                                                                                                    |             |  |
|-------------------------------------------------------|----------------------------------------------------------------------------------------------------|-------------|--|
|                                                       | Исходные данные: N - количество производимых изделий;<br>b - вектор имеющихся ресурсов размерности m;<br>A - матрица размерности mxN, каждый элемент которой<br>является расходом ресурса вида і на производство единицы<br>изделия вида і;<br>с - вектор прибыли от производства единицы изделия<br>каждого вида.                                |             |  |
| $N := 5$ $m := 4$                                     |                                                                                                    |             |  |
|                                                       | $A := \begin{pmatrix} 1 & 2 & 3 & 2 & 4 \\ 5 & 4 & 3 & 2 & 1 \\ 3 & 4 & 2 & 5 & 3 \\ 4 & 2 & 5 & 3 & 1 \end{pmatrix}$ $b := \begin{pmatrix} 700 \\ 250 \\ 600 \\ 400 \end{pmatrix}$ $c := \begin{pmatrix} 23 \\ 35 \\ 25 \\ 40 \\ 40 \end{pmatrix}$ $x := \begin{pmatrix} 1 \\ 1 \\ 1 \\ 1 \\ 1 \end{pmatrix}$ $x - \text{HavanbHOe}$ приближение |             |  |
| $F(x) := c \cdot x$ Given $A \cdot x \le b$ $x \ge 0$ |                                                                                                    |             |  |
| Максимизация<br>прибыли                               | Оптимальный<br>Значение<br>прибыли<br>план                                                                                                    | Ограничения |  |
|                                                       | y := Maximize(F, x) $y = \begin{bmatrix} 0 \\ 0 \\ 18.182 \\ 22.727 \\ 150 \end{bmatrix}$ F(y) = 5.864× 10 <sup>3</sup> A·y = $\begin{bmatrix} 700 \\ 250 \\ 600 \\ 309.091 \end{bmatrix}$                                                                                                    |             |  |

Рис. 1.3. Задача об оптимальной производственной программе

## $1.4.$ Двойственная задача ЛП

Обратимся к вопросу использования ресурсов в предыдущей задаче. Как можно видеть из примера ее решения, часть ресурсов использована полностью, т.е. часть ограничений (1.11) выполняется как равенства, дополнительные переменные для этих ограничений равны нулю, они являются небазисными. Часть ресурсов (в примере это последнее ограничение в (1.11)) использована не полностью. Тогда ценность этого ресурса для предприятия оказывается более низкой по сравнению с ресурсами, ограничивающими выпуск продукции, и предприятие готово заплатить более высокую цену за приобретение ресурсов, позволяющих увеличить прибыль.

Если считать, что каждый вид ресурса  $b_i$ ,  $i = \overline{1, m}$ , обладает некоторой «теневой» ценой и, определяющей ценность данного ресурса для предприятия в отношении прибыли от реализации выпускаемой продукции, можно прийти к формулировке двойственной задачи ЛП, тесно связанной с прямой задачей ЛП (1.11)-(1.13). Величины  $u_i$  должны быть такими, чтобы затраты на производство по теневым ценам были не меньше получаемого дохода, т.е.

> $\begin{cases} a_{11}u_1 + a_{12}u_2 + \ldots + a_{1m}u_m \geq c_1; \\ a_{21}u_1 + a_{22}u_2 + \ldots + a_{2m}u_m \geq c_2; \\ \ldots \\ a_{n1}u_1 + a_{n2}u_2 + \ldots + a_{nm}u_m \geq c_n. \end{cases}$  $(1.14)$

Введение дополнительных переменных, представляющих превышение «теневой» цены единицы продукции над доходами от ее реализации, позволяет представить ограничения двойственной задачи в виде системы равенств:

$$
\begin{cases}\na_{11}u_1 + a_{12}u_2 + \dots + a_{1m}u_m - u_{m+1} = c_1; \\
a_{21}u_1 + a_{22}u_2 + \dots + a_{2m}u_m - u_{m+2} = c_2; \\
\dots \dots \dots \dots \dots \dots \dots \dots \dots \dots \dots \dots \dots \\
a_{n1}u_1 + a_{n2}u_2 + \dots + a_{nm}u_m - u_{m+n} = c_n.\n\end{cases}
$$
\n(1.15)

Оптимальные теневые цены должны минимизировать стоимость ресурсов, т.е.

$$
\sum_{j=1}^{m} b_j u_j \to \min_{x}.
$$
 (1.16)

Сравнивая с соответствующими соотношениями в предыдущем подразделе, можно видеть, что прямая и двойственная задачи тесно связаны. Эта связь заключается в следующем:

• если прямая задача является задачей максимизации, то двойственная - задачей минимизации, и наоборот;

• коэффициенты функции в прямой задаче являются ограничениями в двойственной задаче;

• ограничения в прямой задаче становятся коэффициентами функции;

• знаки неравенств в ограничениях меняются на противоположные;

• матрица системы равенств (1.12) транспонируется.

Таким образом, двойственную задачу ЛП по отношению к задаче (1.1), (1.2) – найти min  $c^{T}x$  при условии  $Ax = b$ ,  $x_i \ge 0$ ,  $i = \overline{1, n}$ , можно сформулировать в следующем виде: найти

$$
\max_{u \in U} b^{\mathrm{T}} u \tag{1.17}
$$

при условии

$$
AT u = c, \quad uj \ge 0, \quad j = \overline{1, m}.
$$
 (1.18)

Решение двойственной задачи по отношению к ранее рассмотренной прямой задаче оптимизации производственной программы приведено на рис. 1.4.

Как видно из решения задачи, наименьшую ценность для производителя имеет четвертый ресурс, у него есть неиспользованный запас, его теневая стоимость нулевая. Третий ресурс имеет наиболее высокую теневую цену и его целесообразно приобрести в первую очередь с целью увеличения прибыли. Следует обратить

$$
F(u) := b \cdot u \qquad u := \begin{pmatrix} 1 \\ 1 \\ 1 \\ 1 \end{pmatrix} \qquad u - \text{haquable приближение}
$$
\n
$$
\text{Given } A^T \cdot u \ge c \qquad u \ge 0 \qquad y := \text{Minimize}(F, u)
$$
\n
$$
y = \begin{pmatrix} 2.273 \\ 1.818 \\ 6.364 \\ 0 \end{pmatrix} \qquad F(y) = 5.864 \times 10^3 \qquad A^T \cdot y = \begin{pmatrix} 30.455 \\ 37.273 \\ 25 \\ 40 \\ 40 \\ 30 \end{pmatrix} \qquad c = \begin{pmatrix} 25 \\ 35 \\ 25 \\ 40 \\ 30 \end{pmatrix}
$$

#### Рис. 1.4. Решение двойственной задачи

внимание на то обстоятельство, что значения критериев в прямой и двойственной задачах совпадают. Это основное свойство двойственных задач.

## $1.5.$ Транспортная задача

Есть и пунктов отправления, в которых имеются запасы произведенной продукции в количествах  $a_i$ ,  $i = \overline{1, n}$ , есть *m* пунктов назначения с заявками на произведенную продукцию в количествах  $b_j$ ,  $j = \overline{1, m}$ . Если  $\sum a_i = \sum b_i$ , то имеем задачу с правильным балансом. При невыполнении этого условия вводим дополнительный фиктивный пункт отправления или назначения, емкость которого равна положительной разности между этими суммами. Стоимость доставки единицы грузов из *і*-го пункта отправления в *ј*-й пункт назначения составляет величину с<sub>ії</sub>, причем затраты, связанные с фиктивными пунктами, должны быть нулевыми.

Тогда минимальные затраты на выполнение плана перевозок определятся минимизацией суммарных затрат на перевозки

$$
\min_{x} \sum_{i=1}^{n} \sum_{j=1}^{m} c_{ij} x_{ij}
$$
 (1.19)

$$
x_{11} + x_{12} + ... + x_{1m} = a_1;
$$
  
\n
$$
x_{21} + x_{22} + ... + x_{2m} = a_2;
$$
  
\n
$$
x_{n1} + x_{n2} + ... + x_{nm} = a_n;
$$
  
\n
$$
x_{11} + x_{21} + ... + x_{n1} = b_1;
$$
  
\n
$$
x_{12} + x_{22} + ... + x_{n2} = b_2;
$$
  
\n
$$
x_{1m} + x_{2m} + ... + x_{nm} = b_m.
$$
  
\n(1.20)

В (1.20) и первых условий предусматривают, что все грузы из всех пунктов отправления должны быть вывезены, а последние т условий - что все заявки во всех пунктах назначения должны быть выполнены.

Матрица ограничений в транспортной задаче состоит только из нулей и единиц. Это обстоятельство позволяет модифицировать симплекс-метод к более экономному алгоритму решения, получившему название метод потенциалов. Суть этого метода рассмотрим на простых примерах.

Пусть есть три пункта отправления  $a_i = (10, 20, 30)$  и три пункта назначения  $b_j = (12, 17, 31)$ , причем  $\sum_i a_i = \sum_i b_j$ , с матрицей затрат

$$
c = \begin{pmatrix} 2 & 3 & 4 \\ 5 & 6 & 7 \\ 8 & 3 & 5 \end{pmatrix}.
$$

Представим исходные данные в виде табл. 1.1.

В первом столбце этой таблицы отражены запасы в пунктах отправления, в первой строке - потребности пунктов назначения, остальные клетки таблицы содержат путь из пункта і в пункт ј, стоимость транспортировки задана в правом верхнем углу каждой клетки.

Первый этап решения состоит в генерации допустимого решения. Число неизвестных  $mn = 3 \cdot 3 = 9$ , число условий в ограничениях  $m + n - 1 = 3 + 3 - 1 = 5$ . В соответствии с теоремой 2

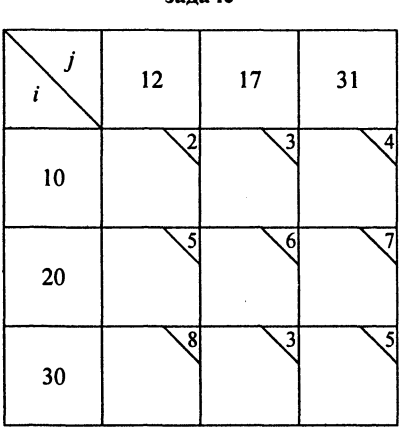

#### Исходные данные к транспортной залаче

число небазисных переменных, т.е. переменных, заведомо равных нулю, составляет 4. Допустимое решение наиболее часто генерируют, максимально загружая в первую очередь наиболее дешевые пути. Стоимость  $c_{11} = 2$  минимальна. Перевезем по этому пути самое большое количество груза min $(a_1, b_1)$  = min $(10, 12)$  = 10 единиц. Заявку первого пункта мы удовлетворили не полностью, осталось еще 2 единицы. Следующее минимальное значение в матрице  $c_{13} = 3$ , но из первого пункта мы уже все вывезли, поэтому перевезем из пункта  $a_3$  в пункт  $b_2$  17 единиц со стоимостью  $c_{32} = 3$ , тем самым удовлетворяя заявку второго пункта.

Последовательно определяя все базисные переменные, получим допустимое решение, претендующее на оптимальность (табл. 1.2). В этом решении все грузы вывезены и все заявки выполнены, однако решение получено попыткой минимизировать каждое слагаемое в критерии, что не может гарантировать минимальную величину всей суммы. Для проверки оптимальности используется метод потенциалов, позволяющий определит возможность улучшения решения. Для этого определяются числа (потенциалы)  $\alpha_i$  и β<sub>i</sub> из условия  $\alpha_i + \beta_i = c_{ii}$  для  $x_{ii} > 0$ . Таких чисел  $m + n = 6$ , а базисных переменных на единицу меньше, поэтому значение одного из

потенциалов выбирают произвольно. Пусть  $\alpha_1 = 0$ , тогда  $\alpha_1 + \beta_1 = 1$  $= c_{11}$ , отсюда  $\beta_1 = 2$ . Последовательно используя условие, в котором один из потенциалов уже определен, получим табл. 1.3.

Таблица 1.2

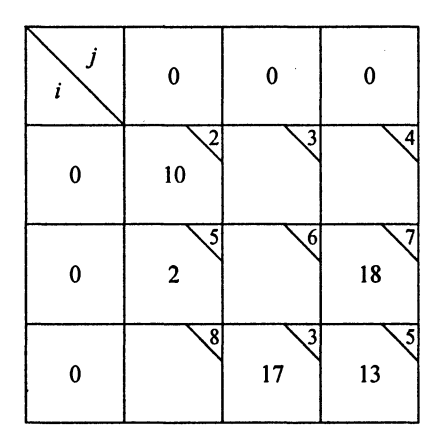

Допустимое решение

Таблица 1.3

Потенциалы и псевдостоимости

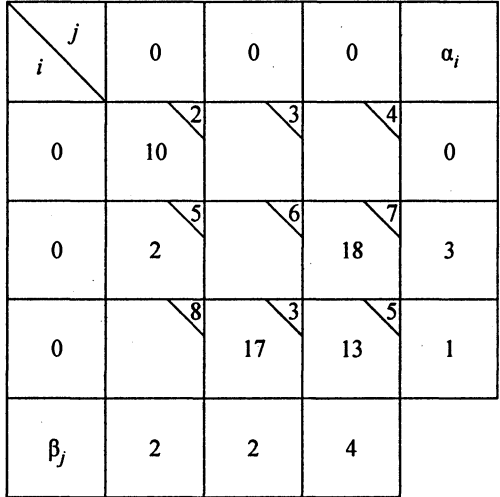

Далее вычисляются псевдостоимости  $\tilde{c}_{ij} = \alpha_i + \beta_j$  для  $x_{ij} = 0$ . Псевдостоимости отражены в левом углу каждой пустой клетки. Если выполняется условие  $\tilde{c}_{ii} \leq c_{ii}$ , решение оптимально. Так как это условие выполнено, план перевозок, отраженный в табл. 1.4, оптимален.

Таблина 1.4

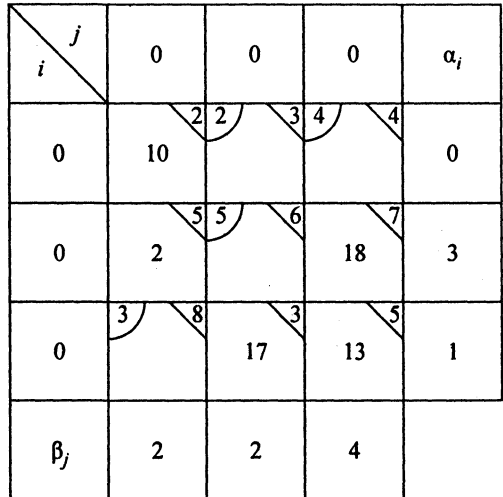

Проверка оптимальности для задачи с правильным балансом

В этом алгоритме предполагается, что все базисные переменные отличны от нуля. Однако в процессе расчетов может оказаться, что некоторые переменные в базисе нулевые. В этом случае имеем дело с вырожденным решением.

Если  $\sum_{i} a_i \neq \sum_{i} b_i$ , то задача с неправильным балансом. Свести ее к задаче с правильным балансом можно введением фиктивного пункта отправления  $a_{\phi} = \sum b_j - \sum a_i > 0$  или фиктивного пункта назначения  $b_{\phi} = \sum a_i - \sum b_i > 0$ . Эти величины характеризуют количество невывезенного груза или неудовлетворенной заявки. В матрице затрат добавляется нулевая строка или столбец в соответствии с добавленным пунктом.

Рассмотрим следующий пример, заданный в таблице с исходными данными  $a_i = (12, 20, 31), b_j = (12, 17, 31), \sum_i a_i \neq \sum_i b_j$  и матрицей затрат

$$
c = \begin{pmatrix} 2 & 3 & 4 \\ 5 & 6 & 10 \\ 2 & 3 & 5 \end{pmatrix}.
$$

Допустимое решение при введении фиктивного пункта  $b_4 = 1$  и нулевых затратах в 4-м столбце дано в табл. 1.5.

Таблица 1.5

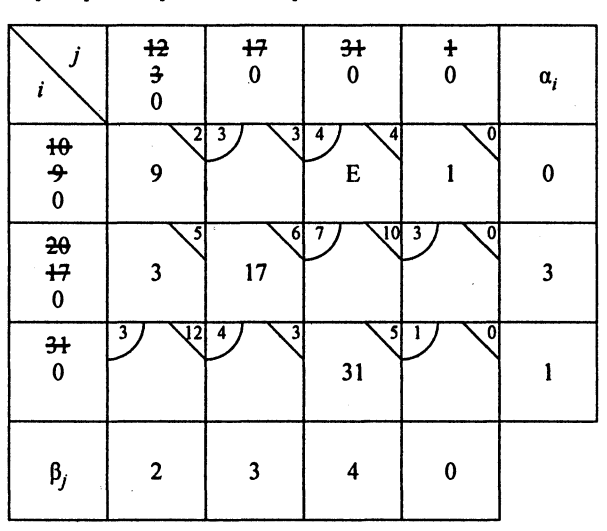

Проверка вырожденного решения на оптимальность

Число базисных переменных в этом случае  $m + n = 6$ , а число ненулевых клеток равно 5 вследствие того, что при генерации допустимого решения одновременно удовлетворился спрос и предложение, тогда как в предыдущем случае на каждом шаге удовлетворялся либо спрос, либо предложение. Решение вырождено на этом этапе, необходимо в базис ввести одну из пустых клеток. Теперь можно определить потенциалы и проверить решение на оптимальность (табл. 1.5). Обозначим через Е бесконечно малую положительную

величину и положим  $x_{13} = E$ . Проверка оптимальности методом потенциалов показывает, что решение неоптимально, так как в четырех пустых клетках псевдостоимости превышают стоимости. Для того чтобы ввести какую-либо из этих переменных в базис, необходимо выполнить циклическую перестановку перевозок. Она осуществляется таким образом, чтобы сохранялись балансные соотношения (1.20) и какая-либо базисная (ненулевая) переменная вышла из базиса. Пример введения в базис переменной х<sub>32</sub> дан в табл. 1.6.

Таблица 1.6

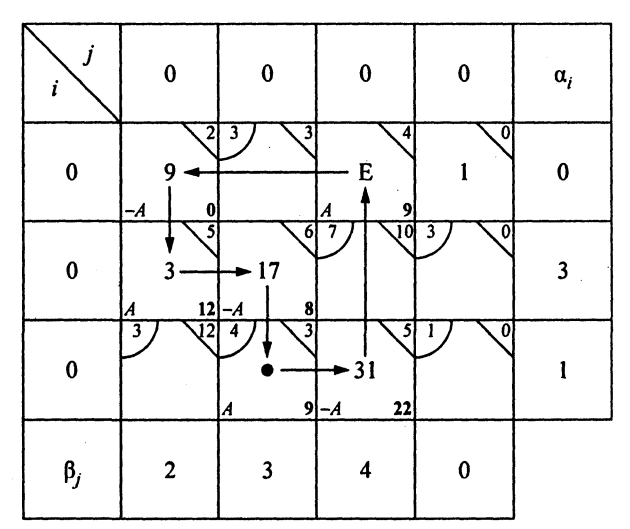

Циклическая перестановка

Для ввода этой переменной в базис необходимо добавить в пустую клетку, помеченную точкой, некоторый пока не определенный объем перевозок  $x_{32} = A > 0$ . Для сохранения баланса в третьей строке величину х33 нужно уменьшить на указанную величину. Это приводит к необходимости откорректировать баланс по третьему столбцу. Продолжая до замыкания цикла, выделенного в таблице стрелками, определяем максимально возможную величину  $A = 9$ , позволяющую вывести из базиса переменную  $x_{11}$ . Опуская промежуточные шаги, приведем решение на последнем шаге (табл. 1.7).

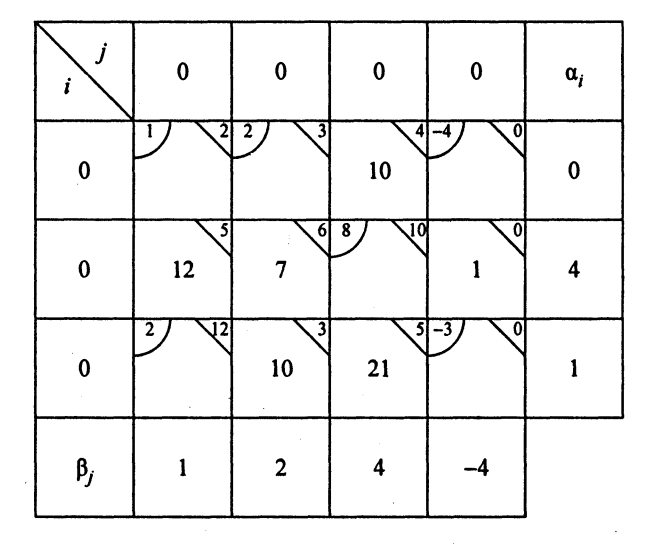

#### Оптимальное решение

Проверка решения методом потенциалов показывает, что все псевдостоимости не превышают стоимости, решение не может быть улучшено. Значение критерия эффективности в первоначальном допустимом решении  $F(x) = 290$ , в оптимальном  $F(x^0) = 277$ .

На рис. 1.5 размещен документ MathCad, содержащий решение этой задачи. С помощью этого документа можно выполнить необходимые вычисления.

## **Резюме**

Многие экономические задачи формулируются в терминах линейного программирования, поскольку функции прибыли, стоимости, затрат суть линейные функции переменных, связанных с объемами выпуска, продаж и других подобных факторов. Градиент функции (вектор цен) не может быть нулевым, что вынуждает искать решение на границе области допустимых решений. Используемый с этой целью симплекс-метод позволяет перебирать крайние

Рис. 1.5. Задача об оптимальной транспортной программе

точки множества допустимых решений с монотонно улучшаемым значением критерия оптимальности. Программная реализация симплекс-метода имеется в большинстве пакетов прикладных программ.

## Контрольные вопросы

1. Что такое задача линейного программирования? Варианты ответов:

1.1. Составление программ без разветвлений.

1.2. Решение систем линейных алгебраических уравнений.

1.3. Безусловная минимизация линейных функций.

1.4. Минимизация линейных функций при наличии линейных ограничений.

2. Как определяется множество допустимых решений в задаче JIII?

Варианты ответов:

2.1. Решением системы  $Ax = b$ .

2.2. Законами Российской Федерации.

2.3. Соответствием между спросом и предложением.

2.4. Функцией 
$$
f(x) = \sum_i c_i x_i
$$
.

3. Где достигается минимум в задаче ЛП?

Варианты ответов:

3.1. Внутри допустимого множества решений.

3.2. В точке равенства нулю градиента функции.

3.3. В крайней точке множества допустимых решений.

3.4. В изолированной точке множества допустимых решений.

4. Какая из сформулированных задач не является задачей ЛП? Варианты ответов:

4.1. Найти min $c^Tx, x \ge 0, Ax = b$ .

4.2. Найти  $\min_{x} c^{T} x, x \ge 0, Ax \le b$ .

4.3. Найти  $\min_{x} x^{T} x, x \ge 0, Ax = b.$ <br>4.4. Найти  $\max_{x} \sum_{i} c_i, x_i \ge 0, Ax \ge b.$ 

5. Как перейти от ограничения в виде неравенства к ограничению в виде равенства?

Варианты ответов:

5.1. Изменить знак неравенства на знак равенства.

5.2. Ввести дополнительную переменную со знаком, зависящим от типа неравенства.

5.3. Изменить знак ограничения на обратный.

5.4. Ввести дополнительный множитель, зависящий от типа неравенства.

6. Какая задача может быть классифицирована как задача ЛП? Варианты ответов:

6.1. Найти min  $c^{T}x$ ,  $x_i \ge 0$ ,  $x_i \le b_i$ ,  $i = \overline{1, n}$ .

6.2. Найти  $\min x^Tx, x \ge 0, Ax = b$ .

6.3. Найти min $x_i, x_i > 0, Ax = b$ .

6.4. Найти max $x_i, x_i \geq 0, x_i \leq b_i, i = \overline{1, n}$ .

7. Как определить число базисных переменных в задаче ЛП? Варианты ответов:

7.1. Спросить у заведующего базой.

7.2. Как разницу между числом неизвестных и числом условий  $Ax = b$ .

7.3. Как размерность матрицы  $A$  в условиях  $Ax = b$ .

7.4. Как размерность вектора  $x$  в функции  $f(x)$ .

8. Что такое небазисные переменные?

Варианты ответов:

8.1. Эти переменные характеризуют не завезенные на базу излелия.

8.2. Сумма базисных и небазисных переменных равна нулю.

8.3. Сумма небазисных переменных равна нулю.

8.4. Все небазисные переменные равны нулю.

9. Какой метод наиболее часто используется для решения залачи ЛП?

Варианты ответов:

9.1. Симплекс-метод.

9.2. Триплекс-метод.

9.3. Метод деформируемого многогранника.

9.4. Метод Гаусса.

10. На основе какого правила небазисная переменная вводится в базис в симплекс-методе?

Варианты ответов:

10.1. Правил торговли в РФ.

10.2. В соответствии со знаком вклада небазисной переменной в минимизируемую функцию.

10.3. Если значение небазисной переменной больше базисной.

10.4. Если значение небазисной переменной меньше базисной.

11. В каких объемах с целью максимизации прибыли нужно выпускать два изделия, если вектор цен на них составляет  $c_1 = 5$ ,  $c_2 = 4$ , имеющиеся ресурсы, необходимые для их изготовления, составляют  $b_1 = 80$ ,  $b_2 = 60$ , матрица затрат этих ресурсов для изготовления одного изделия каждого вида  $A = \begin{pmatrix} 2 & 3 \\ 3 & 2 \end{pmatrix}$ ?

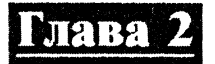

## ЗАДАЧИ ДИНАМИЧЕСКОГО ПРОГРАММИРОВАНИЯ

Задача динамического программирования (ДП) формулируется следующим образом: найти минимум (максимум) функции

$$
F(x_0, x_1, \dots, x_n) = \sum_{i=1}^n f(x_{i-1}, x_i)
$$
 (2.1)

при ограничениях

$$
x_i \in X_i, \quad i = \overline{0, n}. \tag{2.2}
$$

Эта задача имеет следующую геометрическую интерпретацию. Введем семейство прямых, каждая из которых соответствует переменной  $x_i$  (рис. 2.1).

Теперь задача минимизации аддитивной функции свелась к поиску ломаной кратчайшей длины, соединяющей прямые  $x_0$  и  $x_1$ . Каждая дуга этой ломаной, соединяющей некоторые точки  $\widetilde{x}_i$ ,  $\widetilde{x}_i$ , представляет собой одно из слагаемых  $f(\widetilde{x}_i, \widetilde{x}_j)$  в сумме (2.1). Идея

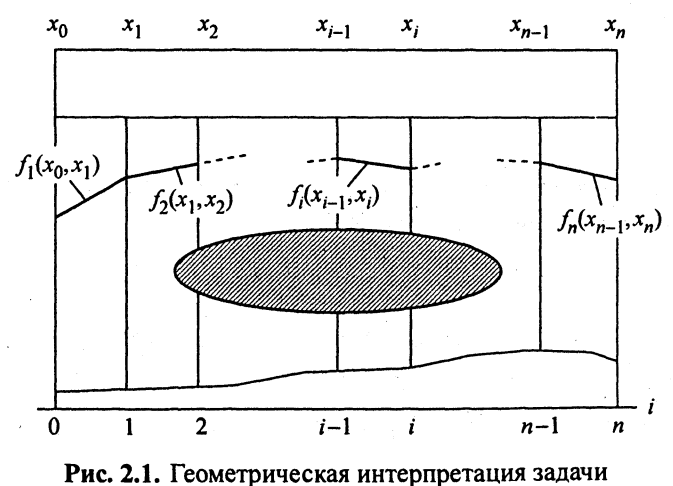

динамического программирования

метода динамического программирования и более общего метода последовательного анализа вариантов состоит в возможности минимизировать не всю сумму (2.2) по всем переменным, а только пару слагаемых из нее по одной переменной. Цена за эту возможность - необходимость ее решения  $n+1$  раз.

Другая интерпретация метода динамического программирования состоит в возможности находить оптимальные решения в задачах минимизации функционалов вида  $\int f(u(t)) dt$ , встречающихся в теории оптимального управления. Некоторые такие задачи будут рассмотрены в гл. 6. Для них Р. Беллманом и был разработан метод динамического программирования. В дискретном варианте интервал интегрирования разбивается на  $N$  шагов с достаточно малым интервалом  $h = \frac{T}{N}$ , дискретным временем  $t_i = ih$ ,  $i = \overline{0, N-1}$ , и величина интеграла может быть представлена формулой трапеций в виле

$$
\int_{0}^{T} f(u(t)) dt \approx \frac{h}{2} \sum_{i=0}^{N-1} \big(f(u(t_{i+1})) + f(u(t_i))\big) = \sum_{i=0}^{N-1} F(u_i, u_{i+1}),
$$

что представляет собой аддитивную функцию от переменных  $u_i$ ,  $i=\overline{0,N-1}.$ 

## $2.1.$ Последовательный анализ вариантов

На первом шаге найдем кратчайшее расстояние от прямой  $x_0$  до произвольной точки  $x_1$  на прямой  $x_1$ :

$$
I_1^0(x_1) = \min_{x_0 \in X_0} f_1(x_0, x_1). \tag{2.3}
$$

На втором шаге отыщем кратчайшее расстояние от прямой  $x_0$ до произвольной точки x2 на прямой x2:

$$
l_2^0(x_2) = \min_{x_0 \in X_0, x_1 \in X_1} (f_1(x_0, x_1) + f_2(x_1, x_2)) =
$$
  
= 
$$
\min_{x_1 \in X_1} (f_2(x_1, x_2) + \min_{x_0 \in X_0} f_1(x_0, x_1)) = \min_{x_1 \in X_1} (f_2(x_1, x_2) + l_1^0(x_1)).
$$
 (2.4)
Разделение операции минимизации на две операции по одной переменной возможно ввиду независимости  $f_2$  от  $x_0$ . В этом случае  $f_2$  можно вынести за знак операции минимизации по переменной  $x_0$ .

Для произвольного шага  $k+1$  получим аналогичным образом

$$
l_{k+1}^{0}(x_{k+1}) = \min_{x_k \in X_k} (f_k(x_k, x_{k+1}) + l_k^{0}(x_k)).
$$
 (2.5)

Эта рекуррентная формула вместе с начальным условием (2.3) позволяет определить на последнем шаге расчетов в прямом направлении кратчайшее расстояние  $l_n^0(x_n)$  от начальной прямой до произвольной точки на конечной прямой.

Далее расчет ведется в обратном направлении. Сначала определим конкретную точку на прямой x<sub>n</sub> из условия

$$
l^0 = \min_{x_n \in X_n} l_{n+1}(x_n). \tag{2.6}
$$

Оптимальное значение  $x_n^0$  представляет собой конечную точку оптимальной траектории. Далее используем предпоследнюю функцию  $l_n^0(x_0^0) = \min_{x_{n-1}} (f_n(x_{n-1}, x_n^0) + l_{n-1}^0(x_{n-1}))$  и определяем значение  $x_{n-1}^0$  из этого условия. Продолжая подобным образом, восстановим всю оптимальную траекторию, заканчивая определением точки  $x_0^0$ . В некоторых случаях фиксированы начальная и (или) конечная точки, что соответствует вырождению множеств допустимых стратегий для этих переменных в точку.

### $2.2.$ Залача об оптимальном распределении ресурса

В качестве примера рассмотрим задачу об оптимальном распределении ресурса. Пусть имеется п инвестиционных проектов и сумма средств для инвестиций  $\xi_0$ . Прибыль от каждого проекта задана функцией  $f_i(x_i)$ ,  $i = \overline{1, n}$ ,  $x_i$  – вложения в каждый проект. Должна

быть максимизирована суммарная прибыль от всех проектов

$$
F(x_1, x_2, \dots, x_n) = \sum_{i=1}^n f_i(x_i)
$$
 (2.7)

при условии

$$
\sum_{i=1}^{n} x_i = \xi_0. \tag{2.8}
$$

Разобьем решение задачи на п шагов. На первом шаге выделим деньги первому предприятию, на втором - второму и так далее. Обозначим через  $\xi_k$  остаток ресурса после *k*-го распределения, так что

$$
\xi_k = \xi_{k-1} - x_k, \quad \xi_n = 0. \tag{2.9}
$$

Теперь геометрическая интерпретация задачи состоит в отыскании ломаной наибольшей длины, соединяющей точку  $\xi_0$  на начальной прямой и точку  $\xi_n$  на конечной прямой.

Введем функцию

$$
F_k(x_k, x_{k+1}, \ldots, x_n) = \sum_{i=k}^n f_i(x_i), \qquad (2.10)
$$

которая представляет собой прибыль от  $n - k$  последних проектов. Оптимальное значение этой функции  $F_k^0$ , соответствующее максимальной прибыли, называется функцией Беллмана, так что  $x^0$  оптимальные вложения. Для последнего шага имеем:

$$
F_n^0(\xi_{n-1}) = \max_{0 \le x_n \le \xi_n} f_n(x_n). \tag{2.11}
$$

Величина  $\xi_{n-1}$  - остаток ресурса после предпоследнего распределения, нам неизвестна, поэтому прибыль зависит от этой величины. Для двух последних проектов на шаге  $k-1$  имеем

$$
F_{n-1}^{0}(\xi_{n-2}) = \max_{x_n, x_{n-1}} (f_{n-1}(x_{n-1}) + f_n(x_n)) =
$$
  
= 
$$
\max_{0 \le x_{n-1} \le \xi_{n-2}} (f_{n-1}(x_{n-1}) + \max_{0 \le x_n \le \xi_{n-1}} f_n(x_n)) =
$$
  
= 
$$
\max_{0 \le x_{n-1} \le \xi_{n-2}} (f_{n-1}(x_{n-1}) + F_n^{0}(\xi_{n-1})). \quad (2.12)
$$

37

Для произвольного шага  $k$  аналогичным образом получим следующее уравнение Беллмана:

$$
F_k^0(\xi_{k-1}) = \max_{0 \le x_k \le \xi_{k-1}} \left( f_k(x_k) + F_{k+1}^0(\xi_k) \right), \tag{2.13}
$$

которое вместе с начальным условием (2.11) позволяет рекуррентно определить все функции Беллмана. Для функции  $F_1^0(\xi_0)$  величина  $\xi_0$ известна, что позволяет определить максимальную прибыль и наилучшие вложения в первый проект  $x_1^0$ . Далее, двигаясь в обратном направлении, определим оптимальные вложения во все проекты.

Преимущество применения метода динамического программирования для аддитивных функций (2.1) определяется тем, что вместо задачи минимизации функции многих переменных, что требует числа вычислений пропорционально кубу размерности задачи, решается и задач минимизации более простой функции одной переменной. Число вычислений в такой задаче растет линейно с ростом п. Недостаток состоит в том, что для решения задачи необходимо запоминать все п функций Беллмана.

Прибыль от вложений в каждый проект

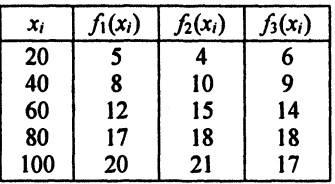

Рассмотрим простой численный пример задачи распределения. Имеется сумма средств  $\xi_0 = 100$ для инвестиций в три проекта порциями по 20 ед. Потенциальная прибыль от вложений в каждый проект дана в табл. 2.1. Расчеты сведем в основную таблицу (табл. 2.2) и вспомогательную (табл. 2.3). Последние два

столбца основной таблицы получены из (2.1) максимизацией функции  $f_3(x_3)$ , а вспомогательная таблица содержит расчеты функции Беллмана для следующих шагов.

В табл. 2.3 максимальные значения прибыли от двух или трех проектов выделены жирным курсивом. В графе  $x_k$ ,  $k = 1, 2$ , найдем максимизирующие прибыль значения аргументов, и эти данные занесем в основную таблицу (табл. 2.2) для соответствующего шага. Теперь можно определить оптимальные вложения.

Таблица 2.1

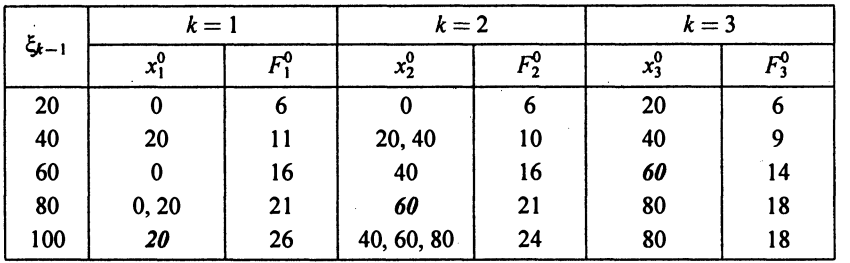

#### Основная таблица для расчетов по методу ДП

#### **Таблиц 2.3**

Вспомогательная таблица для расчетов по методу ДП

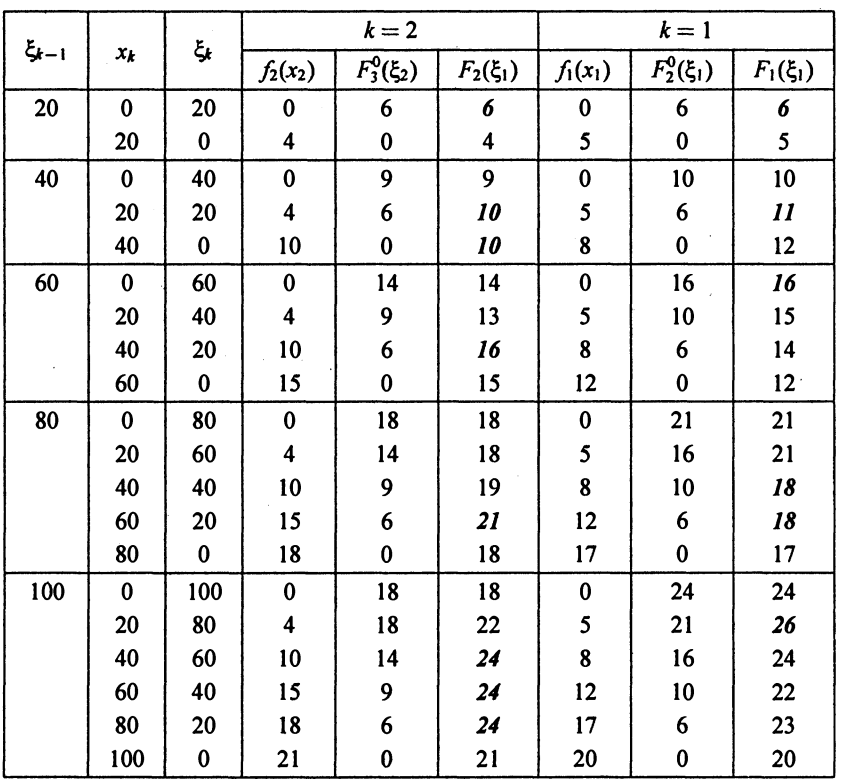

Наибольшая прибыль от вложения 100 единиц от трех проектов составляет 26 единиц (в табл. 2.2 выделены шрифтом) при вложениях  $x_1^0 = 20$ . Остаток средств после первого шага  $\xi_1 = \xi_0 - x_1 = 80$ , наилучшая прибыль от двух последних проектов составляет, как это следует из табл. 2.2, 21 единицу при вложениях  $x_2^0 = 60$ . Остаток средств для последнего проекта  $\xi_2 = 60, x_3^0 = 60.$ 

Из данного примера видно, что метод динамического программирования позволяет находить глобальный минимум и решает задачу оптимизации для всех рассматриваемых начальных значений состояния объекта в рассматриваемом интервале, т.е. в терминах задач управления решается задача синтеза. На рис. 2.2 приведен документ Mathcad, в котором реализован пример решения задачи распределения ресурса.

# **Резюме**

Динамическое программирование является эффективным способом решения задач оптимального управления. В непрерывном случае оно используется сравнительно редко ввиду сложности решения уравнения Беллмана в частных производных, осложненных операцией максимизации. Применительно к дискретным многошаговым процессам уравнение Беллмана позволяет вместо оптимизации функции по всем переменным оптимизировать по шагам функцию одной переменной. Это требует меньшего количества операций по сравнению с прямой оптимизацией функции, но расходует больше памяти ЭВМ для хранения промежуточных результатов - функций Беллмана.

#### Контрольные вопросы

- 1. Что такое задача динамического программирования? Варианты ответов:
- 1.1. Составление программ для многопроцессорных ЭВМ.
- 1.2. Решение систем дифференциальных уравнений.
- 1.3. Минимизация аддитивных функций.
- 1.4. Минимизация нелинейных функций общего вида.

Исходные данные: n - число инвестиционных проектов; N - количество вариантов вложений в проект; f - вектор-функция прибыли при соответствующем вложении. Цель - максимизировать суммарную прибыль.  $f := \begin{bmatrix} 0 & 0 & 0 & 0 \\ 1 & 2 & 3 & 0 \\ 3 & 7 & 8 & 0 \\ 9 & 8 & 9 & 12 \\ 10 & 9 & 12 & 12 \end{bmatrix}$   $n := 3$ <br>  $N := last(f^{(Q)}')$ <br>  $N := last(f^{(Q)})$ <br>  $N := last(f^{(Q)})$ <br>  $N := last(f^{(Q)})$ <br>  $N := last(f^{(Q)})$ <br>  $N := last(f^{(Q)})$ <br>  $N := last(f^{(Q)})$ <br>  $N := 0$ <br>  $n = 0$ <br>  $n = 1$ <br>  $n = 1$ <br>  $n = 0$ <br>  $n = 1$ <br> пои условии а = b  $K(i, j, f, TAB) :=$  for  $k \in 0..$  i  $s_k \leftarrow f_k + TAB_{i-k, j \cdot 2-1}$ <br>  $g \leftarrow \max(s)$ <br>  $um \leftarrow f(s, g)$ <br>  $k_0 \leftarrow um$ <br>  $k_1 \leftarrow g$ подпрограмма решения уравнения Беллмана  $i := 0.. 2(n - 1)$   $j := 0.. N$ TAB<sub>j,2</sub>·(n-1)+1</sub> := K(j,n-1,f<sup>(n-1)</sup>,TAB)<sub>1</sub> первый шаг - начальное условие, заполнение двух последних TAB<sub>j<sub>2</sub></sub>(n-1) = K(j, n - 1, f<sup>(n-1)</sup>, TAB)<sub>0</sub><br>TAB<sub>j,2(n-2)+1</sub> = K(j, n, f<sup>(n-2)</sup>, TAB)<sub>1</sub> столбцов таблицы второй шаг - заполнение двух предпоследних столбцов таблицы и т.д. TAB<sub>j<sub>2</sub>(n-2)</sub>:=K(j,n,f<sup>(n-2)</sup>,TAB)<sub>0</sub><br>TAB<sub>j<sub>2</sub>(n-3)+1</sub>:=K(j,n-1,f<sup>(n-3)</sup>,TAB)<sub>1</sub>  $\text{TAB} = \left[\begin{array}{ccccccc} 0 & 0 & 0 & 0 & 0 & 0 \\ 0 & 3 & 0 & 3 & 1 & 3 \\ 0 & 8 & 0 & 8 & 2 & 8 \\ 0 & 10 & 2 & 10 & 3 & 9 \\ 0 & 15 & 2 & 15 & 4 & 12 \end{array}\right]$ TAB<sub>j, 2</sub>(n-3) = K(j, n - 1, f<sup>(n-3)</sup>, TAB)<sub>0</sub> opt(N,n) :=  $\mathbf{E}_0 \leftarrow \mathbf{N}$ for  $k \in 0. n - 1$ <br>  $\begin{cases}\n x_k \leftarrow \text{TAB}_{\xi_k, 2 \cdot k} \\
 \xi_{k+1} \leftarrow \xi_k - x_k\n\end{cases}$  opt(5,3) =  $\begin{pmatrix} 3 \\ 0 \\ 2 \end{pmatrix}$ подпрограмма обратного хода в методе Беллмана определение оптимальных вложений в каждый проект  $Fmax:=TAB_{N,1}$  $Fmax = 17$ максимальная прибыль

Рис. 2.2. Задача об оптимальном распределении ресурса

2. Как задается множество допустимых решений в задаче ДП? Варианты ответов:

2.1. Решением системы  $Ax = b$ .

2.2. Отдельно для каждой компоненты вектора х.

2.3. Решением неравенств  $g(x) \leq 0$ .

2.4. Нормативными экономическими актами.

3. Какая из сформулированных задач является задачей ДП? Варианты ответов:

3.1. Найти min  $\sum_{x} c_i x_i$ ,  $Ax = b$ .

3.2. Найти  $\min_{x} c^{T}x, Ax \leq b$ .

3.3. Найти min  $\sum_{x} f_i(x_i, x_{i+1}), x_i \in X_i$ .

3.4. Найти  $\min_{x} \sum_{i} f_i(x_i, x_{i+1}), x_i + x_j \in X_{ij}.$ 

4. Какова геометрическая интерпретация задачи ДП? Варианты ответов:

4.1. Найти кратчайший путь между начальной  $x_0$  и конечной  $x_n$ прямыми.

4.2. Найти кратчайший замкнутый путь.

4.3. Найти минимальное покрытие графа.

4.4. Найти величину минимального потока.

5. В чем состоит основное преимущество метода ДП перед обычными методами минимизации функции п переменных?

Варианты ответов:

5.1. Исследуется только граница области допустимых решений.

5.2. Вместо задачи условной минимизации решается задача безусловной минимизации. Лучшая сходимость при минимизации овражных функций.

5.3. Сокращение числа вычислений за счет последовательного решения задач одномерной минимизации.

6. В чем основной недостаток метода ДП перед обычными методами минимизации функции и переменных?

Варианты ответов:

6.1. Плохая сходимость при минимизации овражных функций.

42

6.2. Необходимость применения ЭВМ с более высоким быстролействием.

6.3. Повышенные требования к памяти ЭВМ.

6.4. Невозможность минимизировать недифференцируемые функции.

7. К какому типу уравнений относится уравнение Беллмана для решения задачи ДП?

Варианты ответов:

7.1. К дифференциальному.

7.2. К интегральному.

7.3. К линейному.

7.4. К рекуррентному.

8. К какому типу задач целесообразно применить метод ДП? Варианты ответов:

8.1. Оптимальная производственная программа.

8.2. Оптимальное вложение средств в несколько проектов.

8.3. Оптимальный состав смеси.

8.4. Задача коммивояжера.

9. Какая из постановок задач относится к оптимизации инвестиний?

Варианты ответов:

9.1. Haйти 
$$
\max_{x} \sum_{i} c_i x_i, Ax = b.
$$

- 9.2. Найти max  $c^Tx$ ,  $\sum_{i} x_i \le \xi_0$ ,  $x \ge 0$ .
- 9.3. Найти max  $\sum_{i} f_i(x_i, x_{i+1}), x_i \in X_i$ .
- 9.4. Найти max  $\sum_{i} f_i(x_i)$ ,  $\sum_{i} x_i \le \xi_0$ ,  $x \ge 0$ .

10. Какие уравнения состояния имеются в задаче оптимизации инвестиций?

Варианты ответов:

10.1.  $\xi_{k+1} = \xi_k - x_k$ . 10.2.  $\xi_{k+1} = \xi_k + x_k$ . 10.3.  $\xi_{k+1} = \xi_k - f(x_k)$ . 10.4.  $\xi_{k+1} = \xi_k + hf(x_k)$ .

11. Какие ограничения имеются в задаче оптимизации инвестиций?

Варианты ответов:

11.1.  $0 \le x_k \le x_k^{\max}$ . 11.2.  $x_k \leq x_{k+1}$ . 11.3.  $0 \le x_k \le x_{k+1}$ . 11.4.  $0 \le x_k \le \xi_{k-1}$ .

12. Из какого уравнения определяется начальное условие для уравнения Беллмана в задаче оптимизации инвестиций?

Варианты ответов:

12.1. 
$$
F_n^0(\xi_{n-1}) = \max_{0 \le x_n \le \xi_{n-1}} f_n(x_n).
$$
  
\n12.2.  $F_n^0(\xi_{n-1}) = \max_{0 \le x_n \le \xi_n} f_n(x_n).$   
\n12.3.  $F_n^0(\xi_{n-1}) = \min_{0 \le x_n \le \xi_{n-1}} f_n(x_n).$   
\n12.4.  $F_n^0(\xi_{n-1}) = \max_{0 \le x_n \le \xi_{n-1}} f_n(x_n - \xi_{n-1}).$ 

13. Какова последовательность расчетов для уравнения Беллмана в задаче оптимизации инвестиций?

Варианты ответов:

13.1. В один проход.

13.2. Прямой ход - определение функций Беллмана, обратный ход - определение инвестиций.

13.3. Прямой ход - определение остатка капитала, обратный ход - определение функций Беллмана.

13.4. Многократно до выполнения условий точности расчетов.

14. Какова наибольшая прибыль (II) от вложения 100 ед. в три проекта, обеспечивающие следующие прибыли в зависимости от вложений?

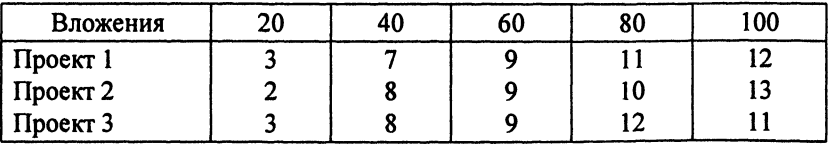

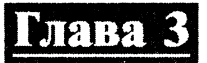

# КОМБИНАТОРНЫЕ ЗАДАЧИ

Сложность вычислений минимума функции от *п* переменных  $f(x_1, x_2, \ldots, x_n)$  оценивают как сп<sup>3</sup>. Такая оценка связана с тем, что для решения эквивалентной задачи - решения уравнения  $f(x_1, x_2, ..., x_n) = 0$  требуется именно это количество операций. Однако если вектор х может принимать только целочисленные значения, то для функции отсутствует понятие градиента и основанные на нем методы оптимизации не работают. Можно попытаться погрузить дискретную задачу в непрерывную с некоторым приближением и полученное решение округлить до ближайшего целого. Однако функция при этом подходе может не принимать оптимального значения, а вектор  $x$  - не удовлетворять ограничениям. В общем случае приходится прибегать к перебору вариантов, сложность решения подобных задач растет экспоненциально с ростом размерности вектора х, и такие задачи называют неполиномиально сложными задачами. Примером является задача коммивояжера.

### $3.1.$ Постановка задачи коммивояжера

Имеется *n* городов  $a_1, \ldots, a_n$ . Задана матрица затрат  $c = \{c_{ii}\},$  $i, j = \overline{1, n}$ . Коммивояжеру нужно выехать из города  $a_1$ , объехать все пункты и вернуться в начальный город так, чтобы

$$
\sum_{i} \sum_{j} c_{ij} x_{ij} \to \min_{x} \tag{3.1}
$$

 $r \pi e x_{ii}$  – неизвестные величины, формирующие маршрут:

$$
x_{ij} = \begin{cases} 1, & \text{ecли } \text{ecrb } \text{перexog } n\text{ s } i \text{ b } j \ (i \rightarrow j); \\ 0, & \text{ecnu } \text{ nepexoga } \text{her.} \end{cases} \tag{3.2}
$$

В город можно въехать и выехать только один раз, поэтому

$$
\sum_{i} x_{ij} = 1, \quad j = \overline{1, n}; \qquad \sum_{j} x_{ij} = 1, \quad i = \overline{1, n}. \tag{3.3}
$$

45

Геометрическая интерпретация задачи коммивояжера дана на рис. 3.1.

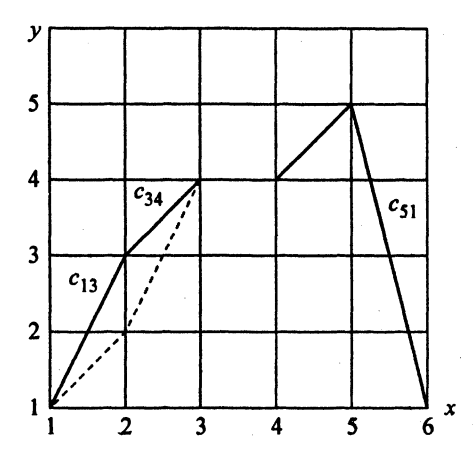

Рис. 3.1. Графическое представление задачи коммивояжера

Здесь по оси  $y$  – номера городов, по оси  $x$  – номера шагов коммивояжера. Так же как в задаче ДП об инвестициях, в задаче коммивояжера необходимо найти ломаную оптимальной длины, соединяющую точку на начальной прямой с заданной точкой на конечной прямой. Однако применить метод последовательного анализа вариантов здесь невозможно. Пусть коммивояжер находится в 4-м городе. Его дальнейшее поведение зависит от способа, которым он попал в данный город. Если из города 1 в город 3 он двигался по сплошной линии, ему запрещено в дальнейшем заходить в 3-й город, если по пунктирной линии, то во 2-й город. Таким образом, путь коммивояжера зависит не только от текущего состояния, как в задаче динамического программирования, но и от предыстории того, каким образом он попал в это состояние. Подсчитаем количество вариантов при прямом переборе. Если рассматривать конкретную задачу, проще будет подсчитать, сколько требуется операций: на 1-м шаге существует  $n-1$  вариантов перехода в остальные города, на первых двух шагах количество вариантов равно  $(n-1)(n-2)$ , а на *п* шагах получаем  $(n-1)!$  вариантов.

Для таких задач используется метод ветвей и границ (попытка упорядочить перебор).

# $3.2.$ Метод ветвей и границ

Пусть  $M_0$  – множество всех вариантов решения задачи перебора. Разобьем это множество на подмножества М; так, чтобы эти подмножества охватывали все варианты, и чтобы каждый вариант входил только в одно подмножество, т.е. чтобы выполнялись условия  $|M_i = M$ ,  $\bigcap M_i = 0$ . Если продолжить такое разбиение для каждого из подмножеств, то в итоге построим дерево, корень которого содержит все варианты, а конечные ветви содержат единственный вариант. Если можно оценить снизу или сверху решения, содержащиеся в каждом подмножестве (определить функцию оценки  $m(M)$  или  $\overline{m}(M)$  соответственно), то для сокращения перебора можно применить метод ветвей и границ.

Метод содержит три этапа: ветвление, оценку и отбрасывание вариантов.

Если удалось ввести функцию оценки, то после ветвления множества  $M_0$  оцениваем решения во множествах  $M_i$ , и дальнейшее ветвление производится для наиболее перспективного множества с максимальной или минимальной оценкой в надежде, что именно там содержится оптимальное решение. Так продолжаем до тех пор, пока в мно-

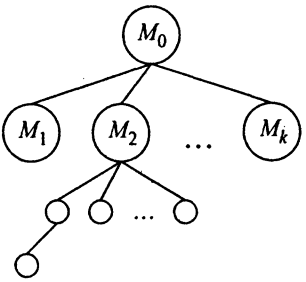

Рис. 3.2. Дерево вариантов комбинаторной задачи

жестве не окажется единственное решение (рис. 3.2).

Процедура отбрасывания вариантов в задаче минимизации основана на следующих принципах.

1. По уже достигнутому значению функции  $f^0$ , полученному на некотором этапе расчетов. Пусть имеем вариант решения со значением функции  $f = f^0$ . Тогда все множества, для которых оценка  $m(M) \ge f^0$ , не могут содержать лучших значений функции и должны быть отброшены.

2. По предельному значению функции. В этом случае если достигнута граница значений функции, например, нулевая ошибка, то лучшего решения не может быть. Часто отбрасывают остальные решения, если полученное решение удовлетворяет ЛПР.

3. По сравнению оценок. Пусть для двух множеств  $M_1$  и  $M_2$ получены оценки  $m(M_1)$ и  $\overline{m}(M_2)$ . Если выполняется неравенство  $\overline{m}(M_2) \leq m(M_1)$ , то во множестве  $M_1$  нет лучших решений, чем во множестве  $M_2$ . Рассмотрим применение метода ветвей и границ для задачи коммивояжера на конкретном примере.

## $3.3.$ Решение задачи коммивояжера

Коммивояжеру нужно посетить 5 городов, затраты на переход из города і в город і заданы матрицей, изображенной на рис. 3.3 (знак # означает запрещение перехода).

| i                       |   | $\mathbf{2}$            | $\overline{\mathbf{3}}$ | 4                       | 5  |
|-------------------------|---|-------------------------|-------------------------|-------------------------|----|
|                         | # | $\overline{\mathbf{3}}$ | 4                       | 7                       | 5  |
| $\overline{\mathbf{c}}$ | 6 | #                       | 7                       | $\overline{\mathbf{4}}$ | 8  |
| 3                       | 9 | 6                       | #                       | 5                       | 10 |
| 4                       | 4 | 7                       | 5                       | #                       | 8  |
| 5                       | 3 | 9                       | 8                       | 7                       | #  |

Рис. 3.3. Матрица затрат в задаче коммивояжера

Алгоритм метода ветвей и границ применительно к задаче коммивояжера

1. Оценка вариантов. Пусть  $G^{(0)}$  – множество всех вариантов задачи. Вычислим оценку этого множества. Рассмотрим конкретный цикл с номерами городов  $i_1, i_2, \ldots, i_n$ . Затраты в таком цикле будут следующими:

$$
f(x) = c_{i_1,i_2} + c_{i_2,i_3} + \ldots + c_{i_{n-1},i_n}.
$$

Определим числа  $h_i = \min c_{ij}$ . Эти числа представляют собой минимальные затраты на переход из города і во все другие города (рис. 3.4).

| i                       |                         | $\overline{\mathbf{c}}$ | $\overline{\mathbf{3}}$ | 4 | 5  | $h_i$ |
|-------------------------|-------------------------|-------------------------|-------------------------|---|----|-------|
|                         | #                       | 3                       | 4                       | 7 | 5  | 3     |
| $\overline{\mathbf{c}}$ | 6                       | #                       | 7                       | 4 | 8  | 4     |
| $\overline{\mathbf{3}}$ | 9                       | 6                       | #                       | 5 | 10 | 5     |
| $\overline{\mathbf{4}}$ | 4                       |                         | 5                       | # | 8  | 4     |
| 5                       | $\overline{\mathbf{3}}$ | 9                       | 8                       | 7 | #  | 3     |

Рис. 3.4. Минимальные затраты на выход из каждого города

Так как из каждого города нужно выйти, суммарные затраты составят не меньше чем  $h = \sum h_i$ . Вычтем эти числа из каждого элемента матрицы затрат  $\hat{c}_{ii} = c_{ii} - h_i$ . Очевидно, что теперь суммарные затраты составят

$$
f(x) = h + \widehat{c}_{i_1,i_2} + \widehat{c}_{i_2,i_3} + \ldots + \widehat{c}_{i_{n-1},i_n}.
$$

Матрица затрат с показана на рис. 3.5.

Рассмотрим минимальные величины по столбцам  $g_i, g_i = \min \hat{c}_{ii}$ . Эти числа представляют собой минимальные затраты на вход в город *j*. Так как в каждый город нужно войти,  $g = \sum g_i = 3$  есть минимальные затраты на всем пути (рис. 3.6).

Матрица  $\tilde{c}_{ii} = \hat{c}_{ii} - g_i$  называется приведенной матрицей, и значение функции через элементы этой матрицы будет следующее:

$$
f(x) = h + g + \widetilde{c}_{i_1, i_2} + \widetilde{c}_{i_2, i_3} + \ldots + \widetilde{c}_{i_{n-1}, i_n}.
$$

Очевидно, что оценка  $m(f(x)) = h + g \le f(x)$ . Матрица  $\tilde{c}$  представлена на рис. 3.7. Здесь  $m(G^0) = h + g = 19 + 3 = 21$ .

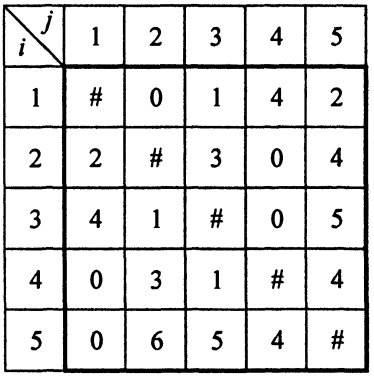

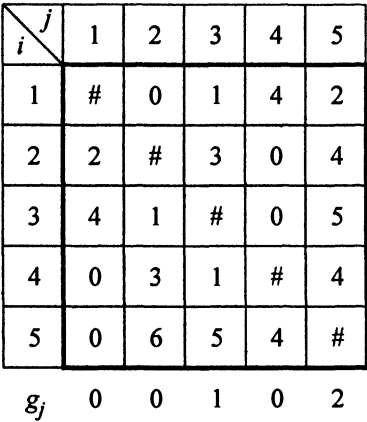

Рис. 3.5. Матрица затрат  $\widehat{c}_{ii}$ 

Рис. 3.6. Минимальные затраты на вход в каждый город

|                         |                         | $\mathbf 2$             | $\overline{\mathbf{3}}$ | $\overline{\bf 4}$ | $\overline{\mathbf{5}}$ |
|-------------------------|-------------------------|-------------------------|-------------------------|--------------------|-------------------------|
|                         | $\#$                    | $\boldsymbol{0}$        | $\bf{0}$                | 4                  | $\bf{0}$                |
| $\overline{\mathbf{c}}$ | $\overline{\mathbf{c}}$ | #                       | $\overline{\mathbf{c}}$ | $\bf{0}$           | $\overline{\mathbf{c}}$ |
| $\overline{\mathbf{3}}$ | $\overline{\mathbf{4}}$ |                         | #                       | $\bf{0}$           | $\overline{\mathbf{3}}$ |
| 4                       | $\bf{0}$                | $\overline{\mathbf{3}}$ | $\bf{0}$                | #                  | $\overline{\mathbf{c}}$ |
| 5                       | $\mathbf 0$             | 6                       | 4                       | 4                  | #                       |

Рис. 3.7. Приведенная матрица затрат

2. Ветвление. Зададим множество  $G_k^{(v)}$ ,  $v = 1, 2, ..., k = 1, 2$ , где  $v$  - номер шага,  $k$  - варианты множеств решений в задаче коммивояжера:

1)  $k = 1$ ,  $i \rightarrow j$  – множество всех маршрутов, содержащих путь из города і в город ј;

2)  $k = 2$ ,  $i \nleftrightarrow j$  – множество всех маршрутов, не содержащих путь из города і в город ј.

В группу 1 включаем такой переход, который характеризуется минимальными (нулевыми) затратами. Поскольку таких переходов несколько (в данном случае 8), то среди нулевых элементов приведенной матрицы затрат выбираем такой путь, чтобы в группу 2 попали варианты с наибольшими затратами. Тогда для этих двух множеств будут получены оценки, максимально отличающиеся друг от друга.

Выбираем пару городов  $(r, m)$ , для которых  $\tilde{c}_{rm} = 0$ . Если таких пар несколько, определяем числа  $\theta_{rm} = \min_{j \neq m} \tilde{c}_{rj} + \min_{i \neq r} \tilde{c}_{im} =$  $= \alpha_r + \beta_m$ . Первое слагаемое в сумме характеризует минимальные затраты на выход из города  $r$  (переход из  $r$  в  $m$  запрещен), второе слагаемое - минимальные затраты на вход в город т при этом же условии. Сумма этих чисел дает минимальные затраты для множества маршрутов, не содержащих переход из r в m. Приведем результаты вычислений этих затрат (рис. 3.8).

Максимизация затрат по парам городов с нулевыми затратами дает в результате переход из 5-го города в 1-й город (максимальные затраты равны 4), как показано на рис. 3.9.

Приведем дерево вариантов после первого шага алгоритма с оценками снизу множества решений (рис. 3.10).

| i                       |                         | $\overline{\mathbf{c}}$ | 3                       | 4                | 5                       | $\alpha$    |
|-------------------------|-------------------------|-------------------------|-------------------------|------------------|-------------------------|-------------|
| ı                       | #                       | 0                       | 0                       | 4                | $\mathbf 0$             | 0           |
| $\overline{\mathbf{c}}$ | $\overline{\mathbf{c}}$ | #                       | $\overline{\mathbf{c}}$ | $\boldsymbol{0}$ | $\mathbf 2$             | $\mathbf 2$ |
| $\overline{\mathbf{3}}$ | 4                       | l                       | #                       | $\bf{0}$         | 3                       | l           |
| 4                       | 0                       | $\overline{\mathbf{3}}$ | 0                       | #                | $\overline{\mathbf{c}}$ | 0           |
| 5                       | 0                       | 6                       | 4                       | 4                | #                       | 4           |
| $\beta_j$               | 0                       |                         | 0                       | 0                | $\mathbf 2$             |             |

Рис. 3.8. Минимальные затраты для маршрутов, не содержащих переход из r в m

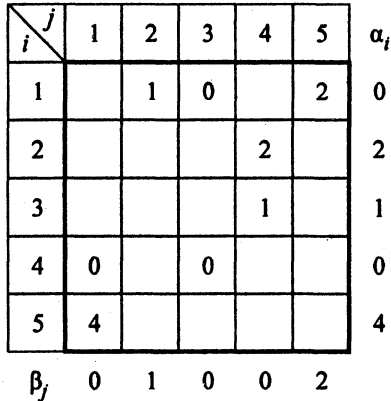

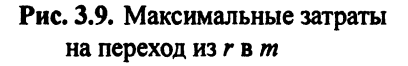

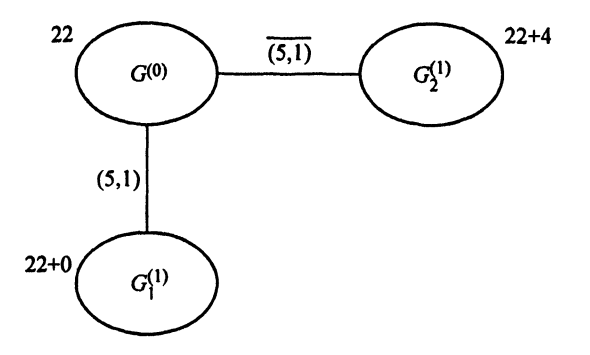

Рис. 3.10. Дерево вариантов после первого шага

На втором шаге рассматриваем варианты множества  $G_1^{(1)}$ , имеющие наименьшую оценку.

На следующем шаге вычеркиваем из матрицы затрат 5-ю строку и 1-й столбец, делая невозможным обратный переход (1,5), т.е.  $c_{15} = \infty$  (рис. 3.11).

Повторяем определение оценки для новой матрицы (рис. 3.12- $3.14$ ).

Вычеркиваем 1-ю строку и 2-й столбец, запрещаем переход  $2 \rightarrow 5$ , в результате получаем матрицу затрат после второго шага (рис. 3.15).

На рис. 3.16 показано полученное дерево вариантов.

|             | $\overline{\mathbf{c}}$ | 3                       | 4 | 5              |
|-------------|-------------------------|-------------------------|---|----------------|
|             | 0                       | 0                       | 4 | #              |
| $\mathbf 2$ | #                       | $\overline{\mathbf{c}}$ | 0 | $\overline{c}$ |
| 3           |                         | #                       | 0 | 3              |
| 4           | 3                       | 0                       | # | $\overline{2}$ |

Рис. 3.11. Матрица затрат после первого шага

|              | 2 | 3                | 4 | 5                       | $h_i$            |
|--------------|---|------------------|---|-------------------------|------------------|
|              | 0 | 0                | 4 | #                       | 0                |
| $\mathbf{c}$ | # | $\boldsymbol{2}$ | 0 | $\overline{\mathbf{c}}$ | $\boldsymbol{0}$ |
| 3            |   | #                | 0 | 3                       | 0                |
| 4            | 3 | 0                | # | $\overline{\mathbf{c}}$ | 0                |

Рис. 3.12. Минимальные затраты на выход из каждого города  $h = \sum h_i = 0$ 

|                         | $\boldsymbol{2}$ | 3                       | 4        | 5                       |
|-------------------------|------------------|-------------------------|----------|-------------------------|
|                         | 0                | 0                       | 4        | #                       |
| $\overline{\mathbf{c}}$ | #                | $\overline{\mathbf{c}}$ | $\bf{0}$ | $\overline{\mathbf{c}}$ |
| 3                       | ı                | #                       | 0        | 3                       |
| 4                       | 3                | 0                       | #        | $\overline{\mathbf{c}}$ |
| $g_j$                   | 0                | 0                       | 0        | $\mathbf{2}$            |

Рис. 3.13. Минимальные затраты на вход в каждый город  $g = \sum_i g_j = 2$ 

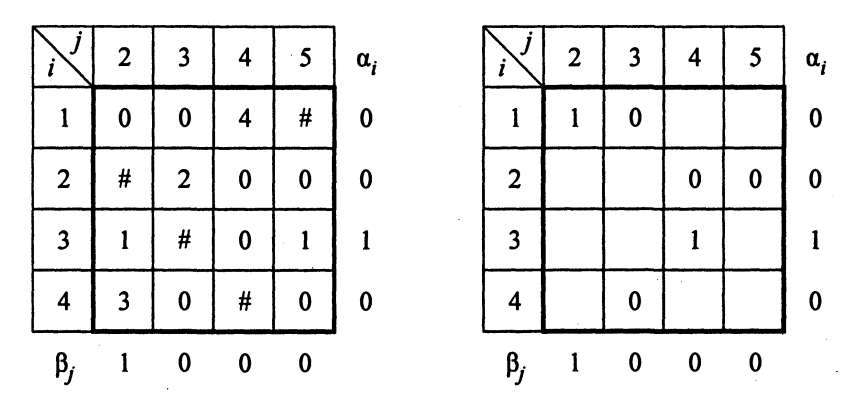

Рис. 3.14. Минимальные затраты для маршрутов, не содержащих переход из r в m

|   | 3 | 4 | 5 |
|---|---|---|---|
| 2 | 2 | 0 | # |
| 3 | # | 0 |   |
| 4 | 0 | # | 0 |

Рис. 3.15. Матрица затрат после второго шага

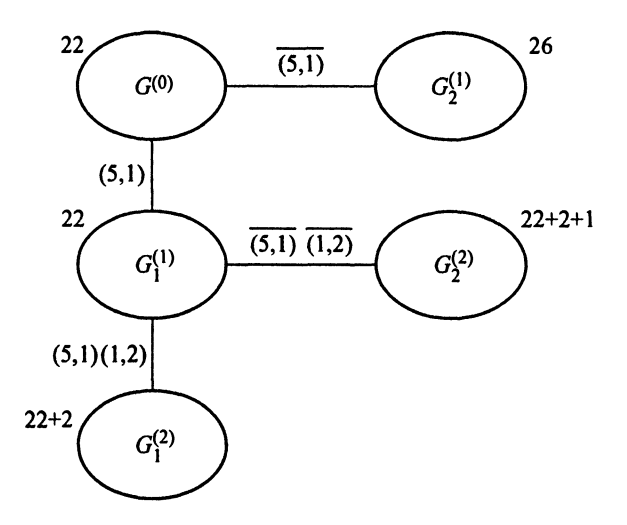

Рис. 3.16. Дерево вариантов после второго шага

Снова определяем оценку для матрицы затрат (рис. 3.17 и 3.18).

|                         | $\left  \frac{1}{3} \right $ | $\overline{4}$ |              | $\begin{array}{ c c c c c } \hline & 5 & h_i \\\hline \end{array}$ |                         | $\overline{\mathbf{3}}$                | $\overline{4}$ | 5 <sub>5</sub> |
|-------------------------|------------------------------|----------------|--------------|--------------------------------------------------------------------|-------------------------|----------------------------------------|----------------|----------------|
| $\overline{2}$          | $\overline{2}$               | $\mathbf 0$    | $\#$         | $\vert 0$                                                          | $\overline{\mathbf{2}}$ | $\overline{2}$                         | $\mathbf{0}$   | $\#$           |
| 3 <sup>1</sup>          | #                            | $\mathbf{0}$   |              | $1$ 0                                                              | 3 <sup>7</sup>          | #                                      | $\mathbf{0}$   |                |
| $\overline{\mathbf{4}}$ | $\mathbf{0}$                 | #              | $\mathbf{0}$ | $\boldsymbol{0}$                                                   | $\overline{\mathbf{4}}$ | $\begin{bmatrix} 0 \\ 0 \end{bmatrix}$ | #              | $\pmb{0}$      |
|                         |                              |                |              |                                                                    | $g_i$                   | $\boldsymbol{0}$                       |                |                |

**Рис. 3.17.** Минимальные затраты на выход  $h = \sum h_i = 19$ и на вход  $g = \sum g_i = 0$  для каждого города

Вычеркиваем 2-ю строку, 4-й столбец, запрещаем переход 4 → 5 и получаем матрицу затрат на последнем шаге (рис. 3.19).

Остается единственный вариант  $4 \rightarrow 3 \rightarrow 5 \rightarrow 1$  (стоимость равна 1). Полный замкнутый путь:  $5 \rightarrow 1 \rightarrow 2 \rightarrow 4 \rightarrow 3 \rightarrow 5$  с затратами  $3 + 3 + 4 + 5 + 10 = 25$ . Сравнивая полученное решение с оценками множеств  $G_2^{(v)}$ , приходим к выводу, что лучшего решения в этих множествах нет, и они могут быть отброшены (рис. 3.20).

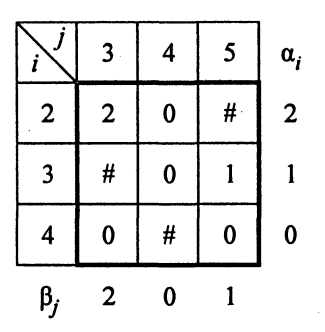

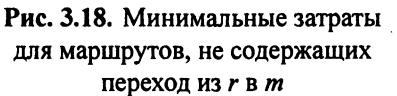

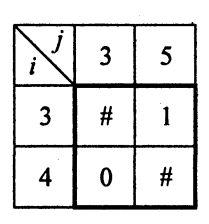

#### Рис. 3.19. Матрица затрат на последнем шаге

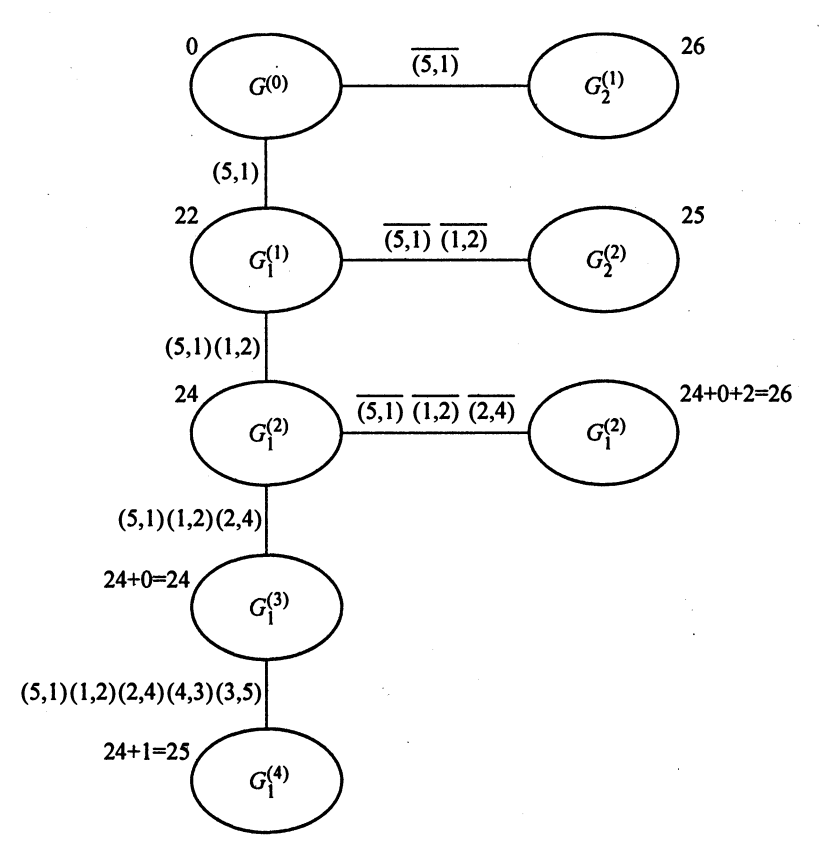

Рис. 3.20. Дерево вариантов после третьего шага

Hexo,*th*BeWo,*th*BeWo,*th*BeWo  
\nHeyn<sub>1</sub> and *the* BQWo  
\n
$$
= \text{Var}(B) \text{ matrix}
$$

\nHeronasyenne expression, *the*, *the*

C:=  $\begin{pmatrix} \infty & 3 & 4 & 7 & 5 \\ 6 & \infty & 7 & 4 & 8 \\ 9 & 6 & \infty & 5 & 10 \\ 4 & 7 & 5 & \infty & 8 \\ 3 & 9 & 8 & 7 & \infty \end{pmatrix}$  Исходная матрица<br>
n := last  $(C^{(0)})+1$  i:= 1.. n ni<sub>i-1</sub>:= i nj := ni<br>
h := minm( $C^{T}, n$ ) C1:= redm(C, n, h) g := minm(Cl,  $p := \text{alpha}(C2^T, n)$   $q := \text{alpha}(C2, n)$  Atab := Ftab(C2, n, h, g, p, q, ni, nj) chinf(Atab) =  $\begin{pmatrix} \n\text{``i'j''} & 1 & 2 & 3 & 4 & 5 & \n\text{``h''} & 1 & 2 & 3 & 4 & 5 & \n\frac{1}{2} & \frac{1}{2} & \frac{1}{2} & \frac{1}{2} & \frac{1}{2} & \frac{1}{2} & \frac{1}{2} & \frac{1}{2} & \frac{1}{2} & \frac{1}{2} & \frac{1}{2} & \frac{1}{2} & \frac{1}{2} & \frac{1}{2} & \frac{1}{2} & \frac{1}{2} & \frac{1}{2} & \frac{1}{2} & \frac$ Ветвление, определение нулевого элемента матрицы с максимальной оценкой d := fij(C2, n, p, q)<sup>T</sup>  $d = \begin{pmatrix} {8,1} \\ {8,1} \\ {8,1} \end{pmatrix}$  ni := d<sub>0</sub> nj := d<sub>1</sub> sum := d<sub>2</sub> max:= max(sum) nmax:= fim(sum, max) imax:=  $ni_{nmax}$  + 1 jmax:=  $nj_{nmax}$  + 1 max = 4 Максимальная оценка  $imax = 5$ Номер строки  $jmax = 1$ Номер столбца  $\text{im} := 5$   $\text{jm} := 1$ Выбор исключаемых строки и столбца An<sub>1</sub> := fn<sub>1</sub>(Atab, n, im, jm) An<sub>1</sub><sub>1,4</sub> :=  $\infty$ Новая таблица, обратный переход исключен Cn 1 := submatrix (An  $1, 0, n-1, 0, n-1$ ) Исходная матрица цен Матрица цен после первого шага chinf(C) =  $\begin{pmatrix} 7r^3 & 3 & 4 & 7 & 5 \\ 6 & 7r^4 & 7 & 4 & 8 \\ 9 & 6 & 7r^4 & 5 & 10 \\ 4 & 7 & 5 & 7r^4 & 8 \\ 3 & 9 & 8 & 7 & 7r^4 \end{pmatrix}$  chinf(Cn\_1) =  $\begin{pmatrix} 7r^3 & 2 & 3 & 4 & 5 \\ 1 & 0 & 0 & 4 & 7r^4 \\ 2 & 7r^4 & 2 & 0 & 2 \\ 3 & 1 & 7r^4 & 0 & 3 \\ 4 & 3 & 0 & 7r$ 

Рис. 3.21. Метод ветвей и границ в задаче коммивояжера

3. Отбрасывание вариантов. Если стоимость найденного варианта (25-й) оказалась бы выше стоимости какого-нибудь из «отвергнутых» вариантов (из множеств  $G_2^{(i)}$ ), то пришлось бы раскрывать другой вариант. В данном случае задача решена.

На рис. 3.21 приведен фрагмент документа Mathcad с решением задачи коммивояжера. Здесь С - матрица затрат в задаче с 5 городами, Atab - таблица расчетов с приведенной матрицей, p, q числа α, β соответственно, Cn<sub>-1</sub> - матрица цен для задачи на втором шаге с меньшей размерностью.

#### Резюме

Задача коммивояжера относится к классу неполиномиально сложных, или комбинаторных задач. Точное решение задачи может быть найдено только перебором вариантов. Метод ветвей и границ позволяет оценить решения, содержащиеся в некоторых подмножествах вариантов и выбрать для развития такое подмножество, для которого оценка вариантов наилучшая. Отбрасывание вариантов осуществляется по сравнению оценок или по достижению предельного или приемлемого решения.

#### Контрольные вопросы

1. Как растет сложность комбинаторных задач с ростом размерности задачи?

Варианты ответов:

1.1. Линейно.

1.2. Полиномиально.

1.3. Экспоненциально.

2. Какую функцию нужно минимизировать в задаче коммивояжера?

Варианты ответов: 2.1. Найти  $\min_{x} \sum_{i} c_i x_i, Ax = b.$ 2.2. Найти  $\min_{x} c^{T}x, Ax \leq b.$ 

2.3. Найти  $\sum_{i} \sum_{j} c_{ij} x_{ij} \rightarrow \min_{x}$ . 2.4. Найти min  $\sum_{i} f_i(x_i, x_{i+1}), x_i + x_j \in X_{ij}$ .

3. Какие значения могут принимать неизвестные в задаче коммивояжера?

Варианты ответов:

3.1. Любые.

3.2. Только 0 или 1.

3.3. Только положительные.

3.4. Только дискретные.

4. Какова геометрическая интерпретация задачи коммивояжера? Варианты ответов:

4.1. Найти кратчайший путь между начальной  $x_0$  и конечной  $x_n$ прямыми.

4.2. Найти кратчайший замкнутый путь, проходящий через все вершины графа.

4.3. Найти минимальное покрытие графа.

4.4. Найти величину максимального потока.

5. В чем смысл следующего ограничения:  $\sum_i x_{ij} = 1, j = \overline{1, n}$ ?

Варианты ответов:

5.1. Коммивояжер должен выйти из 1-го города.

5.2. Все маршруты ведут в 1-й город.

5.3. Приведенная сумма всех затрат равна 1.

5.4. Коммивояжер должен выйти из каждого города только один раз.

6. В чем смысл следующего ограничения:  $\sum_i x_{ij} = 1$ ,  $i = \overline{1, n}$ ?

#### Варианты ответов:

6.1. Коммивояжер должен войти в каждый город только один раз.

6.2. Коммивояжер должен выйти из 1-го города.

6.3. Все маршруты ведут в 1-й город.

6.4. Приведенная сумма всех затрат равна 1.

7. Какой из перечисленных методов применим для решения задачи коммивояжера?

Варианты ответов:

7.1. Симплекс-метод.

7.2. Градиентный метод.

7.3. Метод ветвей и границ.

7.4. Метод последовательного анализа вариантов.

8. Какие из перечисленных этапов не входят в метод ветвей и границ?

Варианты ответов:

8.1. Ветвление.

8.2. Оценка вариантов.

8.3. Отбрасывание вариантов.

8.4. Ограничение вариантов.

9. К какому типу задач целесообразно применить метод ветвей и границ?

Варианты ответов:

9.1. Оптимальная производственная программа.

9.2. Оптимальное вложение средств в несколько проектов.

9.3. Оптимальный состав смеси.

9.4. Задача коммивояжера.

10. Каким условиям должно удовлетворять разбиение множества вариантов решения задачи на подмножества?

Варианты ответов:

10.1.  $\bigcup M_i = M_i$ ,  $\bigcap M_i = \emptyset$ .<br>
10.2.  $\bigcup_i \sum M_i = M_i$ ,  $\bigcap M_j = \emptyset$ .<br>
10.3.  $\bigcup_i \prod_i M_i = M_i$ ,  $\bigcap M_i = \emptyset$ .<br>
10.4.  $\bigcup_i M_i = M_i$ ,  $\bigcap M_j = \emptyset$ ,  $i \neq j$ .

11. Каковы минимальные затраты (3) в задаче коммивояжера с матрицей затрат

$$
C = \begin{pmatrix} \infty & 4 & 5 \\ 8 & \infty & 7 \\ 5 & 7 & \infty \end{pmatrix}
$$
?

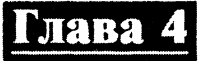

# МАТРИЧНЫЕ ИГРЫ И АНАЛИЗ КОНФЛИКТНЫХ СИТУАЦИЙ

Анализ конфликтных ситуаций можно описать с помощью теории игр. В этом случае критерий эффективности для принятия решений будет зависеть не только от действий оперирующей стороны (переменных  $x \in X$ ), но и от неуправляемых переменных  $y \in Y$ . Оптимизировать этот критерий

$$
F(x, y) \to \min(\max_{x \in X})
$$
 (4.1)

нужно с учетом неопределенных переменных  $y = (y_1, y_2, ..., y_m) \in$  $\in Y$ .

Эти переменные могут принимать случайные значения, и если известна информация о вероятностях их появления  $p_i$ ,  $i = \overline{1, m}$ , то говорят о статистических играх или об игре с природой. Если вектор у находится в распоряжении противника или конкурента, то говорят о стратегической игре. Если стратегии  $x = (x_1, x_2, ..., x_n) \in X$ стратегия первого игрока, и  $y = (y_1, y_2, ..., y_n) \in Y$  - стратегия второго игрока, конечны, то такая конечная игра называется матричной игрой двух лиц. Критерий эффективности может зависеть и от случайностей  $F(x_i, y_j, z_k)$ , где  $z = (z_1, \ldots, z_l) \in Z$  - случайные параметры с известными вероятностными характеристиками р.

Критерий эффективности в теории игр представляет собой функцию выигрыша. Пусть  $F_1(x, y, z)$  - функция выигрыша первого игрока,  $F_2(x, y, z)$  - функция выигрыша второго игрока. Если  $F_1(x, y, z) + F_2(x, y, z) = 0$ , то говорят об игре с нулевой суммой. В этом случае выигрыш первого игрока равен проигрышу второго игрока. Тогда достаточно рассмотреть только функцию выигрыша первого игрока, и задача сводится к максимизации выигрыша первого игрока в предположении, что второй игрок стремится минимизировать свой проигрыш:

$$
F(x, y) \to \min_{x \in X} \max_{y \in Y}.
$$
\n(4.2)

Реализация конкретных стратегий двух игроков  $x_i$  и  $y_i$  (личные ходы) называется партией. Если в игре есть случайные ходы  $z_k$ , функция выигрыша  $F(x_i, y_i, z_k)$  принимает случайные значения. Усреднением игры называется математическое ожидание функции выигрыша  $L(x,y) = \sum_k F(x,y,z_k)p_k$ , эту величину выигрыша можно рассматривать как средний выигрыш при реализации достаточно большого числа партий.

## 4.1. Пример игры

Игра состоит из четырех ходов:

1)  $x = \{1, 2\}$  - личный ход первого игрока - выбирает одно из двух чисел;

2)  $z_1 = \{$ решка, герб $\}$  - случайный ход с равными вероятностями ( $P(p) = 0.5$ ;  $P(z) = 0.5$ ) – бросается монета, и если выпадает герб, ход первого игрока известен второму игроку;

3)  $y = \{3, 4\}$  – личный ход второго игрока – выбор одного из двух чисел;

4)  $z_2 = \{1, 2, 3\}$  (P(1) = 0,4, P(2) = 0,2, P(3) = 0,4) – случайный ход.

Функция выигрыша:

 $L(x,y,z) = \begin{cases} x+y+z_2 & \text{IPM term} \ x+y+z_2; \\ -(x+y+z_2) & \text{IPM term} \ x+y+z_2. \end{cases}$ 

Составим «дерево» игры - возможные варианты развития игры (рис. 4.1).

После первого случайного хода второй игрок может находиться в одном из трех состояний информированности: 1) знает, что первый игрок выбрал 1; 2) знает, что первый игрок выбрал 2;

62

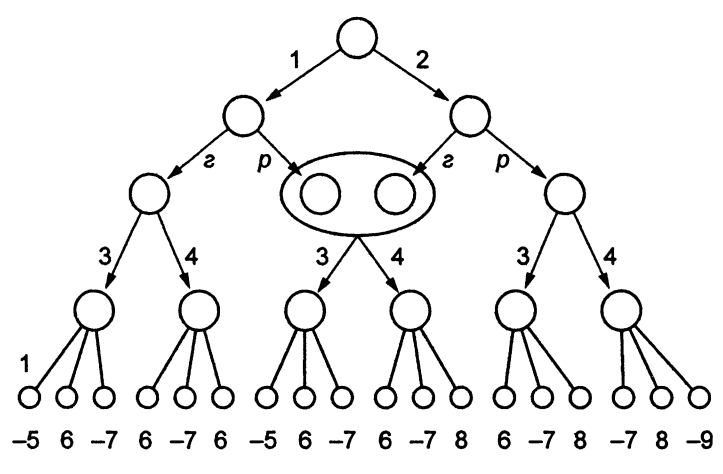

Рис. 4.1. Дерево игры

3) находится в состоянии неопределенности относительно хода первого игрока. Конечные вершины этого дерева представляют собой результат игры (функцию выигрыша первого игрока) при различных реализациях игры в каждой партии. Результат игры в каждой партии носит случайный характер в зависимости от сочетания случайных ходов. Возможные сочетания случайных ходов  $z_1$ ,  $z_2$  и их вероятности (эти ходы независимы) представлены в следующем виде:

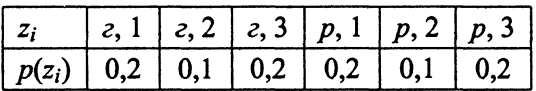

Для первого игрока возможны только две стратегии:  $x_1 = 1$ Выбор второго игрока богаче: он может выбирать  $x_2 = 2$ . между числами 3 и 4, не зная выбора первого игрока или обладая информацией о его выборе. Возможные стратегии обозначим тройкой чисел. Так, стратегия (3, 4, 3) означает, что второй игрок выбирает 3, если знает, что первый игрок выбрал 1; 4 - если нет информации о выборе первого игрока; 3 - если первый игрок выбрал 2.

Средний выигрыш первого игрока в зависимости от принятых стратегий представлен в табл. 4.1.

|       |                                                                             |  | $\mathcal{Y}$ 4 |              |                      |  |
|-------|-----------------------------------------------------------------------------|--|-----------------|--------------|----------------------|--|
|       |                                                                             |  |                 |              |                      |  |
|       |                                                                             |  |                 |              |                      |  |
| $x_2$ | $\begin{array}{ c c c c c c c c } \hline 2 & 4,2 & -0,3 & -0,3 \end{array}$ |  |                 | $-4,8$   4,2 | $-0,3$ $-0,3$ $-4,8$ |  |

Выигрыш игрока в зависимости от стратегии

Так, если первый игрок все время выбирает 1, а второй игрок всегда выбирает 3, то средний выигрыш (элемент матрицы выигрышей  $l_{11}$ ) составит  $l_{11} = (-5.0, 2 + 6.0, 1 - 7.0, 2) + (-5.0, 2 +$  $+6.0$ , 1 - 7.0, 2) = -3, 6. Здесь первая группа слагаемых соответствует случайному ходу - выпадению герба, вторая - выпадению решки. Аналогично вычисляются и остальные элементы матрицы выигрышей.

#### $4.2.$ Пример принятия решения в условиях неопределенности

Рассмотрим основные подходы принятия решений в условиях неопределенности на простом примере.

Оборудование (станок, компьютер и т.п.) после некоторого периода эксплуатации может находиться в одном из трех состояний:  $y_1$  – исправен,  $y_2$  – работает неустойчиво,  $y_3$  – сломан. Решение может быть принято ко всей партии оборудования:  $x_1$  - профилак-

Таблица 4.2 Затраты на проведение операции

|                 | p(y) | x۱ | $x_2$ | $x_3$ |
|-----------------|------|----|-------|-------|
| y1              | 0,6  | 2  | 3     | 4     |
| $\mathcal{Y}_2$ | 0,3  | 6  | 3     |       |
| ν,              | 0,1  |    | 8     | ٥     |

тика,  $x_2$  - текущий ремонт,  $x_3$  капитальный ремонт. Затраты на проведение операции даны в матрице (табл. 4.2),  $p(y)$  – вероятности нахождения оборудования в состоянии у.

Здесь возможны три различных подхода.

1. Принцип максимального правдоподобия. В соответствии с этим принципом выбирается такое состояние «природы», которое наиболее вероятно, т.е. из вектора р выбирается максимальная компонента и считается, что «природа» будет находиться в этом состоянии. Для данного примера наиболее вероятное состояние оборудование исправно с вероятностью  $p_1 = 0.6$ . Функция затрат должна быть минимизирована: min $F(x, y_1) = \min\{2, 3, 4\} = 2$  и оптимальная стратегия - выполнить профилактический ремонт. На практике выбирают этот принцип, если максимальная вероятность значительно больше вероятности других состояний.

2. Принцип Байеса состоит в том, что оперирующая сторона рассчитывает на минимум средних затрат. В этом случае при применении стратегии х<sub>1</sub> средние затраты составят

$$
\overline{F}(x_1) = \sum_j F(x_1, y_j) p(y_j) = 2 \cdot 0, 6 + 6 \cdot 0, 3 + 7 \cdot 0, 1 = 3, 7.
$$

Соответственно для других стратегий оперирующей стороны имеем  $\overline{F}(x_2) = 3.5$  и  $\overline{F}(x_3) = 5.4$ . Минимизация средних затрат дает min  $\overline{F}(x) = \min\{3,7, 3,5, 5,4\} = 3,5$  и оптимальную стратегию – текущий ремонт.

3. Если неприемлемы по тем или иным причинам предыдущие подходы, например «природа» может находиться в равновероятных состояниях, то можно применить гарантированную оценку. В этом случае считается, что «природа» будет реализовывать такой вектор р, чтобы принести возможно больший вред, максимизировав функцию потерь, т.е. «природа» рассматривается как противник, реализующий наиболее выгодную для себя стратегию. Рассмотрим поведение оперирующей стороны с точки зрения противника. Если будет реализована стратегия  $x_1$ , то противник должен применить стратегию, максимизирующую затраты (усреднение снизу):  $\underline{F}(x_1) = \max F(x_1, y) = \max \{2, 6, 7\} = 7$ . Соответственно  $\underline{F}(x_2) = 8$ ,  $F(x_3) = 9$ . Оперирующая сторона выбирает свою стратегию как минимальную из оценок min  $F(x) = \min\{7, 8, 9\} = 7$ , что соответствует стратегии  $x_1$ .

Подводя итог, видим, что при различных принципах принятия решений оптимальные из них могут быть различны, и результат зависит от психологии лица, принимающего решение. Первый подход отражает оптимистическую точку зрения на развитие событий, ей соответствуют минимальные затраты, которые могут быть существенно превышены при неблагоприятном стечении обстоятельств. Третий подход характерен для осторожного человека, он гарантирует, что затраты не превысят расчетного значения в самом неблагоприятном случае, однако в реальности могут оказаться существенно меньше. Наконец, второй подход занимает среднее положение и рассчитан на средний результат при проведении большого количества подобных операций.

## $4.3.$ Чистые и смешанные стратегии

Пусть известна матрица конечной игры размером  $n \times m$ 

$$
L(x_i,y_j)=\{l_{ij}\}, \quad i=\overline{1,n}, \quad j=\overline{1,m},
$$

#### Таблина 4.3

Матрица конечной игры

|       |   | Y2 | Y3 | y4 | A(x) |
|-------|---|----|----|----|------|
| $x_1$ |   | 2  | 5  |    |      |
| $x_2$ | 2 | 2  | 3  | 4  | 2    |
| $x_3$ | 5 | 3  | 4  | 4  | 3    |
| $x_4$ |   | 2  |    | 6  |      |
| B(y)  |   |    | 5  | 6  |      |

например, приведенная в табл. 4.3. Определим наилучшие стратегии второго игрока, стремящегося минимизировать выигрыш первого игрока, если первый игрок применяет стратегию х. Так, если первый игрок будет все время делать ход х<sub>1</sub>, то второй игрок, минимизируя свой проигрыш, должен выбрать стратегию у4 с результа-

том игры  $A(x_1) = \min_{y} \{7, 2, 5, 1\} = 1$ . В общем случае

$$
A(x) = \min_{y} L(x, y) \tag{4.3}
$$

- наилучшая стратегия второго игрока. Аналогично

$$
B(y) = \max_{x} L(x, y) \tag{4.4}
$$

- наилучшая стратегия первого игрока при применении вторым игроком стратегии у.

Вычислим нижнюю цену игры

$$
\alpha = \max_{x} \min_{y} L(x, y) = \max_{x} A(x) = 3 \tag{4.5}
$$

и верхнюю цену игры

$$
\beta = \min_{y} \max_{x} L(x, y) = \min_{y} A(y) = 3. \tag{4.6}
$$

Нижняя цена игры гарантирует выигрыш первого игрока при оптимальной стратегии не менее чем α, верхняя цена игры гарантирует проигрыш второго игрока не более чем  $\beta$ . Если  $\alpha = \beta = c$ , то игра с седловой точкой,  $c$  – цена игры. Если  $c = 0$ , то игра справедливая. В силу определения функций  $A(x)$  и  $B(y)$ 

$$
A(x) \le L(x, y) \le B(y), \quad \alpha \le \beta. \tag{4.7}
$$

Если α = β; max min L(x, y) = min max L(x, y), то говорят, что игра имеет седловую точку, и функция выигрыша имеет конфигурацию седла для первого и второго игрока (рис. 4.2).

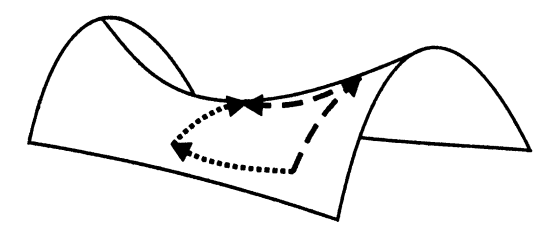

Рис. 4.2. График функции с седловой точкой

Для этой функции безразличен порядок выполнения операций минимизации и максимизации, общий минимакс или максимин все равно будет в седловой точке, т.е. если сначала определить оптимальную стратегию первого игрока, потом оптимальную стратегию второго, то они совпадут - игра с результатом  $c = \alpha = \beta$ . Оптимальные стратегии обоих игроков и результат игры в разобранном примере выделены курсивом. Такие стратегии, выбранные игроком, называются чистыми стратегиями.

#### Таблина 4.4

Игра без седловой точки

|                | ν, | y2 | A(x) |
|----------------|----|----|------|
| $\mathbf{x}_1$ |    | 6  |      |
| $\mathbf{x}_2$ |    |    |      |
| B(y)           |    | Ō  |      |

Если верхняя цена игры не совпадает с нижней, определение оптимальных стратегий становится более сложным. Рассмотрим следующий пример игры без седловой точки (табл. 4.4).

Если первый игрок применяет стратегию  $x_2$ , то его выигрыш  $\alpha = 4$ единиц при наилучшей стратегии

(у2) второго игрока. Гарантированный проигрыш второго игрока равен  $\beta = 5$  – при правильном выборе стратегии  $(y_1)$  больше 5 он не проиграет. Таким образом, верхняя цена игры  $\alpha = max A(x) = 4$ не равна нижней цене игры β = min  $B(y) = 5$  и образуется ничейная зона (рис. 4.3).

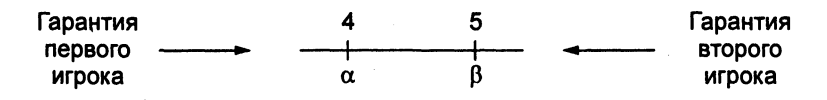

Рис. 4.3. Верхняя и нижняя цены игры без седловой точки

Борьба за ничейную зону состоит в продвижении вправо для первого игрока и влево для второго игрока соответственно. И в результате этой борьбы устанавливается некое равновесие.

Если кто-либо из игроков будет обладать информацией о ходе соперника, он получит преимущество и может закончить игру с лучшим для себя результатом, чем гарантированная оценка. Так, в примере если второй игрок знает, что будет сделан ход  $x_2$ , он может выбрать ход уз и проиграть всего 4 единицы. Однако, если первый игрок догадается, что будет сделан ход  $y_2$ , он может применить стратегию  $x_1$  и выиграть уже 6 единиц. Отсюда следует, что каждому игроку нужно сохранять свой ход в тайне от соперника. Однако единственный способ надежно сохранить секрет - не знать его. Для этого при выборе хода нужно включить механизм случайного выбора.

Рассмотрим вероятности  $p = (p_1, p_2, ..., p_n), \sum p_i = 1$ , и  $q =$  $=(q_1, q_2, ..., q_m), \sum q_i = 1$ , с которыми случайным образом будут выбираться стратегии х и у. Чистая стратегия - когда какая-либо из вероятностей хода равна единице, тогда остальные вероятности равны нулю и игрок точно знает свой ход.

Смешанная стратегия - в выборе хода присутствует элемент случайности. Вероятность ни одного хода не равна единице. Игрок сам не знает, какой ход будет сделан. Поскольку в поведении любого игрока при выборе определенной стратегии присутствует какаялибо закономерность, которая может быть замечена соперником, лучшая стратегия - не знать заранее своего хода, тогда игрок просто не сможет выдать себя.

Теперь в распоряжении игроков вместо выбора чистой стратегии х и у имеется выбор вероятностей р и д. Функция выигрыша будет иметь случайные значения с математическим ожиданием  $L(p,q) = \sum \sum l_{ij} p_i q_j$ , в задачу первого игрока входит максимизация этой функции по р, в задачу второго - минимизация этой функции  $\pi$ o q:

$$
L(p,q) \to \max_{p} \min_{q} \tag{4.8}
$$

при выполнении условий

$$
\sum_{i} p_i = 1, \quad \sum_{j} q_j = 1, \quad p_i, q_j \ge 0. \tag{4.9}
$$

#### $4.4.$ S-игра и доминирующие стратегии

Представим стратегии второго игрока как *m* точек  $C_1, C_2, \ldots, C_m$ в п-мерном пространстве выигрышей первого игрока. Тогда игра состоит в выборе вторым игроком точки  $C_i$  и в выборе первым игроком проекции этой точки на ось  $L_i = L(x_i, y_i)$ :

$$
\begin{bmatrix}\nC_1 & C_2 & \dots & C_m \\
L_1 & \begin{bmatrix}\nl_{11} \\
l_{21} \\
\vdots \\
l_{n1}\n\end{bmatrix} & \begin{bmatrix}\nl_{12} \\
l_{22} \\
\vdots \\
l_{n2}\n\end{bmatrix} & \dots & \begin{bmatrix}\nl_{1m} \\
l_{2m} \\
\vdots \\
l_{nm}\n\end{bmatrix} \\
\dots & \begin{bmatrix}\nl_{1m} \\
l_{2m}\n\end{bmatrix}\n\end{bmatrix}
$$

Игру 2  $\times$  *m* можно изобразить на плоскости (рис. 4.4).

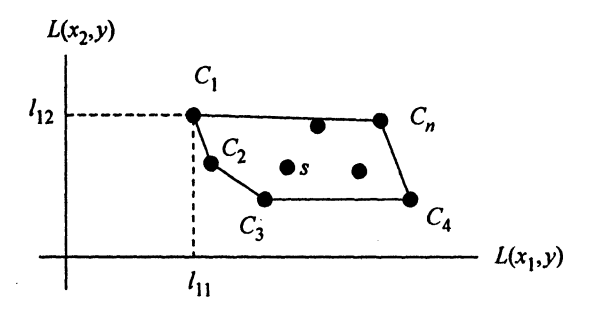

Рис. 4.4. S-игра на плоскости

У первого игрока два возможных варианта хода, две стратегии. Второй игрок имеет в своем распоряжении т стратегий.

Чистая стратегия соответствует тому, что один игрок определяет номер точки, а другой игрок выбирает ось, на которую будет осуществляться проекция: абсцисс или ординат. Тем самым он определяет ход, результат партии становится определенным.

Будем рассматривать положительные элементы матрицы, но это несущественно, так как всегда можно прибавить ко всем элементам матрицы положительную константу и перейти в положительную четверть плоскости. Следует иметь в виду, что цена игры также увеличится на эту константу.

Натянем на множество точек С выпуклую оболочку. Пусть точка s - какая-то точка, принадлежащая этому выпуклому множеству. Эту точку можно представить в виде линейной комбинации векторов - координат точек S-игры:

$$
s=\sum_j \alpha_j C_j, \quad \sum_j \alpha_j=1, \quad \alpha_j\geq 0. \tag{4.10}
$$

С другой стороны, если второй игрок выбрал в (4.10) конкретный вектор вероятностей  $q = (q_1, q_2, ..., q_m), \sum q_j = 1, q_j \ge 0$ , то математическое ожидание функции выигрыша будет

$$
\underline{L}(x) = \sum_j L(x, y_j) q_j. \tag{4.11}
$$

Сравнивая два последних выражения, видим, что любая смешанная стратегия представляет собой точку выпуклой оболочки S-игры. В частности, если одна из вероятностей  $q_i = 1$ , то и вес  $\alpha_j = 1$ , и это соответствует чистой стратегии  $y_j$ , а значит, выбору точки  $C_i$ . Можно утверждать, что выбор смешанной стратегии второго игрока - выбор точки из этого множества.

Рассмотрим внутреннюю точку множества S, например точку  $S_1$  на рис. 4.5.

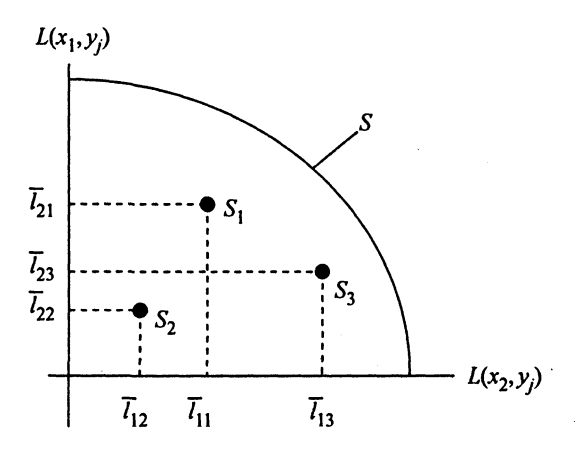

Рис. 4.5. К определению доминирующих стратегий

В случае использования первым игроком стратегии х<sub>1</sub> будет получен результат игры  $l_{11}$ , стратегии  $x_2$  – результат  $l_{21}$ .

Рассмотрим точку S<sub>2</sub>, соответствующую некоторой другой смешанной стратегии второго игрока. Результат игры при любой стратегии первого игрока будет лучше, так как обе координаты имеют большее значение в точке  $S_1$ . Тогда говорят, что стратегия  $S_2$  доминирует над стратегией  $S_1$ , и стратегия  $S_1$  может быть
отброшена как заведомо невыгодная. В обшем случае стратегия S<sub>2</sub> доминирует над стратегией  $S_1$  с точки зрения второго игрока, если выполняются такие неравенства для всех компонент векторов. С другой стороны, стратегии  $S_1$  и  $S_3$  не доминируют одна над другой. Очевидно, что для любой внутренней точки множества S всегда найдется точка, лежащая левее и ниже этой точки. Таким образом, в качестве оптимальных стратегий второго игрока могут рассматриваться только точки множества S, лежащие на «юго-западной» границе множества, т.е. отрезки, соединяющие точки  $C_1, C_2, C_3, C_4$ . Это позволяет во многих случаях резко сократить размерность матрицы игры, в данном случае с т до 4, так как остальные стратегии могут быть отброшены.

Рассмотрим «юго-западную» границу некоторого множества  $S-$ 

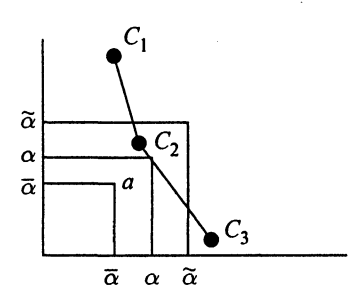

Рис. 4.6. Множество недоминирующих решений

множество недоминирующих стратегий, состоящее из отрезков, соединяющих точки  $C_1$ ,  $C_2$ ,  $C_3$  (рис. 4.6).

Будем выдвигать квадратный клин со стороной α, одна из вершин которого расположена в начале координат. Если сторона клина  $\alpha = \overline{\alpha}$  достаточно мала (к чему стремится второй игрок, уменьшая свой проигрыш), нет ни одной стратегии с проигрышем  $\overline{\alpha}$ . Если сторона клина слишком велика:  $\alpha = \tilde{\alpha}$ 

(к чему стремится первый игрок, увеличивая свой выигрыш), величина выигрыша α недостижима для первого игрока, так как вершина клина попадает во внутреннюю область множества S и второй игрок может уменьшить этот выигрыш, выбрав доминирующую стратегию. Равновесие наступает, если клин касается границы множества. Тогда в точке  $\alpha$  касания клином отрезка  $[C_2, C_3]$  достигается оптимальная стратегия второго игрока, выигрыш первого игрока гарантированно составляет величину α вне зависимости от выбора проекции этой точки. Вероятности  $q_1$  и  $q_2$  пропорциональны величинам разбиения отрезка  $[C_2, C_3]$  на две части. Из этого примера видно, что ненулевых вероятностей q в задаче  $2 \times m$  не может быть больше двух. Стратегии, вероятности применения которых больше

нуля, называются полезными стратегиями. В общем случае, как это будет следовать из свойств задачи линейного программирования, число полезных стратегий не превышает min $\{n, m\}$ .

Если клин касается границы множества  $S$  в точке  $C$ , как изображено на рис. 4.7, то задача имеет седловую точку, полезная стратегия одна, вероятность ее применения равна единице, оптимальной является чистая стратегия.

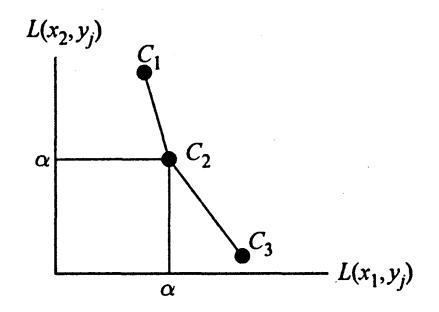

Рис. 4.7. Оптимальная чистая стратегия

## $4.5.$ Решение игр

Предположим, что первый игрок выбрал оптимальные стратегии с вероятностями  $p_1, \ldots, p_n$ , тогда  $p_1 l_{11} + p_2 l_{21} + \ldots + p_n l_{n1}$  – средний выигрыш первого игрока, когда второй игрок применяет стратегию  $y_1$ , но если  $x_1$  не оптимальная, то  $p_1 l_{11} + p_2 l_{21} + ... + p_n l_{n1} \ge c$ , где  $c$  цена игры. Для всех стратегий первого игрока получаем систему из т уравнений:

$$
\begin{cases}\np_1 l_{11} + p_2 l_{21} + \dots + p_n l_{n1} \ge c; \\
p_1 l_{12} + p_2 l_{22} + \dots + p_n l_{n2} \ge c; \\
\dots \dots \dots \dots \dots \dots \\
p_1 l_{1n} + p_2 l_{2n} + \dots + p_n l_{nn} \ge c.\n\end{cases} \tag{4.12}
$$

Предположим, что цена игры больше 0,  $c > 0$ ; для этого необходимо, чтобы все элементы матрицы L были больше нуля. Введем новую переменную  $\xi_i = p_i/c$ . В новых переменных система (4.12) примет вид

$$
\begin{cases}\n\sum_{i=1}^{n} \xi_i l_{i1} \ge 1; \\
\vdots \\
\sum_{i=1}^{n} \xi_i l_{im} \ge 1.\n\end{cases}
$$
\n(4.13)

Используя приведенные уравнения, получаем задачу ЛП:

$$
\begin{cases}\n\sum_{i=1}^{n} \xi_{i} = \sum_{i=1}^{n} \frac{p}{c} = \frac{1}{c} \to \min_{\xi}; \\
L^{T} \xi \ge 1; \\
\xi_{i} \ge 0, \quad i = 1, 2, ..., n.\n\end{cases}
$$
\n(4.14)

Вспоминая определение двойственной задачи из разд. 1.3, видим, что задача (4.14) является двойственной по отношению к задаче максимизации прибыли первого игрока. Прямая задача будет соответствовать минимизации прибыли первого игрока, откуда определятся наилучшие стратегии  $q_i$  второго игрока. В соответствии с основным свойством двойственных задач значения критериев будут совпадать, верхняя цена игры равна нижней, или просто цене игры.

Пример. Пусть дана матрица L, имеющая вид:

$$
\begin{pmatrix} 2 & -3 & 4 \ -3 & 4 & -5 \ 4 & -5 & 6 \end{pmatrix}.
$$

Прибавим к матрице число, такое, чтобы все элементы матрицы были неотрицательные:

$$
\begin{pmatrix} 2 & -3 & 4 \ -3 & 4 & -5 \ 4 & -5 & 6 \end{pmatrix} + 5 = \begin{pmatrix} 7 & 2 & 9 \ 2 & 9 & 0 \ 9 & 0 & 11 \end{pmatrix}.
$$

Составим систему уравнений

 $\left\{\n\begin{array}{l}\n7 \cdot \xi_1 + 2 \cdot \xi_2 + 9 \cdot \xi_3 \geq 1; \\
2 \cdot \xi_1 + 9 \cdot \xi_2 + 0 \cdot \xi_3 \geq 1; \\
9 \cdot \xi_1 + 0 \cdot \xi_2 + 11 \cdot \xi_3 \geq 1.\n\end{array}\n\right.$ 

В задаче ЛП, чтобы перейти от системы неравенств к системе равенств, надо ввести новые переменные  $z_i$ :

$$
\begin{cases}\n7 \cdot \xi_1 + 2 \cdot \xi_2 + 9 \cdot \xi_3 - z_1 = 1; \\
2 \cdot \xi_1 + 9 \cdot \xi_2 + 0 \cdot \xi_3 - z_2 = 1; \\
9 \cdot \xi_1 + 0 \cdot \xi_2 + 11 \cdot \xi_3 - z_3 = 1.\n\end{cases}
$$

Из 6 переменных  $\xi_1, \xi_2, \xi_3, z_1, z_2, z_3$  только 3 должны составлять базис, остальные равны нулю. Примем  $z_1 = z_2 = z_3 = 0$ , тогда система уравнений преобразуется к виду

$$
\begin{cases}\n7 \cdot \xi_1 + 2 \cdot \xi_2 + 9 \cdot \xi_3 = 1; \\
2 \cdot \xi_1 + 9 \cdot \xi_2 = 1; \\
9 \cdot \xi_1 + 11 \cdot \xi_3 = 1.\n\end{cases}
$$

Решив данную систему, получим  $\xi_1 = 0.05$ ,  $\xi_2 = 0.1$ ,  $\xi_3 = 0.05$ . Цена игры  $c = \frac{1}{\xi_1 + \xi_2 + \xi_3} = 5$ , а вероятности оптимальных стратегий  $p_1 = \xi_1 c = 0.25, p_2 = \xi_1 c = 0.5, p_3 = \xi_3 c = 0.25.$ 

Аналогично вычисляются вероятности  $q_1$ ,  $q_2$ ,  $q_3$  оптимальных стратегий второго игрока. Система уравнений для второго игрока имеет вид:

$$
\begin{cases}\n q_1 + q_2 + q_3 = 1; \\
 2q_1 + 9q_2 = 5; \\
 9q_1 + 11q_2 = 5.\n\end{cases}
$$

Решая систему, находим  $q_1 = q_3 = 0.25$ ,  $q_2 = 0.5$ .

В измененной матрице  $c = 5$ , в исходной  $c = 0$ , т.е. при разыгрывании большого числа партий, если ни один из игроков не ошибся, выигрыш каждого игрока будет равен нулю.

Вернемся к примеру игры из разд. 4.1. Фрагмент документа Mathcad на рис. 4.8 иллюстрирует удаление заведомо худших стратегий.

sgn(x) := if(x ≤ 0, -1, 1)  
\nf1x(a, b, n) :=   
\nk ← 0  
\nc ← sgn(a - b)  
\nk ← 1 if 
$$
\sum c = n
$$
  
\nk  
\n
$$
f(x(A, n, m) :=\begin{vmatrix}\nk_{m-1} ← 0 \\
\text{for } i ∈ 0. m - 1 \\
\text{for } i ∈ 0. m - 1\n\end{vmatrix}
$$
\n
$$
a_1^i ← f(x(A^i, A^{(i)}, A)^i, n) \text{ if } i ≠ j
$$
\n
$$
a_2^i ← f(x(A, n, m, i))
$$
\nfor  $i ∈ 0. m - 1$   
\n
$$
a_1^i ← 1
$$
 if  $\sum (a^T)^{(i)} > 0$   
\n
$$
a_2^i ← f(x(A, n, m, i))
$$
\n
$$
a_3^i ← 2x(A, n, m, i)
$$
\n
$$
a_4^i ← 1
$$
\n
$$
a_5^i ← 1
$$
\n
$$
a_6^i → c(x(A, n, m, i))
$$
\n
$$
a_7 = 5x(A^T, m, n)
$$
\n
$$
a_8 = x(x + 1)
$$
\n
$$
a_9 = x^2 - 12
$$
\n
$$
a_1^i ← 1
$$
\n
$$
a_1^i → f(x(A^i, A^{(i)}, A)^i, n) \text{ if } i ≠ j
$$
\n
$$
a_1^i → f(x(A^i, A^{(i)}, A)^i, n) \text{ if } i ≠ j
$$
\n
$$
a_2^i → f(x(A, n, m, i))
$$
\n
$$
a_3^i → f(x(A, n, m, i))
$$
\n
$$
a_4^i → f(x(A, n, m, i))
$$
\n
$$
a_5^i → f(x(A, n, m, i))
$$
\n
$$
a_7^i → f(x(A, n, m, i))
$$
\n
$$
a_8^i → f(x(A, n, m, i))
$$
\n
$$
a_9^i → f(x(A, n, m, i))
$$
\n
$$
a_9^i → f(x(A, n, m, i))
$$
\n
$$
a_1^i → f(x(A
$$

Рис. 4.8. Удаление доминирующих стратегий

Приведенный на рис. 4.9 документ Mathcad показывает решение для данной игры.

Оптимальные стратегии: первый игрок должен применять стратегию  $x_1$  с вероятностью 0,607, стратегию  $x_2$  - с вероятностью 0,393 (при удалении стратегий строки и столбцы могут быть переставлены); второй игрок должен применять стратегию  $y_2$  с вероятностью

L :=  $\begin{pmatrix} -4.8 & -0.3 \\ 0.3 & -3.6 \end{pmatrix}$  a := min(L)  $k_0$  := rows(L)  $k_1$  := cols(L)  $n := k_0$   $m := k_1$   $s := min(k)$ L:=L-a.  $L = \begin{pmatrix} 0 & 4.5 \\ 5 & 1 & 1.2 \end{pmatrix}$   $\xi_{n-1} := 1$   $f(\xi) := \sum \xi$ Given  $L^T \xi \ge 1$   $\xi \ge 0$   $\xi_0 := \text{Minimize}(f, \xi)$ c :=  $\frac{1}{f(x_0)}$   $p := \xi 0$  c  $p = \begin{pmatrix} 0.464 \\ 0.536 \end{pmatrix}$   $i := 0.. s - 1$   $b_i := c$  $M := \text{if} (n \ge m, \text{submatrix}(L, 0, m-1, 0, m-1), \text{submatrix}(L, 0, n-1, 0, n-1))$ q :=  $(M<sup>T</sup>)<sup>-1</sup>$  b q =  $\begin{pmatrix} 0.464 \\ 0.536 \end{pmatrix}$  c := c + a c = -2.068

Рис. 4.9. Решение игры

0,536, стратегию  $y_4$  - с вероятностью 0,464. Цена игры составит -2,068, игра несправедлива. Чтобы сделать игру справедливой, нужно значения функции выигрыша сместить на эту величину.

### $4.6.$ Поведение двух конкурентов на рынке

Рассмотрим модель поведения на рынке двух конкурирующих фирм, выпускающих аналогичный товар в объемах х и у, пользующийся неограниченным спросом. Цена на предлагаемый товар характеризуется убывающей функцией  $f(q)$  от объема продаваемого товара  $q = x + y$  (рис. 4.10). Пусть издержки производства одинаковы для обеих фирм и представляют собой возрастающую функцию  $\varphi_1(x) = \varphi_2(y) = \varphi(x)$ , показанную на том же рисунке.

В этих условиях прибыль каждой фирмы определится следующими функциями:

$$
L_1(x,y) = xf(x+y) - \varphi(x), \quad L_2(x,y) = yf(x+y) - \varphi(y). \tag{4.15}
$$

77

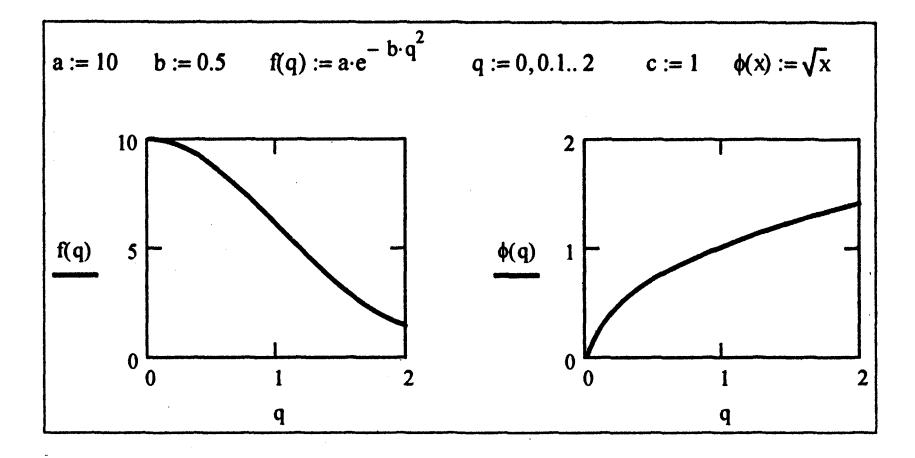

Рис. 4.10. Исходные данные к игре двух конкурентов

Рассмотрим различные варианты поведения конкурентов с точки зрения теории игр.

А. Пусть будет игра с нулевой суммой с выигрышем первого игрока:

$$
L(x, y) = xf(x + y) - \varphi(x). \tag{4.16}
$$

Цель второго игрока - минимизировать прибыль первой фирмы для ее разорения, т.е. необходимо найти

$$
\max_{x} \min_{y} L(x, y) = \max_{x} \min_{y} (xf(x+y) - \varphi(x)).
$$
 (4.17)

Сведем игру к матричной, представив стратегии обоих игроков в дискретном виде:  $x_i = ih_1, y_i = jh_2, i, j = \overline{1, N}$ . Ее решение приведено в документе Mathcad (рис. 4.11). В соответствии с этим решением второй игрок должен поддерживать максимальный объем продаж с целью снизить цены и минимизировать прибыль первого игрока. Первый игрок находит оптимальный объем производства в этих условиях, однако получает меньшую прибыль, чем второй игрок.

Б. Если первого игрока не устраивает подобная ситуация, он может также поставить своей целью разорение второго игрока. Если они меняются местами, то в силу симметрии функций оптималь-

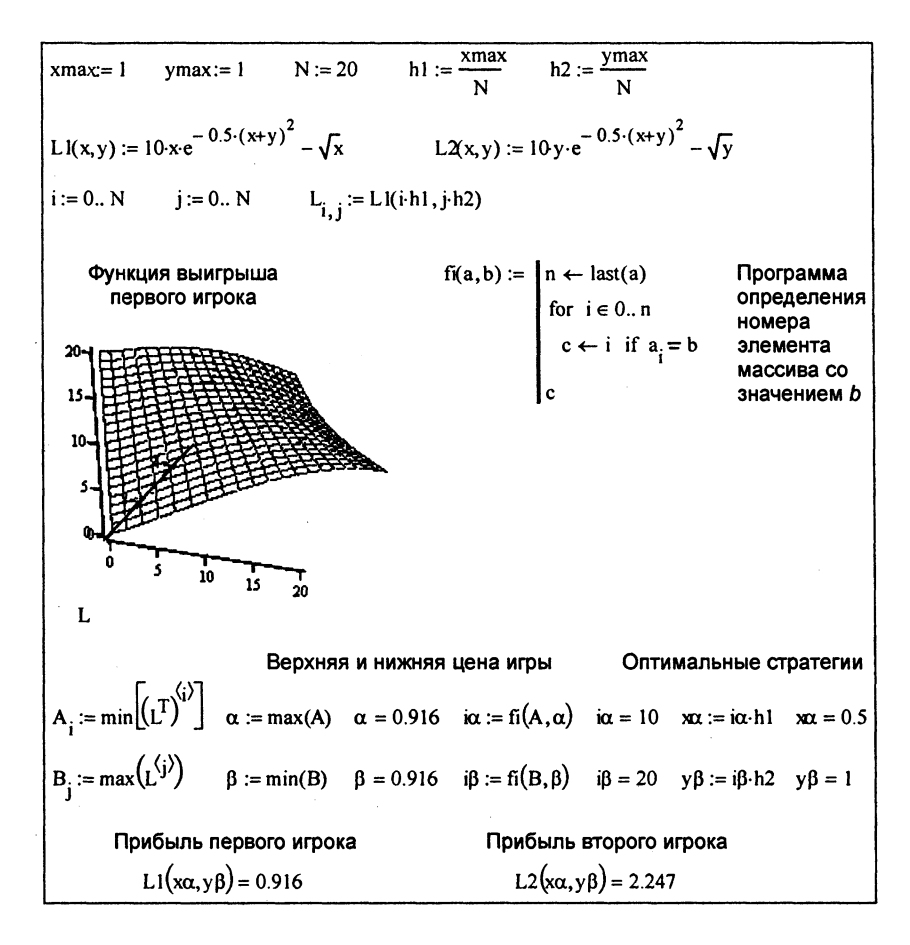

Рис. 4.11. Решение игры для первого игрока

ная стратегия первого игрока становится оптимальной для второго игрока, и наоборот. Если же каждый стремится разорить конкурента, он должен максимизировать выпуск своего товара, и тогда они получат прибыль каждый в размере  $L1 = 0,353$ , что меньше для каждого игрока, чем в случае А.

В. Если конкуренты смогут договориться о разделе рынка, то они могут достичь наиболее выгодного для каждого из них результата с прибылью 2,236 единиц, как показано в документе Mathcad на рис. 4.12.

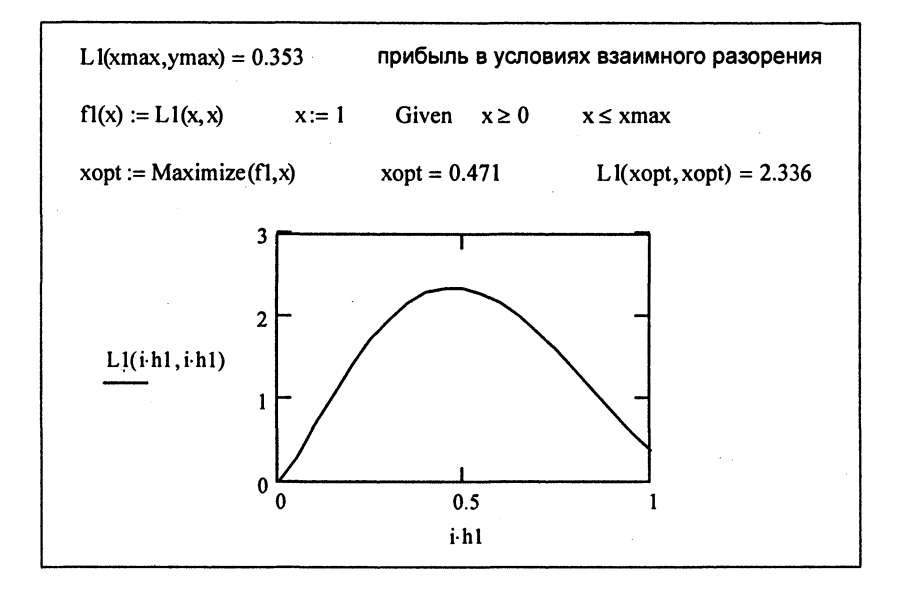

Рис. 4.12. Зависимость прибыли от объемов производства

# **Резюме**

Принятие решений в условиях неопределенности может быть основано на принципах максимального правдоподобия, Байеса или гарантированных оценок. В первом случае за состояние «природы» принимается наиболее вероятное состояние. Во втором случае (статистическая игра, или игра с «природой») усредняется значение критерия эффективности в соответствии с известными вероятностями их появления. В третьем случае (стратегическая игра) оперирующая сторона рассчитывает на самый неблагоприятный для себя случай, что сводится к вычислению операций минимакса и максимина. Если минимакс равен максимину - игра с седловой точкой, и решение может быть принято оперирующей стороной. В противном случае решение находится в классе смешанных стратегий и представляет собой случайный выбор с вероятностями, подлежащими определению. Решение матричных игр двух лиц сводится к решению задачи линейного программирования.

#### Контрольные вопросы

1. Что такое матричная игра?

Варианты ответов:

- 1.1. Игра и игроков с произвольными стратегиями.
- 1.2. Игра двух игроков с конечным числом стратегий.
- 1.3. Игра на плоской доске размером  $n \times m$ .
- 1.4. Игра с нулевой суммой.

2. Какую функцию нужно максимизировать в матричной игре? Варианты ответов:

2.1. 
$$
\sum_{i} c_{i}x_{i}
$$
.  
\n2.2.  $\sum_{i} c_{i}x_{i} + \sum_{j} b_{i}y_{j}$ .  
\n2.3.  $\sum_{i} \sum_{j} l_{ij}x_{i}y_{j}$ .  
\n2.4.  $\sum_{i} \sum_{j} l_{ij} (x_{i} + y_{j})$ .

3. Что такое игра с нулевой суммой?

Варианты ответов:

3.1. Выигрыш первого игрока равен проигрышу второго игрока.

3.2. Игра не на деньги.

3.3. Выигрыш делится поровну между игроками.

3.4. Выигрыш игрока по всем партиям равен нулю.

4. Что такое верхняя цена игры?

Варианты ответов:

4.1. 
$$
\alpha = \max_{x} \min_{y} L(x, y)
$$
.  
\n4.2.  $\beta = \min_{y} \max_{x} L(x, y)$ .  
\n4.3.  $\alpha = \max_{x} \max_{y} L(x, y)$ .  
\n4.4.  $\beta = \max_{y} \min_{x} L(x, y)$ .

5. Что такое нижняя цена игры? Варианты ответов: 5.1.  $\alpha = \max \min L(x, y)$ .

5.2.  $\beta = \min \max L(x, y)$ . 5.3.  $\alpha = \max_{x \in \mathbb{R}} \max_{x \in \mathbb{R}} L(x, y)$ . 5.4. β = max min  $L(x, y)$ .  $\mathcal{L}$   $\mathcal{L}$ 

**6. Что такое игра с седловой точкой?** 

*Варианты ответов:* 

**6.1. Результат игры не зависит от стратегии одного из игроков.** 

6.2. Выигрыш первого игрока равен проигрышу второго игрока.

**6.3. Минимакс функции выигрыша равен максимину этой функции.** 

**6.4. В игре присутствуют случайные ходы.** 

7. Что такое чистая стратегия игрока?

*Варианты ответов:* 

7.1. Стратегия, примененная случайным образом.

7.2. Стратегия, примененная без подсказки.

7.3. Стратегия, согласованная с партнером по игре.

7.4. Стратегия, примененная самим игроком.

8. Что такое смешанная стратегия игрока?

*Варианты ответов:* 

**8.1. Стратегия, примененна случайны образом.** 

8.2. Стратегия, согласованная с партнером по игре.

8.3. Стратегия, примененная без подсказки.

8.4. Стратегия, примененная самим игроком.

9. Какова геометрическая интерпретация *S*-игры? *Варианты ответов:* 

9.1. Один игрок определяет *S*-область, другой игрок стремится **в нее попасть.** 

9.2. Один игрок определяет кратчайший путь в графе S-игры, другой - максимально длинный путь.

9.3. Один игрок выбирает минимальное, второй игрок - максимальное покрытие графа S-игры.

9.4. Один игрок выбирает точку в пространстве стратегий другого игрока, второй игрок - проекцию точки на одну из осей.

10. Что такое доминирующие стратегии?

*Варианты ответов:* 

 $10.1$ . Если выполняется условие  $x_i \geq y_i$  для всех *i*.

- 10.2. Если выполняется условие  $x_i \ge y_i$  хотя бы для одного *i*.
- **10.3. Если выполняется условие**  $x_i = y_i$  **хотя бы для одного**  $i$ **.**

 $10.4$ . Если выполняется условие  $x_i \neq y_i$  для всех  $i$ .

11. Какой метод применяется для решения матричных игр? *Варианты ответов:* 

- 11.1. Линейное программирование.
- 11.2. Принцип максимума.
- 11.3. Динамическое программирование.
- 11.4. Метод ветвей и границ.
- 12. Какова цена (Ц) следующей матричной игры:

$$
L = \begin{pmatrix} -1 & 2 & 5 \\ 3 & -4 & 6 \\ 4 & -3 & -2 \end{pmatrix}
$$
?

# ОПТИМИЗАЦИЯ ЭКОНОМИЧЕСКОЙ **СТАТИКИ**

В данной главе будут рассмотрены простые статические модели, связанные с принятием решения в задаче потребительского выбора и оптимизации производственных функций.

Первая группа задач связана с понятием функции полезности, которая отражает предпочтения потребителя. Естественно, у разных потребителей и предпочтения могут быть разными. Функция полезности является попыткой формализовать эту неформальную задачу. Вид этой функции и ее параметры (коэффициенты важности) характеризуют предпочтения конкретного потребителя.

Построить адекватную модель производства на основе законов физики, химии, балансовых и подобных законов пока еще, как правило, невыполнимая задача. В этих условиях часто прибегают к эмпирическому построению модели производства. Для этого собирают статистику о функционировании производства за определенный период и пытаются подобрать производственную функцию, задавая ее подходящий вид и определяя значения ее параметров из условия наилучшего соответствия экспериментальным данным.

С точки зрения методов оптимизации рассматриваемые задачи относятся к задачам нелинейного программирования с ограничениями, как правило, в виде неравенств.

# 5.1. Оптимизация функции полезности

В данном разделе рассматриваются некоторые модели потребительского выбора и задача максимизации полезности.

Пусть потребитель располагает некоторой суммой средств I, которые он может потратить на приобретение благ. Решается статическая задача, т.е. отсутствует возможность делать накопления и уровень цен остается фиксированным. Как наилучшим способом подойти к распределению доходов, зная функцию полезности  $f(x)$ , где вектор  $x = (x_1, x_2, ..., x_n)$  – расход на приобретение соответствующих благ?

Функции полезности  $f(x_1, x_2)$  соответствует оценка потребителем набора  $(x_1, x_2)$ . Причем если набор а предпочтительнее набора b, to  $f(a) > f(b)$ .

Постулируют следующие свойства функции полезности.

Если  $\bar{x}_i > x_i$ , то  $f(x_1,...,\bar{x}_i,...,x_n) > f(x_1,...,x_i,...,x_n)$  - возрастание потребления любого продукта при сохранении потребления всех других продуктов ведет к возрастанию полезности, т.е.  $\frac{\partial f}{\partial x} > 0$ ,  $i \in (1, n)$ . Эти частные производные называются предельной полезностью каждого продукта.

Предельные полезности убывают с ростом потребления. т.е.  $\frac{\partial^2 f}{\partial x^2} < 0, i \in (1, n).$ 

Предельная полезность каждого продукта увеличивается, если растет объем потребления любого другого продукта, т.е.  $\frac{\partial^2 f}{\partial x \cdot \partial x_2} > 0$ ,  $i \in (1, n)$ .

Линии равного уровня функции полезности  $f(x) =$  const именуют линиями безразличия.

Задачей потребительского выбора (оптимального поведения на рынке) называют задачу максимизации полезности при условии бюджетных ограничений:

$$
f(x) \to \max_{x} \quad \sum_{i=1}^{n} x_i \leq I, \quad x_i \geq 0. \tag{5.1}
$$

Набор  $x^0$ , являющийся решением данной задачи, называют локальным рыночным равновесием. Это задача нелинейного программирования, но ее решение, учитывая свойства функции полезности, имеет простой геометрический смысл.

Вначале рассмотрим потребительский набор из двух благ, например  $x_1$  - сумма, потраченная на питание,  $x_2$  - сумма, потраченная на приобретение одежды. Пусть функция полезности имеет следующий вид:

$$
f(x_1,x_2) = a_1 \log(x_1 - \overline{x}_1) + a_2 \log(x_2 - \overline{x}_2),
$$
 (5.2)

85

где  $\bar{x}_1$ ,  $\bar{x}_2$  - минимально необходимый уровень затрат на питание и одежду;

 $x_1, x_2$  - ценность для потребителя каждого блага.

На рис. 5.1 приведен документ Mathcad, иллюстрирующий трехмерный график функции полезности и линии безразличия. По оси *х* отложены объемы потребления  $x_1$ , по оси  $y -$  объемы потребления  $x_2$ , по оси  $z$  - значения полезности  $f(x_1, x_2)$ .

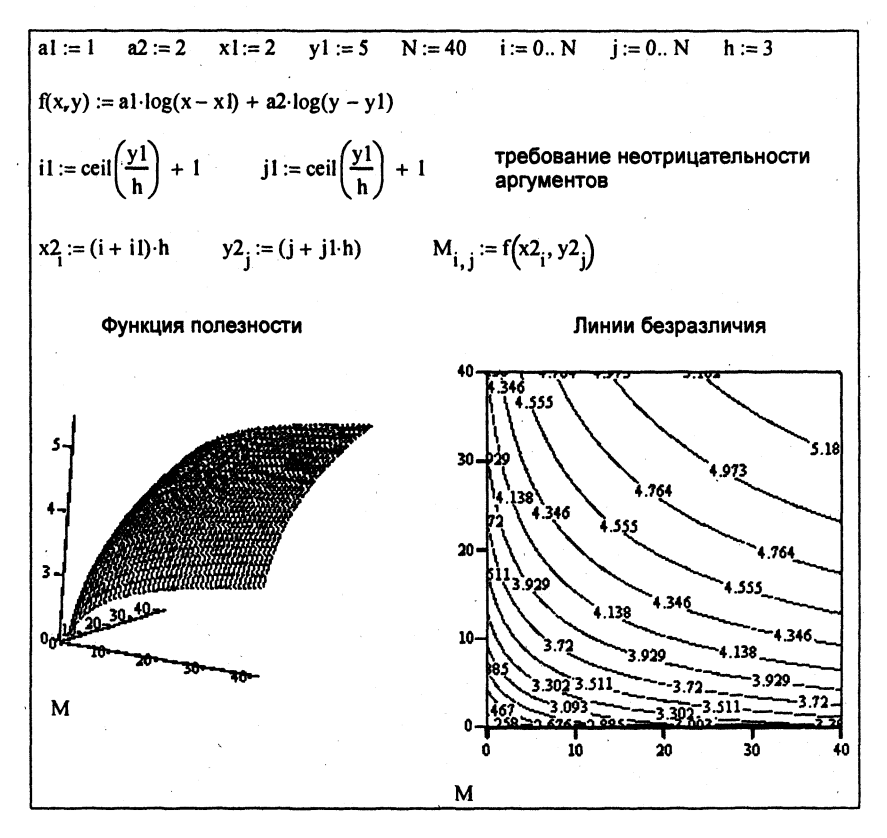

Рис. 5.1. Графики функции полезности

Оптимальному потребительскому набору будет соответствовать точка касания бюджетного ограничения одной из линий безразличия, соответствующей максимально достижимой полезности, так, как изображено на рис. 5.2.

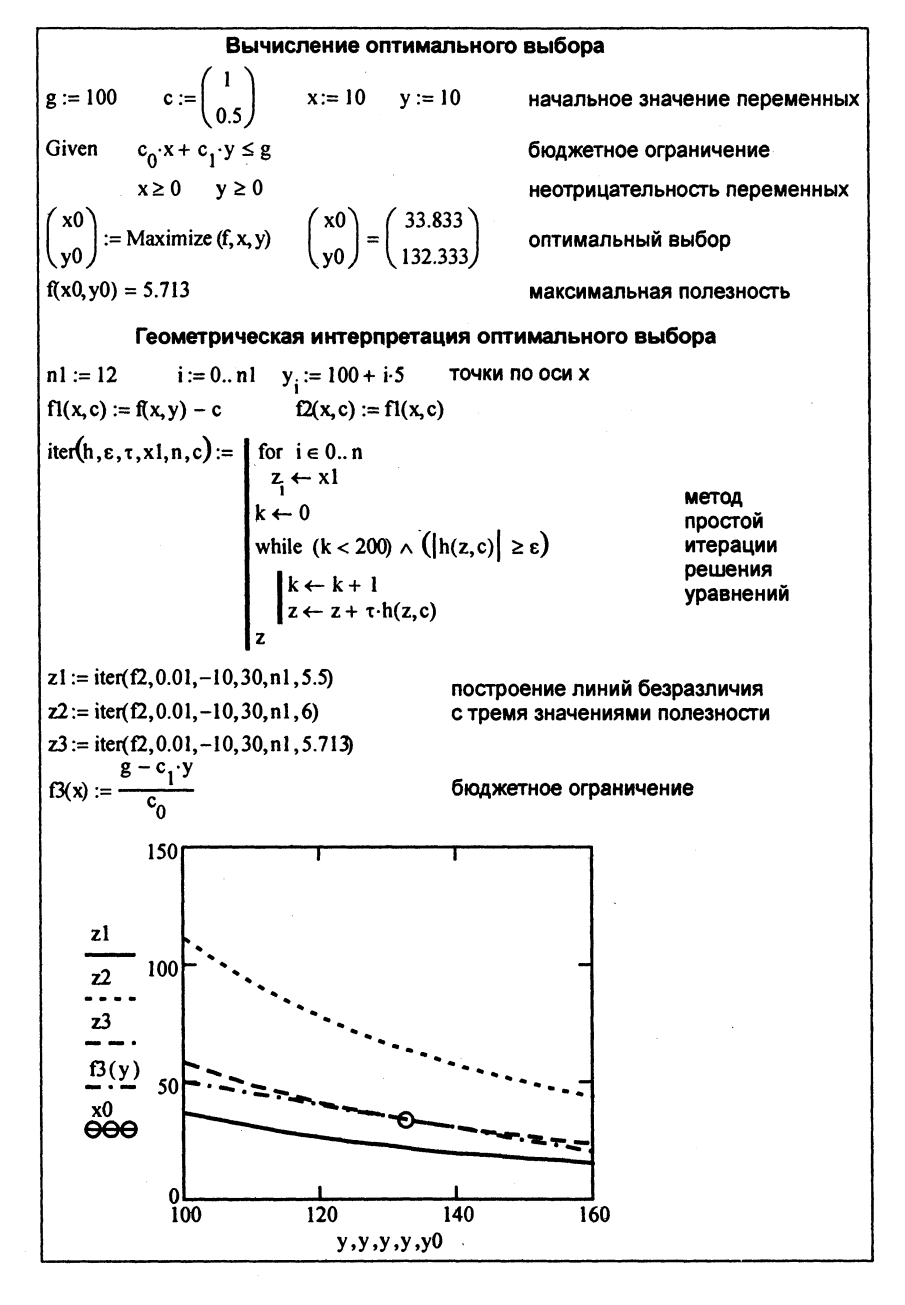

Рис. 5.2. Иллюстрация графического решения

Для оптимизации полезности функции многих переменных можно использовать следующую программу (рис. 5.3), исходными данными в которой служат функции полезности.

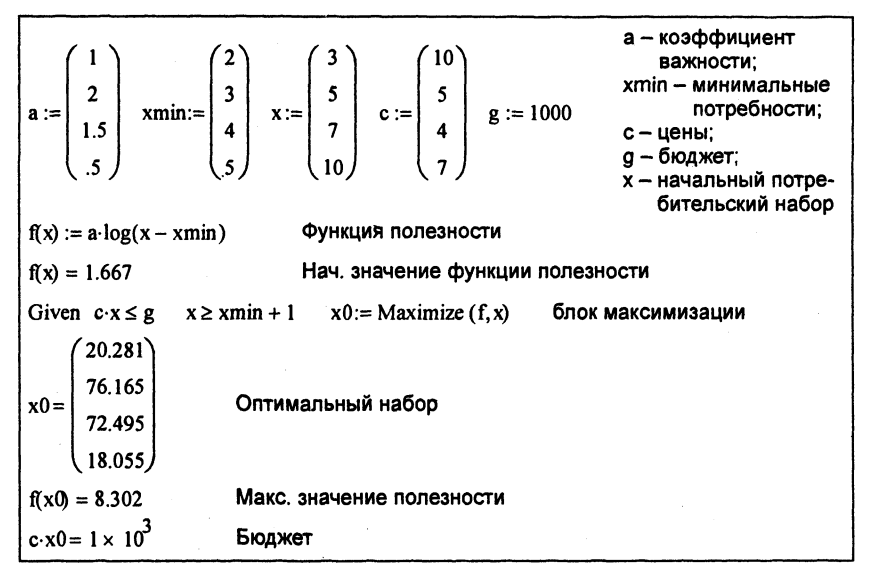

Рис. 5.3. Оптимизация функции полезности

# $5.2.$ Оптимизация производственных функций

Производственная функция (ПФ)  $f(x)$ ,  $x_i \ge 0$ ,  $i \in (1, n)$  – это неотрицательная функция, определяющая значения объемов выпускаемой продукции (дохода) в зависимости от объема затрачиваемых ресурсов х. На микроэкономическом уровне ПФ определяет зависимость между объемом выпускаемой продукции и затратами фирмы (предприятия), на макроэкономическом уровне - подобную зависимость в масштабах региона или страны. Часто используют производственную функцию Кобба - Дугласа

$$
y(K,L) = a_0 K^{a_1} L^{a_2}.
$$
 (5.3)

Здесь  $K$  - затраты на капитал,  $L$  - затраты на труд. Параметры  $a_i$  и график функции приведены в документе Mathcad (рис. 5.4), где

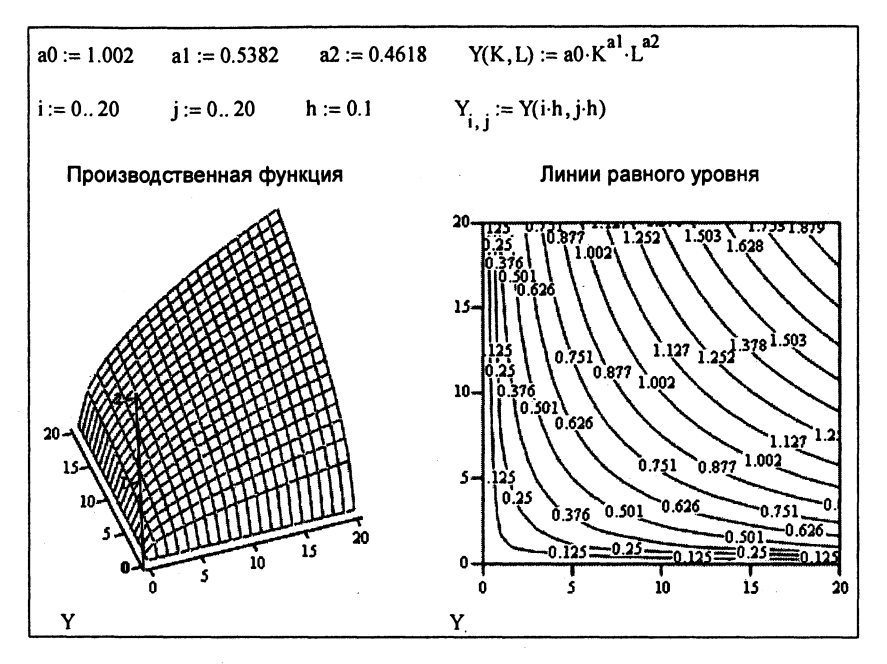

Рис. 5.4. Графики производственной функции

по оси х отложены объемы использования ресурса  $x_1$ , по оси у объемы использования ресурса  $x_2$ , по оси  $z$  – объемы производства  $f(x_1, x_2)$ .

Формальные свойства ПФ:

1.  $f(x_1,...,0,...,x_n) = 0$  – без затрат хотя бы одного ресурса нет выпуска.

2.  $\frac{\partial f}{\partial x_i} > 0$  – при увеличении затрат любого ресурса выпуск растет.

3.  $\forall i \frac{\partial^2 f}{\partial x^2} < 0$  – убывающая эффективность затрат.

4.  $\forall i, j$   $\frac{\partial^2 f}{\partial x_i \partial x_j} \ge 0$  – эффективность каждой переменной *i* не уменьшается с ростом любой переменной і.

Очевидно, что значения ПФ расположены в положительной части пространства х, функция выпукла вверх и монотонно увеличивается с ростом аргументов.

Для учета научно-технического прогресса в функцию часто вводят дополнительный экспоненциальный множитель:

$$
y(K,L,t) = a_0 K^{a_1} L^{a_2} e^{\lambda t}, \quad \lambda > 0. \tag{5.4}
$$

Для экономики бывшего СССР  $\lambda = 0.0294$ .

Максимизация функции полезности без ограничений не имеет решения: функция неограниченно возрастает. Если ввести цену единицы капитализации  $c_K$  и цену единицы труда  $c_L$ , бюджетное ограничение  $c_K K + c_l L \leq G$ , то тогда задача приобретает содержательный смысл:

$$
\max_{K,L} \mathbf{y}(K,L), \quad c_K K + c_L L \le G. \tag{5.5}
$$

В документе Mathcad (рис. 5.5) представлены результаты решения этой задачи для приведенной ПФ.

 $Y(K, L) := a0 \cdot K^{a1} \cdot L^{a2}$  $a0 := 1.002$  $al := 0.5382$  $a2 := 0.4618$ цены капитализации, труда  $CK := 1$   $CL := .5$   $G := 100$ и допустимые затраты  $K := 1$   $L := 1$ Given  $K \ge 0$   $L \ge 0$   $CK \cdot K + CLL \le G$ блок максимизации := Maximize  $(Y, K, L)$  $K = 53.82$ оптимальные капитализация и трудовые затраты  $L = 92.36$ 

Рис. 5.5. Оптимизация производственной функции

Аналогичная задача может быть представлена для предприятия несколько по-другому. Пусть произведенная продукция, определяемая производственной функцией  $f(x_1, x_2)$ , имеет цену  $c_0$ , а затрачиваемые ресурсы – цены  $c_1$  и  $c_2$  соответственно. Тогда нужно максимизировать прибыль - разницу между доходом и затратами:

$$
\max_{x} F(x_1, x_2) = \max_{x} \left( c_0 f(x_1, x_2) - \sum_{i} c_i x_i \right) \tag{5.6}
$$

при условии

$$
\sum_{i} c_i x_i \le g. \tag{5.7}
$$

Решение этой задачи при той же производственной функции дано в документе Mathcad на рис. 5.6.

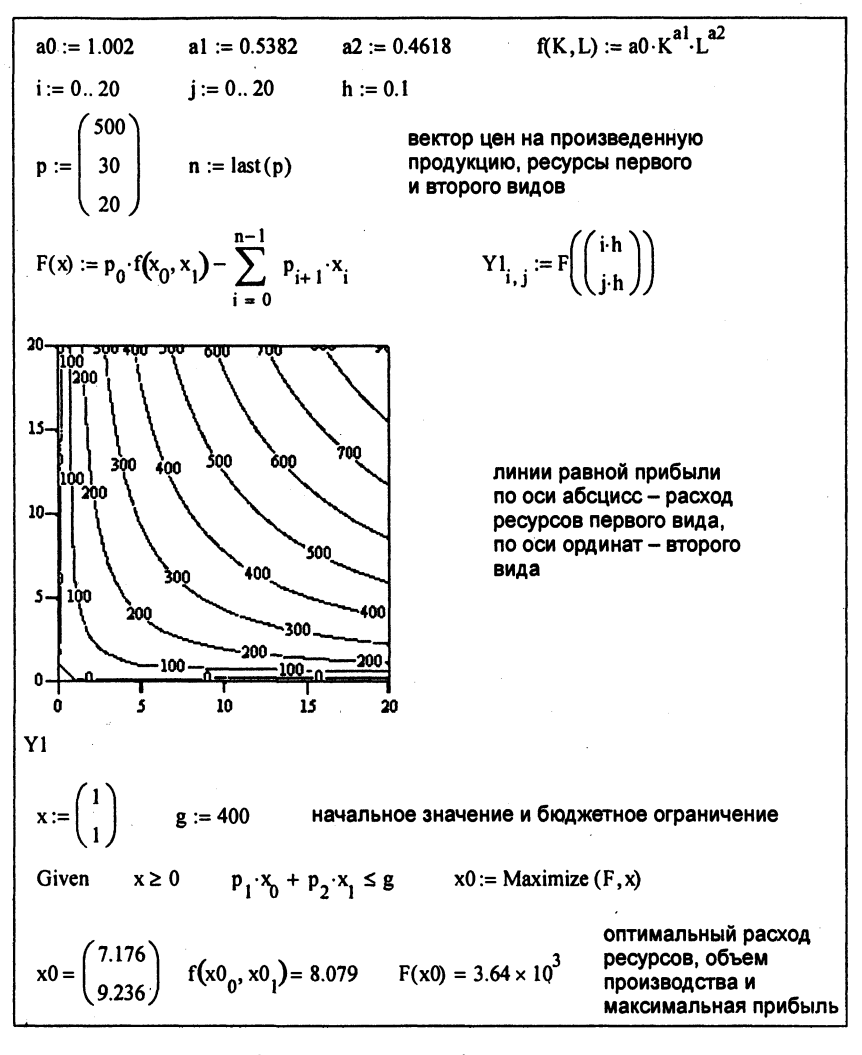

Рис. 5.6. Оптимизация прибыли с использованием производственных функций

Более содержательной представляется задача распределения указанных ресурсов между несколькими предприятиями в задаче микроэкономики или несколькими отраслями в задаче макроэкономики со своими производственными функциями:

$$
y_j = f_j(x_1^j, x_2^j, \dots, x_n^j), \quad j = \overline{1, m},
$$
 (5.8)

причем по каждому виду ресурса  $x_i$  имеется ограничение

$$
\sum_{j=1}^{m} x_j^j \le X_i, \quad i = \overline{1, n}.
$$
 (5.9)

Требуется максимизировать суммарный доход max  $\sum y_j$  при указанных ограничениях. Решение этой задачи приведено в документе Mathcad (рис. 5.7) для трех секторов экономики со своими производственными функциями и оптимальными вложениями капитала в эти секторы.

Коэффициенты промзводственных функций и начальное значение переменных  
\na0 := 
$$
\begin{pmatrix} 1.002 \\ .98 \\ 1 \end{pmatrix}
$$
\n
$$
a1 := \begin{pmatrix} 0.5382 \\ .6 \\ .4 \end{pmatrix}
$$
\n
$$
a2 := \begin{pmatrix} 0.4518 \\ 4 \\ 6 \end{pmatrix}
$$
\n
$$
K := \begin{pmatrix} 3 \\ 2 \\ 2 \end{pmatrix}
$$
\n
$$
L := \begin{pmatrix} 1 \\ 1 \\ 1 \end{pmatrix}
$$
\n
$$
c := \begin{pmatrix} 20 \\ 40 \\ 10 \end{pmatrix}
$$
\nY(K) := 
$$
\sum_{i=0}^{2} c_i \cdot a0_i \cdot \left[ (K_i)^{a1} \cdot (L_i)^{a2} \right]
$$

\nY(K) = 108.809

\nСуммарный доход и его значение

\nKenn := 7

\nПредельные суммарные затраты

\nGiven

\n
$$
\sum K = Ksum K := Maximize(Y, K)
$$
\nБпок максимизации

\nKanuran по секторам

\nТруд по секторам

\n
$$
K = \begin{pmatrix} 0.868 \\ 5.961 \\ 0.172 \end{pmatrix}
$$
\n
$$
\sum K = 7
$$
\n
$$
L = \begin{pmatrix} 1 \\ 1 \\ 1 \end{pmatrix}
$$
\n
$$
Y(K) = 137.918
$$

Рис. 5.7. Оптимизация в трехсекторной экономике

#### **Резюме**

Представленные статические экономические модели позволяют на основе предпочтений ЛПР, оптимизировать задачу потребительского выбора или на основе статистики построить производственную функцию экономической единицы (предприятия, отрасли) и выяснить действие факторов, влияющих на экономический рост.

#### Контрольные вопросы

1. Какое из следующих свойств функции полезности является неверным?

Варианты ответов:

1.1. Если  $\bar{x}_i > x_i$ , то  $f(x_1,...,\bar{x}_i,...,x_n) < f(x_1,...,x_i,...,x_n)$ .

1.2. 
$$
\frac{\partial f}{\partial x_i} > 0, i \in (1, n)
$$

1.3. 
$$
\frac{\partial^2 f}{\partial x_i^2} < 0, i \in (1, n).
$$
\n1.4. 
$$
\frac{\partial^2 f}{\partial x_1 \partial x_2} > 0, i \in (1, n).
$$

2. Что означает следующее свойство функции полезности:  $\frac{\partial f}{\partial x_i} > 0, i \in (1, n)$ ?

Варианты ответов:

2.1. Полезность каждого продукта увеличивается, если растет объем потребления любого другого продукта.

2.2. Возрастание потребления любого продукта при сохранении потребления всех других продуктов ведет к возрастанию полезности.

2.3. Полезности убывают с ростом потребления.

2.4. Полезности возрастают с ростом потребления.

3. Что означает следующее свойство функции полезности:  $\frac{\partial^2 f}{\partial x^2}$  < 0,  $i \in (1, n)$ ?

Варианты ответов:

3.1. Полезность каждого продукта увеличивается, если растет объем потребления любого другого продукта.

3.2. Полезности убывают с ростом потребления.

3.3. Полезности возрастают с ростом потребления.

3.4. Возрастание потребления любого продукта при сохранении потребления всех других продуктов ведет к возрастанию полезности.

4. Что означает следующее свойство функции полезности:  $\frac{\partial^2 f}{\partial x_1 \partial x_2} > 0, i \in (1, n)$ ?

Варианты ответов:

4.1. Полезность каждого продукта увеличивается, если растет объем потребления любого другого продукта.

4.2. Полезности убывают с ростом потребления.

4.3. Полезности возрастают с ростом потребления.

4.4. Возрастание потребления любого продукта при сохранении потребления всех других продуктов ведет к возрастанию полезности.

5. Определите максимальную полезность (П) функции  $f(x) =$  $=$   $\sum a_i \ln(x - x_{\min})$  с бюджетным ограничением  $\sum c_i x_i = 100$ , где

$$
a = \begin{pmatrix} 2 \\ 3 \\ 4 \end{pmatrix}, \quad x_{\min} = \begin{pmatrix} 1 \\ 3 \\ 5 \end{pmatrix}, \quad c = \begin{pmatrix} 3 \\ 1 \\ 4 \end{pmatrix}.
$$

6. Какое из свойств производственной функции является лишним?

Варианты ответов: 6.1.  $f(x_1,...,0,...,x_n)=0$ . 6.2.  $\forall i \frac{\partial f}{\partial x_i} > 0$ . 6.3.  $\forall x f(x) > 0$ . 6.4.  $\forall i \frac{\partial^2 f}{\partial x_i^2} < 0.$ 6.5.  $\forall i, j \frac{\partial^2 f}{\partial x_i \partial x_i} \geq 0.$ 

7. Что означает следующее свойство производственной функции:  $f(x_1,...,0,...,x_n)=0$ ?

*Варианты ответов:* 

7.1. Без затрат хотя бы одного ресурса нет выпуска.

7.2. При увеличении затрат любого ресурса выпуск растет.

7.3. Убывающая эффективность затрат.

7.4. Эффективность каждой переменной *і* не уменьшается с ростом любой переменной *і*.

8. Что означает следующее свойство производственной функ**ции:**  $\forall i \frac{\partial f}{\partial x} > 0$ ?

Варианты ответов:

8.1. Без затрат хотя бы одного ресурса нет выпуска.

8.2. При увеличении затрат любого ресурса выпуск растет.

8.3. Убывающая эффективность затрат.

**8.3. Убывающа эффективност затрат.**  8.4. Эффективность каждон переменной */ не уменьшается* с ростом любой переменной *j*.

9. Что означает следующее свойство производственной функции:  $\forall i \frac{\partial^2 f}{\partial x^2} < 0$ ?

*Варианты ответов:* 

9.1. Без затрат хотя бы одного ресурса нет выпуска.

9.2. При увеличении затрат любого ресурса выпуск растет.

9.3. Убывающая эффективность затрат.

9.4. Эффективность каждой переменной *і* не уменьшается с ростом любой переменной *j*.

10. Что означает следующее свойство производственной функции:  $\forall i, j \frac{\partial^2 f}{\partial x_i \partial x_j} \geq 0$ ?

*Варианты ответов:* 

10.1. Без затрат хотя бы одного ресурса нет выпуска.

10.2. При увеличении затрат любого ресурса выпуск растет.

10.3. Убывающая эффективность затрат.

10.4. Эффективность каждой переменной *і* не уменьшается с ростом любой переменной *і*.

11. Какая из функций является производственной функцией Кобба - Дугласа?

Варианты ответов: 11.1.  $y(K,L) = a_0 K^{a_1} L^{a_2}$ . 11.2.  $y(K,L) = a_0(K^{a_1} + L^{a_2}).$ 11.3.  $y(K,L) = (K^{a_1}L^{a_2})^{a_0}.$ 11.4.  $y(K,L) = K^{a_1} / L^{a_2}$ .

12. Найти оптимальные вложения в капитал  $(K)$  и труд  $(L)$  в следующей задаче для функции Кобба - Дугласа:

> $\max_{K,L} y(K,L);$   $c_K K + c_L L \leq G;$  $a_0 = 1, a_1 = 1, a_2 = 2,$  $c_K = 2$ ,  $c_L = 1$ ,  $G = 10$ .

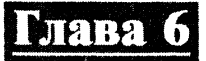

# ОПТИМИЗАЦИЯ ЭКОНОМИЧЕСКОЙ ЛИНАМИКИ

Экономические задачи могут рассматриваться в статике, без учета изменений их параметров во времени. В динамических задачах анализируется изменение основных экономических параметров в их взаимосвязи и в зависимости от времени. Время в динамических задачах может рассматриваться как дискретное, так и непрерывное. В первом случае исследуется изменение параметров скачком за фиксированное время, например за год, и аппаратом для их анализа служат разностные уравнения. Во втором случае параметры изменяются непрерывно, и их изменение описывается дифференциальными уравнениями. Так как одним из методов решения дифференциальных уравнений выступает метод конечных разностей, уровень сложности моделей примерно одинаков, результаты моделирования сопоставимы.

Основными показателями экономической динамики являются темпы роста и прироста некоторой функции  $f(t)$ , связанные со скоростью изменения функции  $f'(t) = \frac{\partial f(t)}{\partial t}$ . Непрерывный темп прироста есть функция  $\lambda(t) = \frac{f'(t)}{f(t)}$ . Рост функции с постоянным темпом на интервале [0, t] определяется как  $f(t) = f(0)e^{\lambda t}$ . Для общего случая

$$
f(t) = f(0) + \int_{0}^{t} f'(\tau) d\tau = f(0) + \int_{0}^{t} \lambda(\tau) f(\tau) d\tau.
$$

Темпы прироста для дискретного случая определяются как аппроксимация производной конечной разностью  $\lambda_k = \frac{f(t_{k+1}) - f(t_k)}{f(t_k)(t_{k+1} - t_k)}$ .

## $6.1.$ Стационарные точки и устойчивость динамических моделей

Напомним некоторые сведения о дифференциальных уравнениях. Задачей Коши называется решение системы уравнений первого порядка, обычно записанных в нормальной форме  $x' = f(x, t)$ ,  $x(t) \in$  $\in$   $R<sup>n</sup>$ , или покомпонентно

$$
\begin{cases}\nx'_1 = f_1(x_1, x_2, \dots, x_n, t); \\
x'_2 = f_2(x_1, x_2, \dots, x_n, t); \\
\vdots \\
x'_n = f_n(x_1, x_2, \dots, x_n, t)\n\end{cases} \tag{6.1}
$$

с известными начальными условиями  $x(t)|_{t=0} = x^0$ .

Аналитическое решение этой задачи возможно лишь в частных случаях. Численное решение можно выполнять различными методами. Мы используем простейший метод Эйлера

$$
x_{k+1} = x_k + h f(x_k, t_k), \quad x_0 = x^0, \tag{6.2}
$$

где  $x_k$  – значение вектор-функции  $x(t)$  в моменты времени  $t = t_k$ ,  $k =$  $= 0, 1, 2, \ldots;$ 

 $h$  – шаг интегрирования.

Если шаг интегрирования совпадает с периодом дискретной модели, это соотношение и есть дискретная модель. Однако следует иметь в виду, что между дискретной и непрерывной моделью есть соответствие с точностью порядка *ch* при условии устойчивости разностной схемы.

Стационарной точкой называется решение алгебраического уравнения

$$
f(x,t)|_{t\to\infty} = 0. \tag{6.3}
$$

В этих точках  $\bar{x}$  производная  $x' = 0$ . Точка может быть устойчивой, тогда при малых отклонениях от положения равновесия решение возвращается к этому равновесному состоянию, или в противном случае неустойчивой.

Вопрос об устойчивости стационарного состояния решается на основе линейного приближения - линейного дифференциального уравнения в отклонениях от стационарной точки:

$$
(x-\overline{x})' = A(x-\overline{x}), \quad A = \{a_{ij}\}, \quad a_{ij} = \frac{\partial f_i}{\partial x_j}\Big|_{x=\overline{x}}.\tag{6.4}
$$

Вопрос об устойчивости равновесного состояния решается в связи с собственными числами матрицы частных производных А. Если все действительные части собственных чисел  $\lambda_k$ ,  $k \in [1, n]$ , матрицы А отрицательны, точка х устойчива.

Для линейного уравнения

$$
x' = Ax + Bu
$$
,  $x(0) = x^0$ ,  $u \in R^m$ ,  $B \in R^m \times R^m$ , (6.5)

справедлива формула Коши

$$
x(t) = e^{At}x^{0} + \int_{0}^{t} e^{A(t-\tau)}Bu(\tau) d\tau.
$$
 (6.6)

В этой формуле первое слагаемое описывает поведение системы при нулевых начальных условиях, второе - влияние на решение возмущающих или управляющих переменных и. Отрицательность собственных чисел обусловливает стремление первого слагаемого к нулю и тем самым возврат решения к стационарной точке при отсутствии возмущений.

# $6.2.$ Простейшие модели экономической динамики

Паутинообразная модель динамики. Эта модель позволяет исследовать устойчивость цен и объемов производства на рынке, описываемом кривыми спроса и предложения некоторого товара. Кривая спроса  $S_i(p)$  характеризует зависимость объема спроса  $S$  на товар от цены товара в данный период *i*. Кривая предложения  $D_i(p)$ характеризует объем предложения товара в зависимости от его цены. Равновесная цена рі рынка определяется равенством спроса и предложения  $S_i(p) = D_i(p)$ .

Пусть производитель товара определяет объем предлагаемого товара на основе спроса и цен, установившихся в предшествующем периоде:

$$
Q_i(p_i) = S_{i-1}(p_{i-1}).
$$
\n(6.7)

Схема решения этого уравнения проста: через объем  $Q_0$  в начальный период определяем  $p_0 = D_0^{-1}(Q_0)$ . Объем производства товара в следующий период определится спросом  $Q_1 = S_1(p_0)$ , и так далее. Если кривые спроса и предложения не меняются, то колебания цен будут определяться только начальным отклонением цены от равновесной. Динамику цен и объемов производства в этом случае иллюстрирует документ Mathcad на рис. 6.1.

Модель Калдора. Рассмотрим вопрос об устойчивости решения обыкновенного дифференциального уравнения (ОДУ) на примере модели Калдора, пытающейся объяснить циклические колебания экономической активности факторами формирования сбережений  $S(y)$  и инвестиций  $I(y)$ ,  $y - \text{pox}$ , В этой модели объемы сбережений и инвестиций являются не линейными, а логистическими (S-образными) функциями. Пример таких функций приведен в документе Mathcad на рис. 6.2.

Равновесие достигается при такой величине дохода у, когда  $S(y) = I(y)$ . Таких точек три, однако устойчивых только две:  $y_1$ и  $y_3$ , так как именно в них производная функции  $f(y) = I(y)$  --  $S(y)$  отрицательна. Изменение дохода в такой системе можно представить в виде дифференциального уравнения

$$
\frac{dy}{dt} = f(y) \tag{6.8}
$$

с начальным условием  $y(0) = y^0$ . Если величина дохода соответствует одному из равновесных состояний, он может сохраняться неограниченно долго. Однако любые изменения в экономической ситуации приведут при неустойчивом равновесии (в точке  $y_2$ ) к переходу в одну из устойчивых точек ут или уз в зависимости от ухода влево или вправо от положения равновесия. Для устойчивых точек при малых отклонениях от положения равновесия произойдет возврат к этому же состоянию. Однако это справедливо при

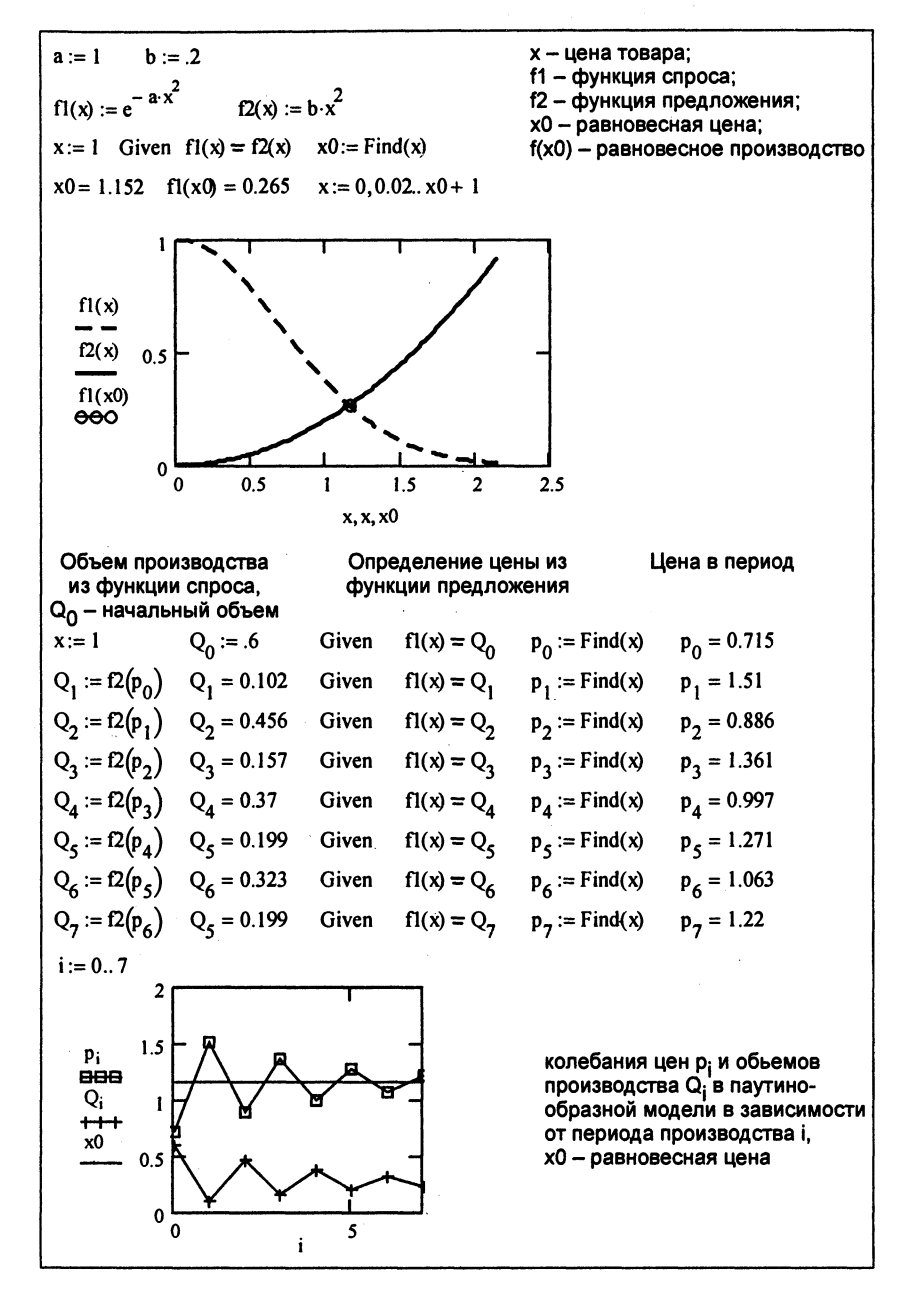

Рис. 6.1. Паутинообразная модель

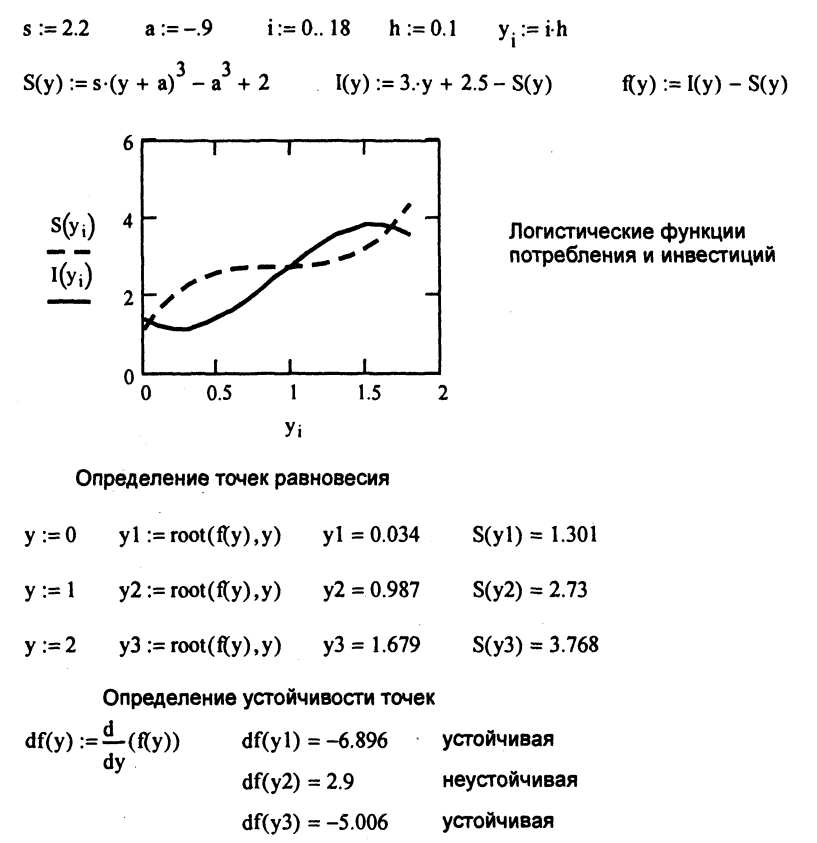

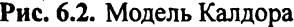

постоянных функциях инвестиций и сбережений. Периодические изменения деловой активности приведут к деформации этих функций, что и объясняет циклический характер развития экономики. Документ Mathcad на рис. 6.3 иллюстрирует эти случаи.

Модель Самуэльсона - Хикса. В этой модели представлены два субъекта хозяйствования: домашние хозяйства и фирмы. Объем потребления в текущем периоде определяется величиной дохода предыдущего периода:

$$
S_t = S_0 + C_y y_{t-1}, \quad 0 < C_y < 1. \tag{6.9}
$$

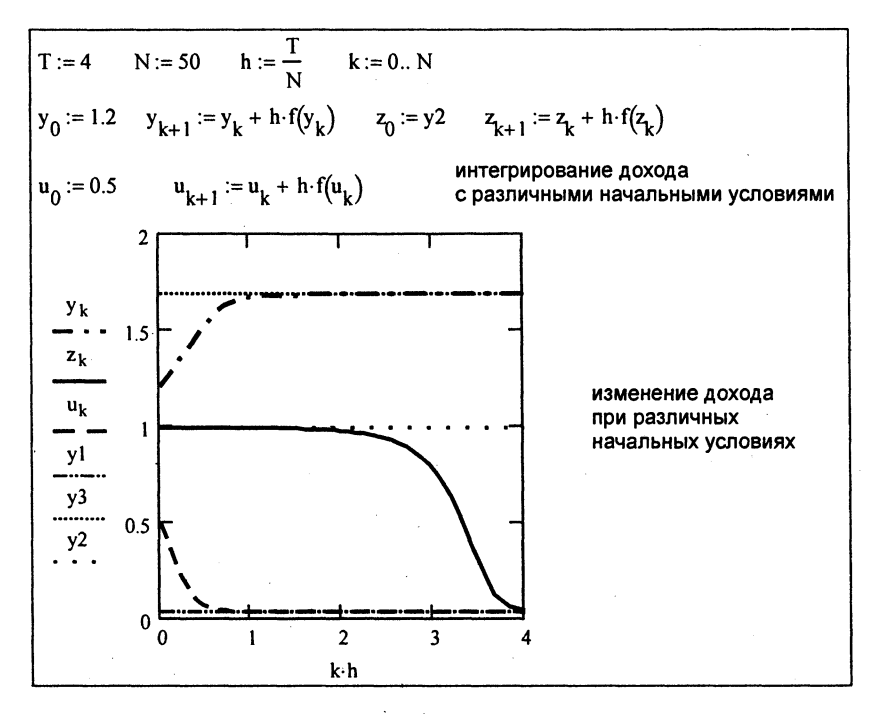

Рис. 6.3. Устойчивые точки равновесия

Объем инвестиций зависит от прироста дохода предшествующего периода:

$$
I_t = C_i(y_{t-1} - y_{t-2}), \quad 0 < C_i < 1. \tag{6.10}
$$

Если обозначить через  $B_t$  внешние инвестиции, получим разностное уравнение этой модели:

$$
y_t = C_y y_{t-1} + C_i (y_{t-1} - y_{t-2}) + B_t.
$$
 (6.11)

Непрерывный аналог этой модели представлен следующим дифференциальным уравнением второго порядка:

$$
\frac{d^2y}{dt^2} = \alpha \frac{dy}{dt} + \beta y + B(t), \quad \alpha = -1 + C_y, \quad \beta = -2 + C_y + C_i, \quad (6.12)
$$

с начальными условиями  $y(0) = S_0 = y_0$ ,  $y'(0) = y_1 - y_0$ .

103

В матричном виде эту систему можно записать так:

$$
\begin{pmatrix} x_1' \\ x_2' \end{pmatrix} = \begin{pmatrix} 0 & 1 \\ \alpha & \beta \end{pmatrix} \begin{pmatrix} x_1 \\ x_2 \end{pmatrix} + \begin{pmatrix} 0 \\ B \end{pmatrix}.
$$

В документе Mathcad на рис. 6.4 дано сравнение решений дискретной и непрерывной модели с постоянным значением В.

Стационарная точка модели определяется из (6.12) при равенстве производных нулю:

$$
y_{t\to\infty} = \frac{B}{1 - C_v},\tag{6.13}
$$

устойчивость этой точки - собственными числами  $\lambda$  матрицы А. Если действительные части собственных чисел отрицательны, система устойчива. Отметим, что в случае комплексно-сопряженных корней характеристического уравнения в системе присутствует колебательное движение. Так, в данном примере система колебательная и устойчивая. На графике приведено разбиение области изменения параметров задачи на области монотонного (выше и слева от разделяющей область кривой) и колебательного движений.

### $6.3.$ Динамика несвязанных секторов экономики

Для примера рассмотрим динамику несвязанной трехсекторной экономики - производство средств производства с производственной функцией  $Y_1 = F_1(K_1, L_1)$ , производство предметов потребления с  $\Pi\Phi$   $Y_2 = F_2(K_2, L_2)$  и «производство» культурных ценностей с  $\Pi\Phi$  $Y_3 = F_3(K_3, L_3)$ . Здесь  $Y_i$ ,  $K_i$ ,  $L_i$  – объемы производства, затраты капитала и труда соответственно в каждом секторе. Если через  $a_i$ обозначить долю произведенного продукта, идущего на накопление капитала, через β<sub>і</sub> - долю выбытия капитала в каждом из секторов, то для изменения капитала во времени имеем следующую систему

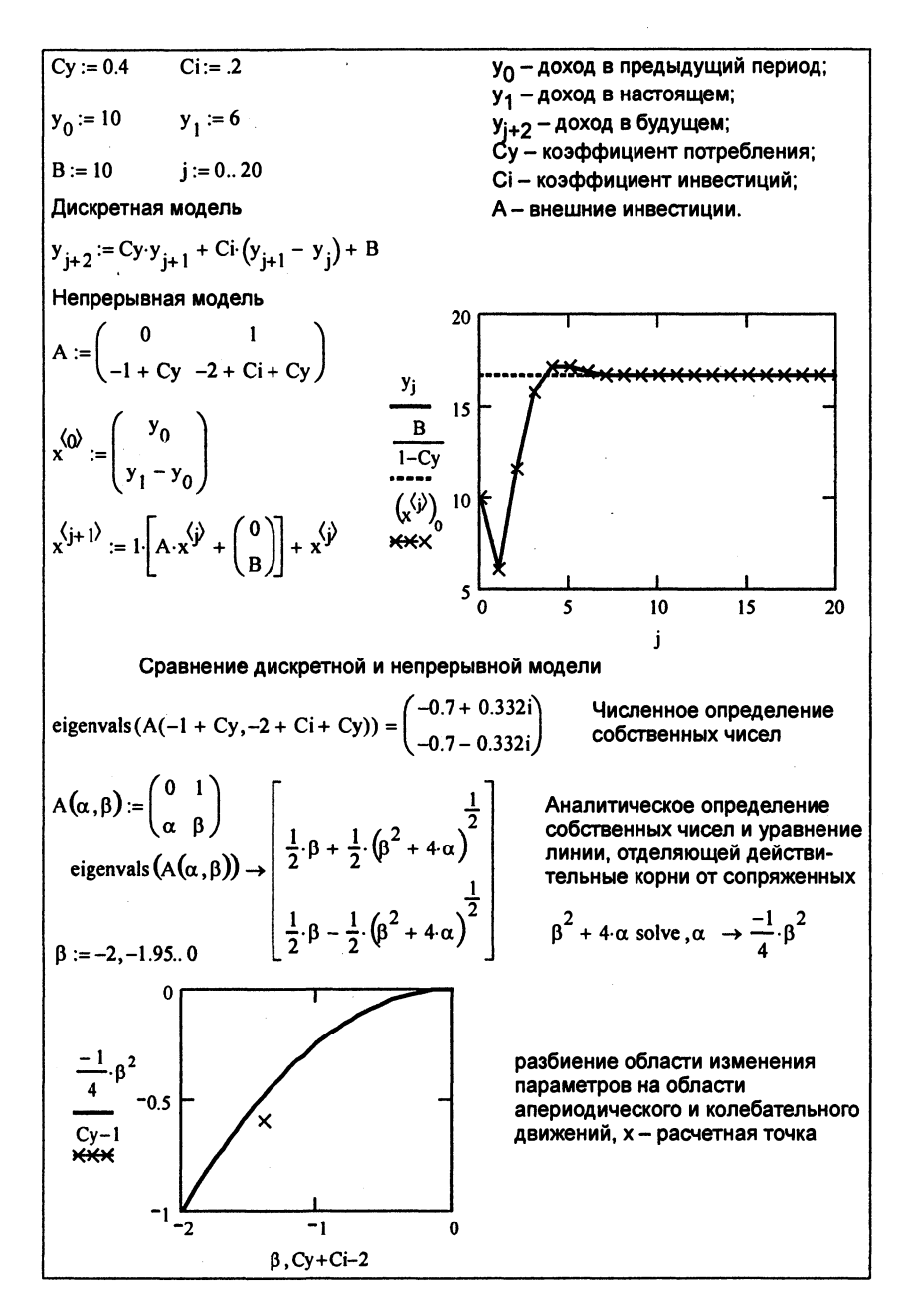

Рис. 6.4. Области монотонного и колебательного движений

дифференциальных уравнений:

$$
\frac{DK_1}{dt} = \alpha_1 Y_1(K_1, L_1) - \beta_1 K_1;
$$
\n
$$
\frac{DK_2}{dt} = \alpha_2 Y_2(K_2, L_2) - \beta_2 K_2;
$$
\n(6.14)\n
$$
\frac{DK_3}{dt} = \alpha_3 Y_3(K_3, L_3) - \beta_3 K_3.
$$

Пусть первоначальный капитал, вложенный в эти сектора, составляет  $K_i(0) = K_i^0$ , вложения в труд постоянны:  $L_i(t) = L_i$ . Решение дифференциального уравнения покажет изменение капитала, следовательно, и производства во времени. Эти изменения иллюстрирует документ Mathcad на рис. 6.5.

Из приведенных графиков видно, что с течением времени капитал и остальные показатели стабилизируются. Стационарная точка определится как решение системы алгебраических уравнений, причем эта точка не зависит от начальных условий - первоначального вложения капитала:

$$
\begin{cases}\n0 = \alpha_1 Y_1(K_1, L_1) - \beta_1 K_1; \\
0 = \alpha_2 Y_2(K_2, L_2) - \beta_2 K_2; \\
0 = \alpha_3 Y_3(K_3, L_3) - \beta_3 K_3.\n\end{cases}
$$
\n(6.15)

Поскольку эти уравнения не связаны, их можно решать каждое в отдельности. Решение для одного из уравнений (первого) приведено в документе Mathcad на рис. 6.6. Устойчивость этой точки можно определить по знаку производной. Так как производная отрицательна, стационарная точка устойчива.

# $6.4.$ Динамика связанных секторов экономики

Рассмотрим модель трехсекторной экономики, охватывающей производство средств производства, производство предметов потребления и производство культурных ценностей с производственными

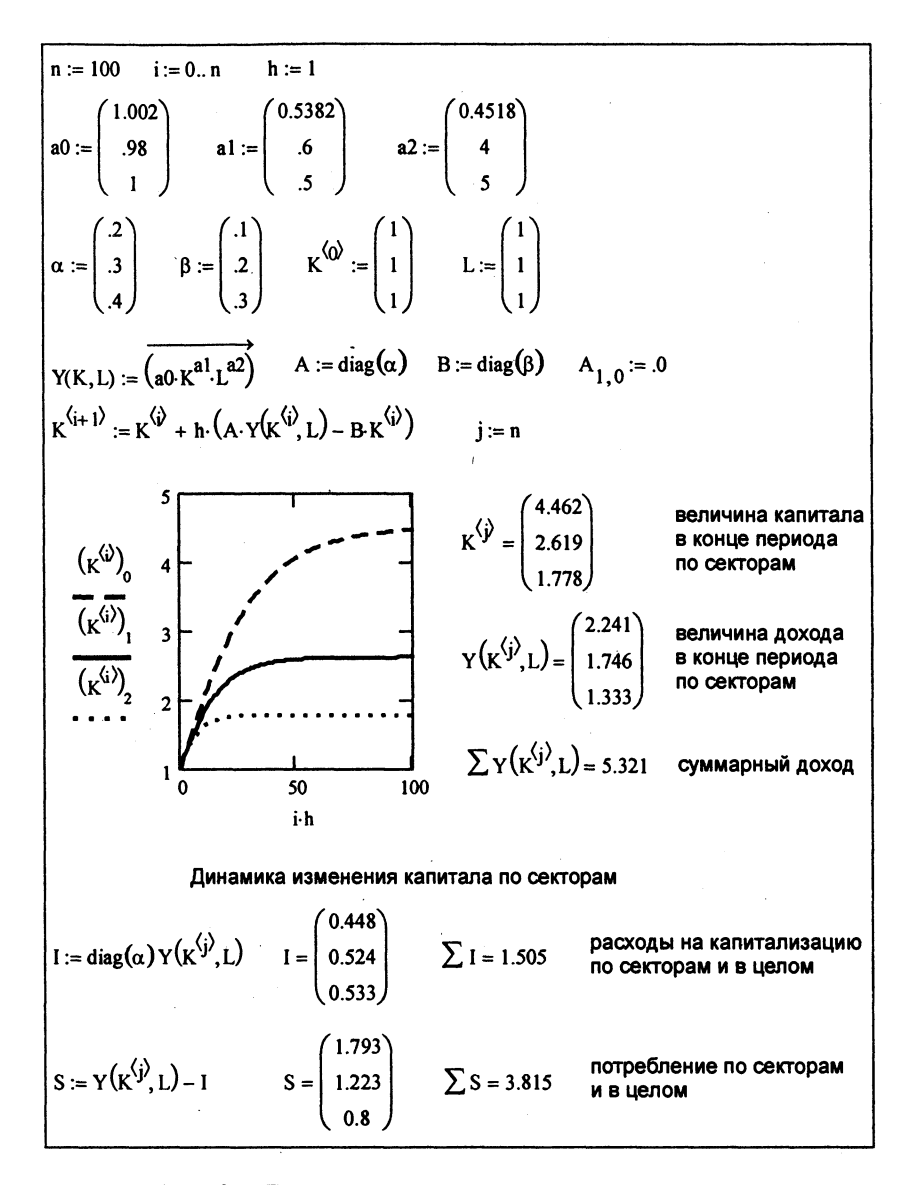

Рис. 6.5. Динамика несвязанных секторов экономики

функциями  $Y_1(K_1, L_1)$ ,  $Y_2(K_2, L_2)$ ,  $Y_3(K_3, L_3)$  соответственно. Пусть а<sub>ii</sub> - матрица коэффициентов инвестиций дохода сектора *і* в капитал сектора *ј*,  $\beta_i$  – доля выбытия капитала из соответствующего сектора.
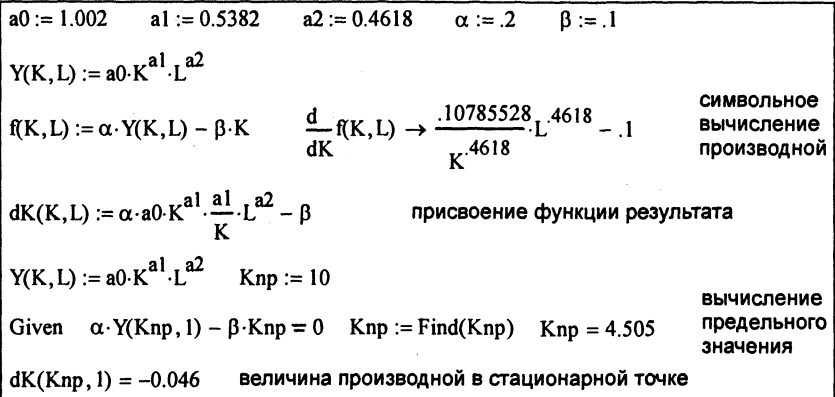

Рис. 6.6. Определение стационарной точки и устойчивости

Тогда динамику экономики можно описать векторным дифференциальным уравнением

$$
\frac{d}{dt}K(t) = \alpha Y(K, L) - \beta K, \qquad (6.16)
$$

где К,  $Y, L$  – векторные функции соответствующей размерности, в данном случае 3.

Это уравнение должно быть дополнено начальными условиями - распределением капитала в начальный момент времени  $K(0)$  =  $K^0$ . Если трудозатраты считаются постоянными, то  $\sum L = L^0$ .

Рассмотрим конкретный пример развития экономики для матрицы инвестиций

$$
\alpha = \begin{pmatrix} 0,1 & 0 & 0 \\ 0,1 & 0,2 & 0 \\ 0 & 0,1 & 0 \end{pmatrix}.
$$

Такая матрица означает, что капитальные вложения в первый сектор составляют 10% его дохода, во второй - равны 10% дохода первого сектора и 20% дохода второго, в третий сектор -10% дохода второго сектора экономики. Задавая конкретный вид производственных функций, доли выбытия капитала и начальные условия, получим развитие экономики, представленное в документе Mathcad на рис. 6.7.

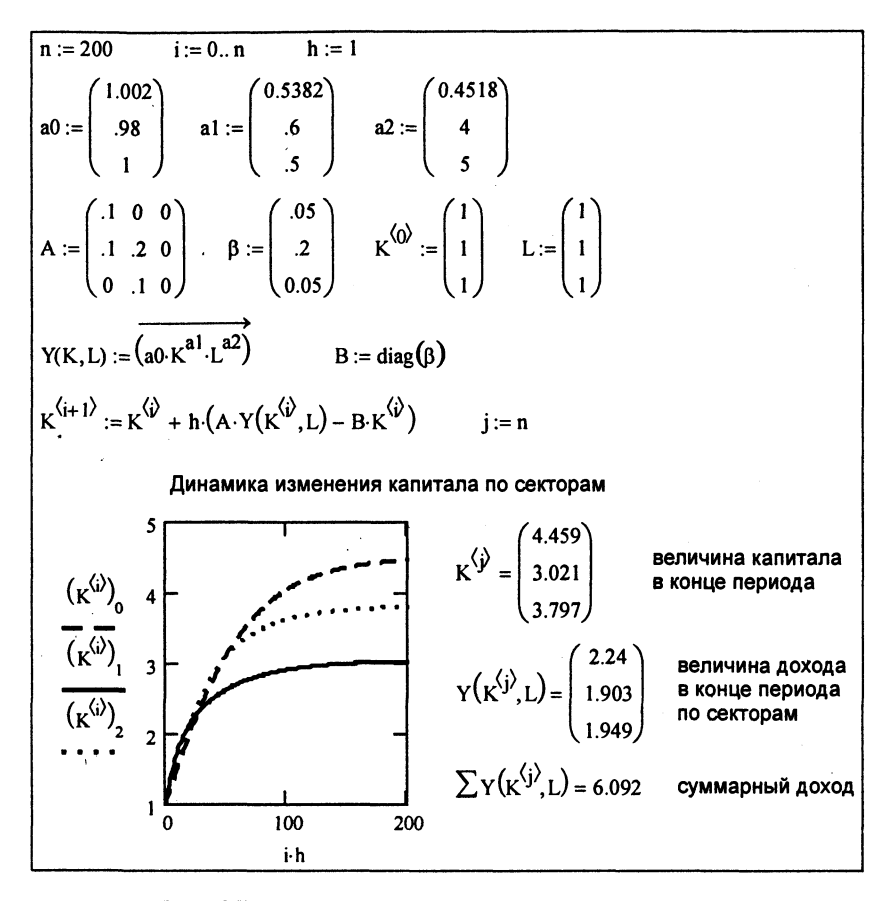

Рис. 6.7. Динамика связанных секторов экономики

## $6.5.$ Формулировка принципа максимума Понтрягина

Рассматривается управляемая система с ОДУ

$$
\frac{dx}{dt} = f(x, u), \quad x \in R^m, \quad u \in R^n \cap U,\tag{6.17}
$$

с начальными и конечными условиями

$$
x(t_0 = 0) = x_0, \quad x(t = T) = x_k \tag{6.18}
$$

109

и критерием эффективности

$$
I = \int_{0}^{T} f_0(x, u) dt \to \min_u.
$$
 (6.19)

Введем дополнительную переменную  $x_0$ , подчиняющуюся дифференциальному уравнению

$$
\frac{dx_0}{dt} = f_0(x, u), \quad x_0(0) = 0.
$$
 (6.20)

Эта переменная представляет собой значение критерия в текущий момент времени

$$
x_0(t) = \int_0^t f_0(x, u) dt.
$$
 (6.21)

Теперь будем рассматривать расширенную систему ОДУ

$$
\begin{cases}\n\frac{dx_0}{dt} = f_0(x, u); \\
\frac{dx_1}{dt} = f_1(x, u); \\
\vdots \\
\frac{dx_m}{dt} = f_m(x, u)\n\end{cases}
$$
\n(6.22)

с начальными условиями  $x_i(0) = x_i^0$ ,  $i = 0, 1, ..., m$ .

Введем гамильтониан  $H$  и вектор сопряженных переменных  $p$ :

$$
H(x, u, p) = (p, f) = \sum_{k=0}^{m} p_k f_k, \quad \frac{dp}{dt} = -\frac{\partial H}{\partial x}, \quad (6.23)
$$

или, в скалярной форме:

$$
\frac{dp_i}{dt}=-\sum_{k=0}^m\frac{\partial f_k(x,u)}{\partial x_k}p_k, \quad i=\overline{0,m}.
$$

Поскольку все функции правых частей  $f_k(x, u)$  не зависят от переменной  $x_0$ , то уравнение для  $p_0$  тривиально, и принимают обычно  $p_0(t) =$ const = -1.

Принции Понтрягина. Пусть  $u(t)$ ,  $0 \le t \le T$ , - такое допустимое управление, т.е. удовлетворяющее ограничению  $u \in U$ , что соответствующая ему траектория  $x(t)$ , выходящая из точки  $x(0)$ , проходит в момент времени T через точку  $x(T)$ . Для оптимальности управления  $u(t)$ , траектории  $x(t)$  необходимо существование такой непрерывной ненулевой вектор-функции  $(P_0(t), ..., P_m(t))$ , что:

а) для любого  $t \in [0, T]$  гамильтониан достигает максимума. т.е.

$$
\max_{u \in U} H(p, x, u) = H^*(p^*, x^*, u^*);
$$

б) в конечный момент времени  $t = T$  выполняется соотношение

$$
H^*(T)=0.
$$

Таким образом, принцип максимума требует решения краевой двухточечной задачи

$$
\frac{dx}{dt} = f(x, u),\tag{6.24}
$$

для решения которой необходимо задать 2m начальных условий. В задаче с фиксированным временем и закрепленными концами  $x(0) = x^0$ ,  $x(T) = x^k$  содержится необходимое число констант для определения решения. Исключая из дифференциальных уравнений управление  $u^0 = \argmax H(x, p, u)$ , получим замкнутую систему для неизвестных вектор-функций х и р.

Принцип максимума дает необходимые условия минимума интеграла (6.21) и основан на игольчатой вариации функционала. Достаточность принципа требует анализа второй вариации. Отметим только, что для линейных дифференциальных уравнений условия принципа максимума необходимы и достаточны.

Наибольшую трудность в случае применения принципа максимума вызывает решение двухточечной краевой задачи. Кроме того, решение ищется в виде программного управления, т.е. функция  $u(t)$ является функцией времени.

Динамическое программирование дает решение задачи в виде синтеза, управление и(х) является функцией координат динамической системы, однако в непрерывной постановке приводит к решению задачи Коши, но для нелинейных уравнений в частных производных. Эта задача более сложная, чем решение обыкновенных дифференциальных уравнений, ее, как правило, решают на некоторой сетке, заменяя непрерывное время дискретными значениями.

### $6.6.$ Задача с фиксированными концами (увеличение капитала до заданного значения)

Применим принцип максимума для решения задачи оптимального накопления капитала от начального значения  $K(0) = K^0$  до конечного значения  $K(T) = K^1$  за фиксированное время Т. Уравнения движения имеют следующий вид:

$$
\frac{d}{dt}K(t) = \alpha Y(K, L) - \beta K, \qquad (6.25)
$$

критерий оптимальности

$$
I = \int\limits_0^T L^2(t) dt, \qquad (6.26)
$$

гамильтониан

$$
H(K, L, p) = -L^2 + p\alpha Y(K, L) - \beta K, \qquad (6.27)
$$

сопряженная переменная

$$
\frac{dp}{dt} = -p\Big(\alpha \frac{d}{dK}Y(K,L) - \beta\Big),\tag{6.28}
$$

на управление  $L$  наложены ограничения  $0 \le L \le Lm$ .

Решение этой задачи иллюстрирует документ Mathcad на рис. 6.8.

В данном случае ограничение на предельные затраты на труд  $Lm = 5$  оказалось неактивным. Если эти затраты не могут превышать 2,3 единицы, ограничение станет активным, решение задачи для этого случая показано на рис. 6.9.

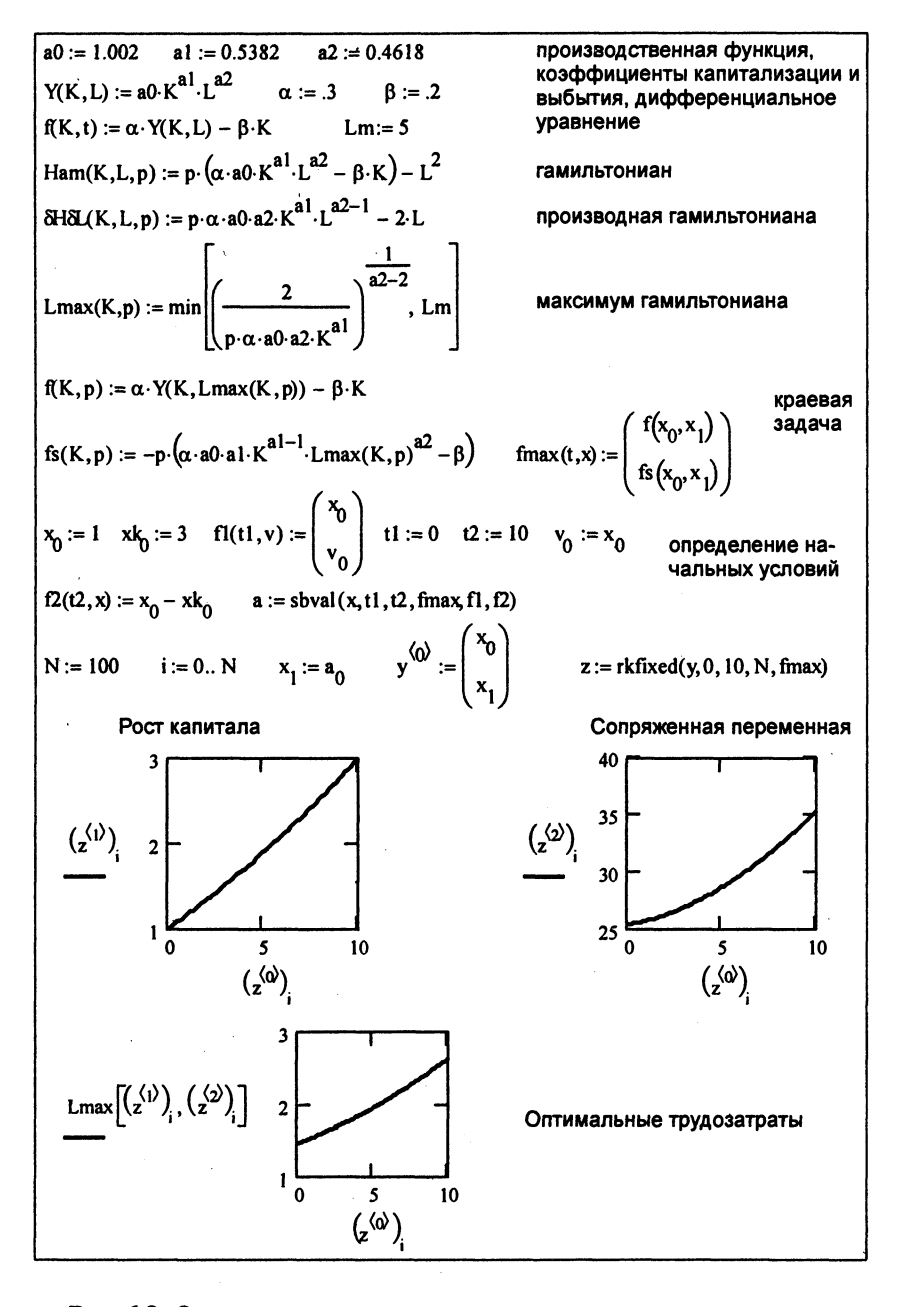

Рис. 6.8. Оптимальное увеличение капитала до заданного значения

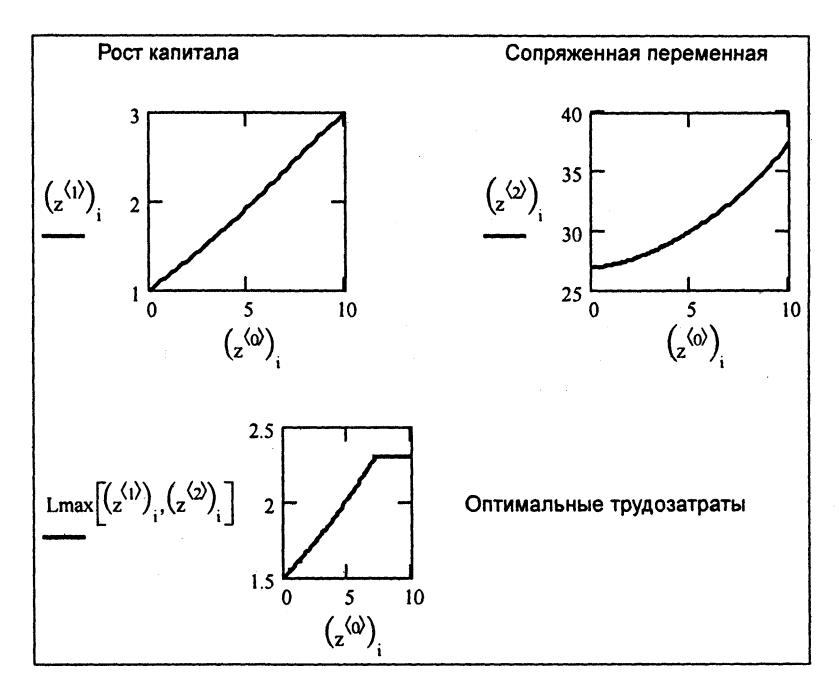

Рис. 6.9. Решение задачи с ограничениями на труд

# $6.7.$ Условия трансверсальности

В общем случае конечное состояние системы (для простоты рассмотрим этот случай, все рассуждения справедливы и для начального состояния) задается на некотором множестве  $M_1$  (плоскости, линии и т.п.), а не в виде фиксированной точки пространства состояний. Пусть  $S_1, S_2, \ldots, S_k, k \leq m$ , - гладкие гиперповерхности, заданные уравнениями

$$
\begin{cases}\n\varphi_1(x_1, x_2, \dots, x_m) = 0, \\
\varphi_2(x_1, x_2, \dots, x_m) = 0, \\
\vdots \\
\varphi_k(x_1, x_2, \dots, x_m) = 0.\n\end{cases}
$$
\n(6.29)

Множество всех точек, удовлетворяющих уравнениям (6.29), называется  $(m - k)$ -гладким многообразием, если в каждой точке х векторы

$$
\text{grad}\,\varphi_i(x),\quad i=\overline{1,k},\tag{6.30}
$$

линейно независимы. Через  $L_i$ ,  $i = \overline{1, k}$ , обозначим касательную гиперплоскость к гиперповерхности  $\varphi_i(x_1, x_2, ..., x_m) = 0$  в точке х. Пересечение гиперплоскостей  $L_i$ ,  $i = \overline{1, k}$ , представляет собой  $(m - k)$ -мерную касательную гиперплоскость многообразия  $M_1$  в точке х.

Пусть теперь имеем задачу оптимального управления, в которой требуется перейти из известного начального состояния в некоторую точку  $x^k \in M_1$  с минимальным значением критерия оптимальности.

Если многообразие вырождается в точку, имеем задачу с фиксированным концом, в противном случае - задачу с подвижным правым концом. Заметим, что если положение точки  $x^k \in M_1$  известно, то имеем задачу с фиксированными концами, и для нее должен выполняться принцип максимума. Этот принцип остается в силе и для задачи с подвижными концами. Однако нужно еще  $r = m - k$  соотношений дополнительно к *k* уравнениям (25). Этими соотношениями и являются условия трансверсальности. Пусть  $x^k \in M_1$  – некоторая точка, а  $T_1$  – касательная плоскость многообразия  $M_1$  в этой точке. Размерность плоскости  $T_1$  есть  $r$ . Пусть также  $x(t)$ ,  $u(t)$ ,  $t_1 \le t \ge t_2$ , - решение задачи с закрепленными концами, а  $p(t)$  - соответствующий вектор сопряженных переменных.

Условия трансверсальности на правом конце траектории состоят в том, что вектор  $p(t)|_{t=T}$  ортогонален плоскости  $T_1$ . Аналогичны условия трансверсальности на левом конце. Для этого достаточно рассмотреть множество  $M_0$  размерности q и касательную плоскость  $T_0$  размерности  $m - q$ .

## $6.8.$ Задача со свободным правым концом (максимизация потребления)

В задаче со свободным правым концом и фиксированным временем имеются только начальные условия на левом конце траектории. Рассмотрим такую задачу с максимизацией потребления за счет оптимального коэффициента капитализации  $\alpha(t)$  на заданном интервале времени  $[0, T]$  с критерием оптимальности

$$
I(\alpha) = \int_{0}^{T} (1 - \alpha) Y(K, L) dt,
$$
 (6.31)

с уравнением изменения капитала

$$
\frac{d}{dt}K(t) = \alpha Y(K, L) - \beta K, \quad K(0) = K^0 \tag{6.32}
$$

и постоянными затратами труда  $L =$  const.

Гамильтониан Н примет следующий вид:

$$
H(K, \alpha, p) = (1 - \alpha) Y(K, L) + p(\alpha Y(K, L) - \beta K). \tag{6.33}
$$

Гамильтониан линеен по управлению  $\alpha(t)$ , поэтому его максимум достигается в одной из двух крайних точек α<sub>min</sub> и α<sub>max</sub> в зависимости от знака сомножителя при α.

Поскольку на правый конец траектории (на величину капитала в конечный момент времени) не накладываются никакие условия, вектор сопряженных переменных в конечный момент времени должен быть ортогонален всему пространству. Единственный вектор, удовлетворяющий этому условию, - вектор  $p(T) = 0$ . Это условие совместно с начальным значением капитала позволяет выделить единственное решение краевой задачи принципа максимума, представленное в документе Mathcad на рис. 6.10.

Полезно сравнить полученное оптимальное решение, в котором вначале происходит накопление капитала с максимальным значением α, а затем - только потребление дохода, с решением такой же задачи, но с наилучшим постоянным значением коэффициента капитализации. Решение и сравнение приведены в документе Mathcad на рис. 6.11.

Как видно из приведенных величин, с динамическим коэффициентом α суммарное потребление в полтора раза больше, чем со статическим.

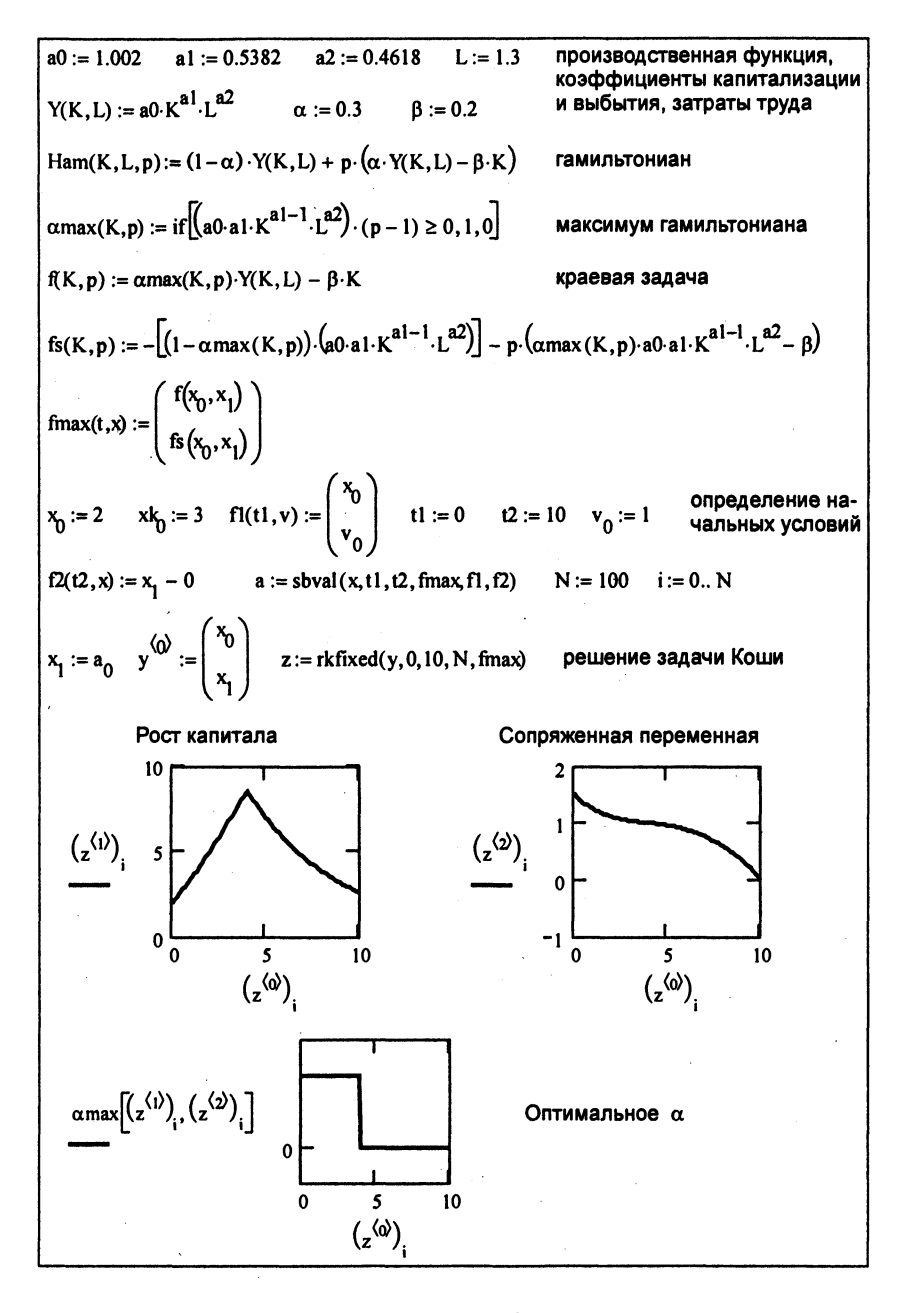

Рис. 6.10. Решение задачи со свободным правым концом

$$
fα(α) := K20 ← x0
$$
\n
$$
K20 ← x0
$$
\n
$$
K21 + K21 + (α·Y(K21, L) - β·K21) ⋅  $\frac{12}{N}$ \n
$$
\frac{12}{N} \cdot \sum_{i=1}^{N} (1 - α)K2i
$$
\n
$$
α = 0.557
$$
\n
$$
K10 := x0 K11 + [x K1 + (α·Y(K11, L) - β·K11) ⋅  $\frac{12}{N}$ \n
$$
α = 0.557
$$
\n
$$
K10 := x0 K11 + [x K1 + (α·Y(K11, L) - β·K11) ⋅  $\frac{12}{N}$ \n
$$
S11 := (1 - α)K11 1 := \sum_{i=1}^{N} s1i \frac{12}{N} 1 = 20.506
$$
\n
$$
S20 := K10 K2i+1 := K2i + (α1iY(K2i, L) - β·K2i) ⋅  $\frac{12}{N}$ \n
$$
S2i := (1 - α1i)·K2i 1 := \sum_{i=1}^{N} s2i \frac{12}{N} 1 = 30.261
$$
\n
$$
S1, s2 - nsmene in a parawke,
$$
\n
$$
S1, s2 - nsmene in a prebined to a parawke,
$$
\n
$$
S1, s2 - nsmene in a parawke,
$$
\n
$$
S2i = 1
$$
\n
$$
S2i = 1
$$
\n
$$
S1 = 1
$$
\n $$
$$
$$
$$
$$

Рис. 6.11. Сравнение решений в статике и динамике

# 6.9. Задача с подвижным правым концом

Рассмотрим задачу оптимального управления в двухсекторной экономике с моделью изменения капитала в виде системы двух дифференциальных уравнений

$$
\begin{pmatrix} K_1'\\ K_2' \end{pmatrix} = \begin{pmatrix} \alpha_{11} & \alpha_{12} \\ \alpha_{21} & \alpha_{22} \end{pmatrix} \begin{pmatrix} Y_1(K_1, L_1) \\ Y_2(K_2, L_2) \end{pmatrix} - \begin{pmatrix} \beta_1 K_1 \\ \beta_2 K_2 \end{pmatrix} \tag{6.34}
$$

$$
\begin{pmatrix} K_1(0) \\ K_2(0) \end{pmatrix} = \begin{pmatrix} K_1^0 \\ K_2^0 \end{pmatrix} \tag{6.35}
$$

и соответствующими производственными функциями. Эти уравнения могут описывать производство средств производства и производство предметов потребления, с перекачкой дохода из сектора в сектор с коэффициентами  $\alpha_{ii}$ ,  $i \neq j$ , капитализации дохода в каждом секторе с коэффициентами  $\alpha_{ii}$  и выбытия капитала с коэффициентами  $\beta_i$ . В качестве управления рассмотрим вектор трудозатрат  $L$  и критерий оптимальности - суммарные трудозатраты на интервале развития экономики [0, T]

$$
J = \int_{0}^{T} \left( L_1^2(t) + L_2^2(t) \right) dt.
$$
 (6.36)

Гамильтониан  $H(K, L, p)$  примет вид

$$
H(K, L, p) = -L_1^2 - L_2^2 +
$$
  
+  $p_1 (\alpha_{11} Y_1(K_1, L_1) + \alpha_{12} Y_2(K_2, L_2) - \beta_1 K_1) +$   
+  $p_2 (\alpha_{21} Y_1(K_1, L_1) + \alpha_{22} Y_2(K_2, L_2) - \beta_2 K_2).$  (6.37)

Условия максимума гамильтониана сводятся к равенству нулю частных производных:

$$
\begin{cases}\n\frac{\partial H}{\partial L_1} = -2L_1 + (p_1 \alpha_{11} + p_2 \alpha_{21}) \frac{\partial Y_1(K_1, L_1)}{\partial L_1} = 0, \\
\frac{\partial H}{\partial L_2} = -2L_2 + (p_1 \alpha_{12} + p_2 \alpha_{22}) \frac{\partial Y_2(K_2, L_2)}{\partial L_2} = 0.\n\end{cases} (6.38)
$$

Решение этих уравнений дает следующее выражение для максимизирующего вектора управления при производственных функциях Кобба - Дугласа:

$$
\begin{cases}\nL_1^0 = (0,5a0_1a2_1K_1^{a1_1}(p_1\alpha_{11}+p_1\alpha_{21}))^{a2_1-2},\\ \nL_2^0 = (0,5a0_2a2_2K_2^{a1_1}(p_1\alpha_{12}+p_1\alpha_{22}))^{a2_1-2}.\n\end{cases} \tag{6.39}
$$

119

Уравнения для сопряженных переменных определятся из условия  $\frac{dp}{dt} = -\frac{\partial H}{\partial K}$ :

$$
\begin{cases}\n\frac{dp_1}{dt} = -(p_1 \alpha_{11} + p_2 \alpha_{21}) \frac{\partial Y_1(K_1, L_1)}{\partial K_1} + \beta_1 K_1, \\
\frac{dp_2}{dt} = -(p_1 \alpha_{12} + p_2 \alpha_{22}) \frac{\partial Y_2(K_2, L_2)}{\partial K_2} + \beta_2 K_2.\n\end{cases} (6.40)
$$

Решение краевой задачи (6.38), (6.40) с использованием (6.39) для исключения переменных L определит оптимальную траекторию для прямых и сопряженных переменных, а через них - и оптимальное управление через уравнение (6.39). В этой задаче необходимо задать четыре константы для выделения единственного решения. Начальные условия (6.29) дают только две константы. В задаче с фиксированными концами задаются еще два условия на значения капитала в конце периода.

Программа для решения этой задачи приведена в документе Mathcad на рис. 6.12.

Для сравнения на рис. 6.13 приводятся результаты решения этой же задачи для несвязанных секторов экономики; в этом случае коэффициент  $\alpha_{21} = 0$ .

Если в задаче требуется не фиксированное значение капитала в конце периода  $[0, T]$ , а, например, определенное соотношение между капиталом в секторах, задаваемое функцией

$$
K_1 = \varphi(K_2), \tag{6.41}
$$

то два начальных условия (6.35) и условие связи (6.40) не позволяют решить краевую задачу. Недостающую связь обеспечивают условия трансверсальности, требующие ортогональности вектора сопряженных переменных в конечный момент времени  $p(T)$  к касательной плоскости условия (6.41).

Уравнение касательной (размерность плоскости минус 1) в точке  $\overline{K}_2$ 

$$
K_1 = \varphi(\overline{K}_2) + \varphi'(\overline{K}_2)(K_2 - \overline{K}_2). \tag{6.42}
$$

a0 := 
$$
\begin{pmatrix} 1.002 \ .98 \end{pmatrix}
$$
 a1 :=  $\begin{pmatrix} 0.5382 \ .6 \end{pmatrix}$  a2 :=  $\begin{pmatrix} 0.4518 \ .6 \end{pmatrix}$  napamerpы модели  
a syxcektophoñ svohomuku  
a yayxcertophoñ svohomuku  
a yayxcertophoñ svohomuku  
201. 2  
21. 1  
1  
1  
1  
22. 3  
23. 1  
24. 1  
3  
25. 2  
3  
30. 1  
30. 1  
21. 2  
4  
3  
30. 1  
21. 2  
4  
3  
5  
4  
5  
5  
6  
6  
6  
6  
7  
7  
8  
8  
9  
1  
1  
1  
1  
1  
1  
2  
2  
3  
2  
4  
3  
5  
5  
1  
1  
2  
1  
2  
3  
5  
1  
2  
1  
3  
4  
1  
5  
1  
1  
2  
1  
2  
2  
3  
3  
4  
5  
5  
1  
1  
2  
1  
3  
5  
1  
1  
2  
1  
2  
3  
4  
1  
5  
1  
1  
2  
1  
2  
3  
5  
1  
2  
1  
2  
1  
3  
5  
1  
2  
1  
5  
1  
2  
1  
3  
1  
2  
1  
3  
1  
2  
1  
3  
2  
2  
3  
5  
1  
2  
1  
3  
1  
2  
1  
3  
1  
2  
2  
3  
4  
2  
3  
4  
4  
5  
1  
5  
1  
4  
5  
1  
4  
5  
1  
5  
1  
4  
5  
1  
5  
1  
4  
5  
1  
5  
1  
4  
1  
5  
1  
5  
1  
4  
1  
5  
1  
5  
1  
1  
5  
1  
5  
1  
1  
5  
1  
1  
5  
1  
1  
5  
1  
1  
5  
1  
1  
1  
1  
1  
1

Рис. 6.12. Решение задачи с подвижным правым концом

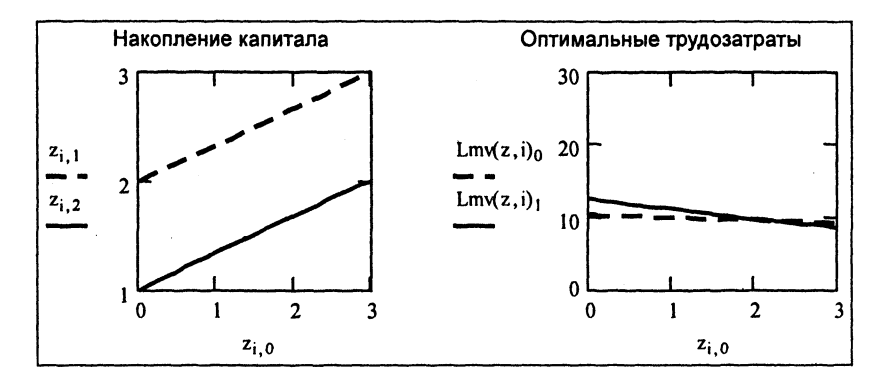

Рис. 6.13. Решение задачи для несвязанных секторов экономики

В конечный момент времени касательная наклонена под углом  $\text{tg}\alpha = \varphi'(K_2(T))$ , скалярное произведение двух векторов  $p(T)$  и касательного вектора с компонентами  $(1, \varphi(K_2(T)))$  должно равняться нулю, отсюда имеем недостающее условие

$$
p_1(T) + \varphi'(K_2(T))p_2(T) = 0. \tag{6.43}
$$

Решение задачи с подвижным правым концом для зависимости  $K_1(t) = K_2^2(t)$  приведено в документе Mathcad на рис. 6.14.

### Резюме

Применение аппарата дифференциальных уравнений и теории оптимального управления позволяет решать вопросы устойчивости экономического роста, оптимизировать развитие экономики в зависимости от разных изменяющихся во времени факторов. Следует иметь в виду, что здесь может идти речь только о качественном характере исследуемых процессов, поскольку использованы простейшие модели динамики. Вообще говоря, современные математические средства не позволяют пока построить достаточно адекватную модель экономики, поскольку присутствует трудно формализуемый фактор - человек, создать модель поведения которого пока не удается.

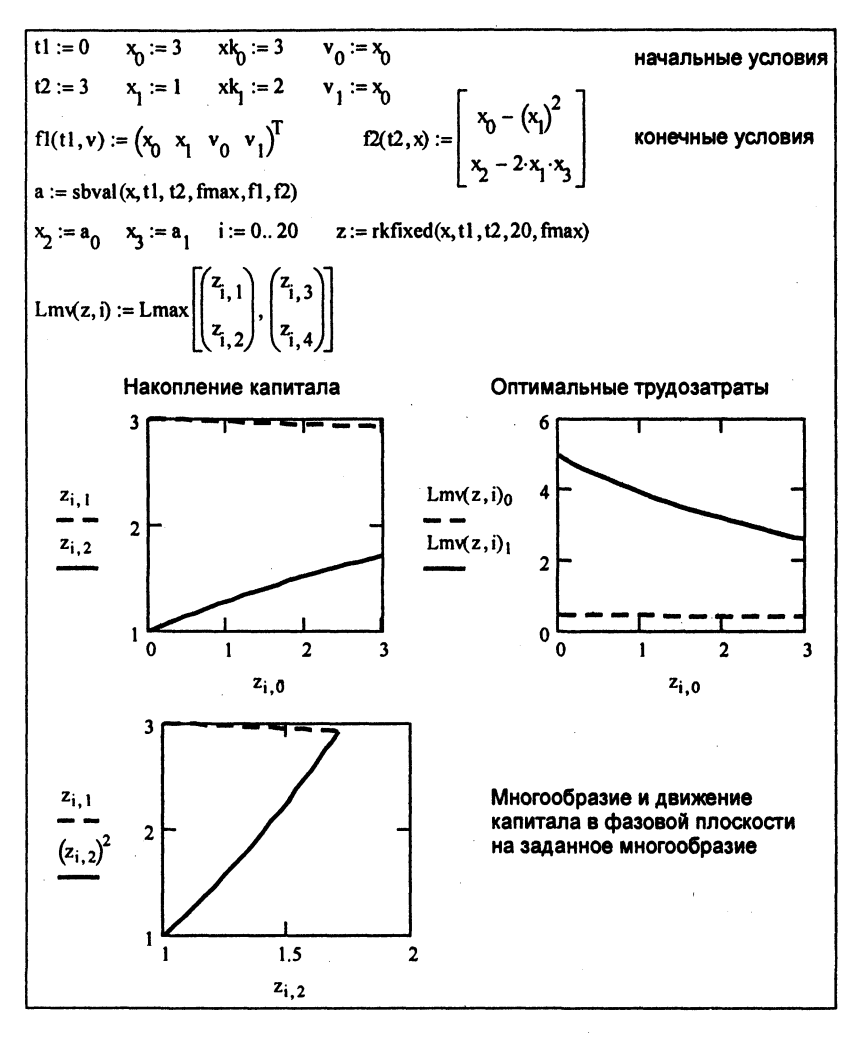

Рис. 6.14. Решение задачи с условиями трансверсальности

### Контрольные вопросы

1. Что такое стационарная точка динамической системы? Варианты ответов:

- 1.1. В этой точке правая часть уравнения равна 0.
- 1.2. В этой точке независимая переменная равна 0.

1.3. В этой точке заданы начальные условия.

1.4. В этой точке зависимая переменная равна 0.

2. Что описывает первое слагаемое в формуле Коши  $x(t) =$ 

**о**  *Варианты ответов:* 

- 2.1. Вынужденное движение системы.
- 2.2. Свободное движение системы.
- 2.3. Постоянное слагаемое.
- 2.4. Начальное условие.

3. Что описывает второе слагаемое в формуле Коши  $x(t) =$ 

**о** 

*Варианты ответов:* 

3.1. Вынужденное движение системы.

3.2. Свободное движение системы.

**3.3. Постоянное слагаемое.** 

3.4. Начальное условие.

4. Что характеризует паутинообразная модель динамики? *Варианты ответов:* 

**4.1. Динамику спроса и предложения.** 

4.2. Динамику роста капитала.

4.3. Колебания экономической активности.

4.4. Динамику цен и объемов производства.

5. Что характеризует модель Калдора?

*Варианты ответов:* 

5.1. Динамику спроса и предложения.

5.2. Динамику роста капитала.

5.3. Колебания экономической активности.

5.4. Динамику цен и объемов производства.

6. Что характеризует модель Самуэльсона - Хикса? *Варианты ответов:* 

**6.1. Динамику спроса и предложения.** 

**6.2. Динамику роста капитала.** 

6.3. Колебания экономической активности.

6.4. Динамику дохода и инвестиций.

7. Что характеризует первый член в уравнении динамики экономики  $\frac{dK}{dt} = \alpha Y(K,L) - \beta K?$ 

Варианты ответов:

7.1. Инвестиции в экономику.

7.2. Доход.

7.3. Капитал.

7.4. Затраты труда.

8. Что характеризует второй член в уравнении динамики экономики  $\frac{dK}{dt} = \alpha Y(K,L) - \beta K$ ?

Варианты ответов:

8.1. Инвестиции в экономику.

8.2. Доход.

8.3. Капитал.

8.4. Выбытие капитала.

9. Что такое К в уравнении динамики экономики  $\frac{dK}{dt}$  $=\alpha Y(K,L)-\beta K$ ?

Варианты ответов:

9.1. Инвестиции в экономику.

9.2. Доход.

9.3. Капитал.

9.4. Выбытие капитала.

10. Что такое L в уравнении динамики экономики  $\frac{dK}{dt} =$  $=\alpha Y(K,L)-\beta K$ ?

Варианты ответов:

10.1. Инвестиции в экономику.

10.2. Доход.

10.3. Капитал.

10.4. Затраты труда.

Что такое  $\alpha$  в уравнении динамики экономики  $\frac{dK}{dt} =$ 11.  $=\alpha Y(K,L) - \beta K?$ 

Варианты ответов:

11.1. Коэффициент инвестиций.

11.2. Доход.

11.3. Капитал.

11.4. Коэффициент амортизации.

12. Что такое  $\beta$  в уравнении динамики экономики  $\frac{dK}{dt}$  $=\alpha Y(K,L) - \beta K?$ 

Варианты ответов:

12.1. Коэффициент инвестиций.

12.2. Доход.

12.3. Капитал.

12.4. Коэффициент амортизации.

13. Что такое  $Y(K, L)$  в уравнении динамики экономики  $\frac{dK}{dt} =$  $=\alpha Y(K,L) - \beta K?$ 

Варианты ответов:

13.1. Инвестиции.

13.2. Доход.

13.3. Капитал.

13.4. Затраты на труд.

14. Какое выражение является гамильтонианом? Варианты ответов:

14.1. 
$$
H(x, u, p) = (p, f) = \sum_{k=0}^{m} p_k f_k
$$
  
\n14.2.  $\frac{dK}{dt} = \alpha Y(K, L) - \beta K$ .  
\n14.3.  $f(x) = \sum_{i} a_i \ln(x - x_{\min})$ .  
\n14.4.  $Y(K, L)$ .

# **Заключение**

Развитие экономико-математических методов началось с постановки и решения задач линейного программирования в 1930-х годах. Эти модели и алгоритмы получили значительное развитие и составляют основу решения задач планирования и распределения. Основные проблемы в практическом применении - отсутствие и (или) недостоверность исходных данных и борьба с «проклятием размерности» задач со многими тысячами переменных.

Примерно в это же время были заложены основы теории игр. Матричная игра двух лиц - простейший случай теории игр, однако он позволяет в принципе понять поведение в конфликтных ситуациях. В реальной экономической ситуации число участников конфликта значительно больше, они могут заключать соглашения о совместных действиях, и это предмет изучения коалиционных игр, оставшихся без рассмотрения.

Эти два направления заложили теоретическую базу системного анализа - исследования операций, получившего развитие в принятии решений в военных областях во время второй мировой войны, а впоследствии - в экономике, бизнесе и других областях деятельности.

В 1950-х годах получили развитие методы оптимизации динамических процессов – динамическое программирование и принцип максимума. Основываясь на классическом вариационном исчислении, эти методы позволили решать реальные задачи принятия решений с учетом их допустимости, т.е. практической реализуемости.

Динамические задачи характеризуются, как правило, значительной размерностью в дискретном случае многошаговых задач, или вообще бесконечной размерностью в задачах с непрерывным временем. В динамическом программировании «проклятие размерности» преодолевается многошаговой оптимизацией функции меньшей размерности, что достигается ценой наращивания значительного объема памяти ЭВМ, в принципе максимума – оптимизацией гамильтониана в целом по стратегиям, а не по значениям стратегий в каждый момент времени. Плата за это - необходимость решения двухточечной краевой задачи, связанной со значительными вычислительными трудностями. Следует отметить, что динамическое программирование дает решение задачи в форме синтеза, т.е. в зависимости от текущей ситуации, а в принципе максимума решение получается в виде программы (зависимости стратегии от времени), что приводит к необходимости заново решать задачу при изменении ситуации относительно рассчитанной по этой программе.

Следует иметь в виду, что здесь может идти речь только о качественном характере исследуемых процессов, поскольку использованы простейшие модели динамики. Вообще говоря, современные математические средства не позволяют пока построить достаточно адекватную модель экономики, поскольку присутствует трудно формализуемый фактор - человек.

Напомним, что автор отдает себе отчет об изложении лишь небольшого количества из громадного объема материала по данной тематике. Отчасти это вызвано небольшим объемом изучаемого курса. Однако есть надежда, что освоение материала учебного пособия побудит специалистов, не имеющих большого опыта в моделировании и программировании, проявить заинтересованность в применении экономико-математического подхода к решению своих задач.

## **Ответы**

### на контрольные вопросы

- Глава 1: 1.4; 2.1; 3.3; 4.1; 5.2; 6.1; 7.2; 8.4; 9.1; 10.2; 11:  $x_1 = 4$  $H x_2 = 24.$
- Глава 2: 1.3; 2.2; 3.3; 4.1; 5.4; 6.3; 7.4; 8.2; 9.4; 10.1; 11.4; 12.1; 13.2; 14:  $\Pi = 19$ .
- Глава 3: 1.3; 2.3; 3.2; 4.2; 5.4; 6.1; 7.3; 8.4; 9.4; 10.4; 11:  $3 = 16$ .
- Глава 4: 1.2; 2.3; 3.1; 4.2; 5.1; 6.3; 7.4; 8.1; 9.4; 10.1; 11.1;  $12: \mathrm{II} = 0.5.$
- Глава 5: 1.1; 2.2; 3.2; 4.1; 5.3; 6.3; 7.1; 8.2; 9.3; 10.4; 11.1; 12:  $K = 1.7$   $\mu L = 6.7$ .
- Глава 6: 1.1; 2.2; 3.1; 4.4; 5.3; 6.4; 7.1; 8.4; 9.3; 10.4; 11.1; 12.4;  $13.2:14.1.$

# Залания на выполнение лабораторных работ

Для приобретения практических навыков решения экономико-математических задач необходимо выполнить один из вариантов задания на выполнение лабораторных работ. Параметры задания определяются из табл. 3.1, где *і* - порядковый номер студента в алфавитном списке группы.

Таблина 3.1

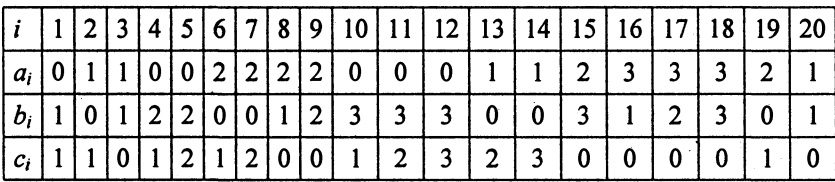

При выполнении задания можно воспользоваться документами Mathcad из соответствующих разделов учебного пособия.

#### Лабораторная работа № 1. Задача ЛП

Определить оптимальную производственную программу для  $n = 5 + c$  видов изделий из  $m = 3 + b$  видов ресурсов с матрицей затрат

$$
A_{ij}=\frac{\left|\frac{3}{j}+i-j\right|+0,1}{j},\quad i=\overline{1,n},\quad j=\overline{1,m},
$$

вектором ресурсов

$$
b_i = 10 + a + i
$$

и вектором прибыли

$$
c_j=10-a-b+j.
$$

130

#### Лабораторная работа № 2. Задача ДП

Определить оптимальные вложения ресурса в 100 ед. частями  $x_i$  по 10 ед. в  $n = c + 3$  проектов с функциями прибыли

$$
f_i(x_j) = \begin{cases} \sqrt{\frac{(a+b+c)^j}{i}}, & i \leq 2; \\ \frac{(a+b+c)^j}{i}, & i > 2. \end{cases}
$$

Лабораторная работа № 3. Задача коммивояжера

Определить оптимальный маршрут в задаче с 6 городами и матрицей затрат

$$
c_{ij} = 7 + (a+b+c) |\sin i \cos j|, \quad i, j = \overline{1, 6}.
$$

#### Лабораторная работа № 4. Матричная игра

Найти оптимальные стратегии в игре двух конкурентов. Первый игрок может выбирать цены на продукцию из значений функции  $f_1(x) = (a+c+5)xe^{-(a+b)x^2}$ , второй  $-f_2(y) = (b+a+7)ye^{-(c+b)y^2}$ , где х и у - объемы выпускаемой на рынок продукции, суммарное потребление этой продукции ограничено объемом  $x + y =$ =  $2(a+b+c)$ . Затраты на выпуск и реализацию продукции представлены функциями  $\varphi_1(x) = 0, 1 + (a+b)x, \varphi_2(y) = 0, 1 + (c+b)y.$ Представить игру в виде матрицы размером  $10 \times 10$ , определить оптимальные размеры продаж, максимизирующие прибыль первого игрока.

### Лабораторная работа № 5. Задача потребительского выбора

Определить оптимальный потребительский набор из 5 групп товаров, функция полезности которых  $f(x) = \sum_{i=1}^{5} \alpha_i \log(x_i - \beta_i)$ , вектор минимального потребления каждого предмета потребления  $\beta_i = 0.05 + \frac{(a+b)^i}{i^2}$ , ценность предметов потребления  $\alpha_i = \frac{(c+b)^i}{i^2}$ , располагаемая сумма для покупки - 500 ед.

Лабораторная работа № 6. Оптимизация производственных функций

Имеется трехсекторная экономика с производственными функциями, представленными на рис. 4.7, с матрицей связи инвестиций между ними

$$
\alpha = 0, 1 \begin{pmatrix} a & b & c \\ c & b & 0 \\ a & 0 & 0 \end{pmatrix}
$$

и вектором выбытия капитала

$$
\beta=0,1\binom{a}{c},
$$

определить предельное значение роста капитала (стационарную точку), ее устойчивость и динамику изменения капитала.

Лабораторная работа № 7. Принцип максимума

Определить оптимальные трудозатраты для двухсекторной экономики, представленной на рис. 6.1, при условии выполнения в конечный момент времени  $T = a + b + c$  соотношения капиталов в секторах экономики  $K_1(T) = (K_2(T))^{\frac{arbtc}{3}}$ .

# ОСНОВЫ РАБОТЫ В СИСТЕМЕ **MATHCAD**

Язык программирования в системе Mathcad приближен к математическому языку. Работа с системой интуитивно понятна, и для простых задач напоминает работу с калькулятором, имеющим очень много операций. Операторы Mathcad выполняются немедленно после окончания их написания, сверху вниз по документу и слева направо, если они написаны в одной строке. Основное окно Mathcad имеет вид, показанный на рис. П.1.

Падающие меню File, Edit, View, Insert, Format, Window, Help стандартны для оконного интерфейса, в меню Math можно менять режимы вычислений, меню Symbolics содержит операторы для

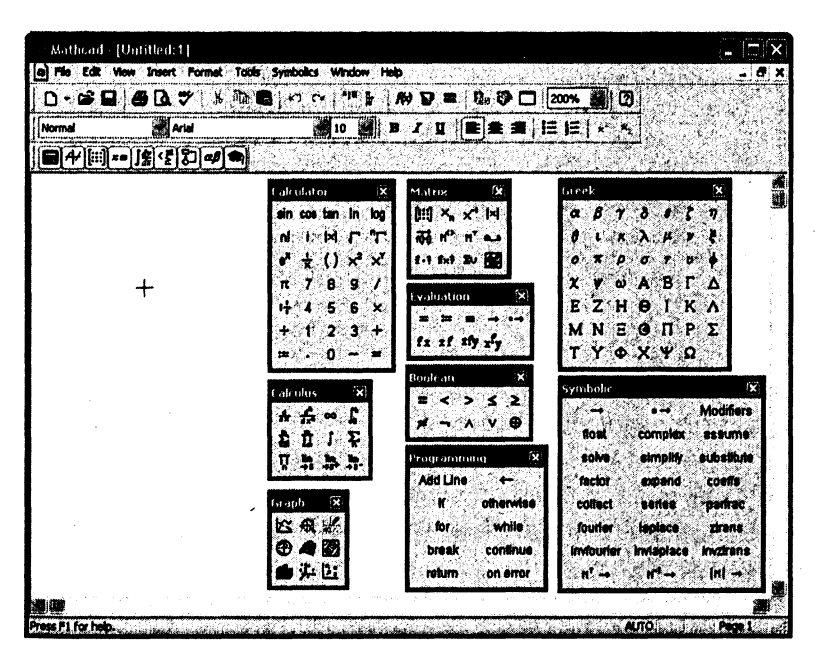

**Рис. П.1.** Вид основного окна Mathcad

символьных вычислений. Справа на экране расположены палитры операторов математических вычислений. В первом ряду сверху вниз расположены арифметические операторы, интегралы и суммы, операторы построения графиков; во втором ряду - матричные операторы, логические операторы и операторы программирования; В последнем ряду - операторы символьных вычислений и греческий алфавит. Подведя курсор к соответствующей кнопке и нажав на нее, можно ввести данный оператор в бланк программы на место, помеченное крестиком.

# П.1. Арифметические вычисления

Простейшие операторы присваивания («переменная»:= «арифметическое выражение») и вывода («переменная»=«содержимое переменной») вместе со знаками арифметических операций и элементарными функциями находятся в палитре арифметических вычислений. Пример их использования (здесь и далее документ Mathcad выделен рамкой) следующий:

$$
a := 2.1 \sqrt[3]{\sin(1)} \qquad a = 1.983
$$

Mathcad имеет очень богатый набор стандартных функций, доступ к которым обеспечивается нажатием кнопки f, однако часто требуется написать свою функцию, например, такую

$$
ff(x,y) := e^{-x} \cdot \sin(y).
$$

Слева от оператора (:=) должно стоять уникальное имя функции со списком формальных параметров, разделенных запятой, справа арифметический оператор, связывающий эти параметры. Никакие вычисления по такой программе не будут производиться, пока не произойдет обращение к ней с фактическими параметрами, например | ff (1, 2) =

Для построения графика функции нужно нажать кнопку декартовых функций в палитре графики. В шаблоне графика слева нужно вставить имя функции, внизу - аргумент функции (рис. П.2).

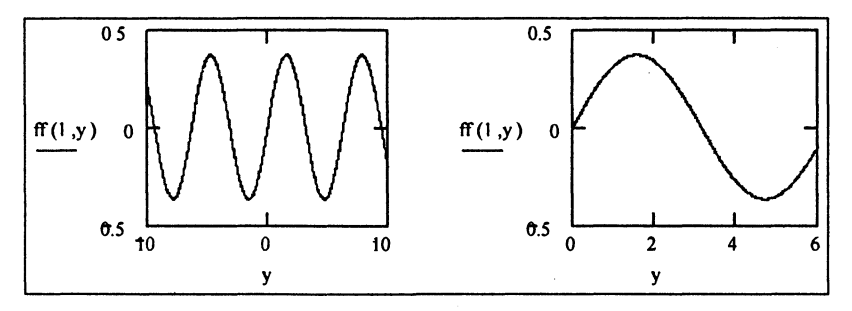

Рис. П.2. Пример построения графика

Пределы аргументов и значений функции можно изменить прямо на графике (правый график на рис. П.2).

Переменная (как и функция) может содержать не только одно значение. Чтобы переменной присвоить последовательность значений, используется оператор «нижнее значение», «следующее значение». «верхнее значение», как это показано на рис. П.3.

| $y := 0, 0.21$ | $y =$ | $i := 0 5$ | $i =$ | $j := 05$ | $j =$ |  |
|----------------|-------|------------|-------|-----------|-------|--|
|                |       |            |       |           |       |  |
|                | 0.2   |            |       |           |       |  |
|                | 0.4   |            | າ     |           | 2     |  |
|                | 0.6   |            | 3     |           | 3     |  |
|                | 0.8   |            |       |           |       |  |
|                |       |            | 5     |           | 5     |  |
|                |       |            |       |           |       |  |

Рис. П.3. Примеры переменных с диапазоном значений

Если шаг изменения переменной равен единице, следующее значение можно не указывать. Обратите внимание, что это не две точки, а отдельный оператор в палитре арифметических вычислений. С помощью целочисленных переменных (в данном случае *i*, *j*) можно формировать вектора и матрицы (рис. П.4).

Операции с векторами и матрицами можно производить как с обычными переменными, учитывая их размерности (рис. П.5).

| $A_i := ff(i \cdot 0.5, j \cdot 1.2)$ |  |  |                                      |  |                                           | (0 0.932 0.675 -0.443 -0.996 -0.279`                      |   |    |
|---------------------------------------|--|--|--------------------------------------|--|-------------------------------------------|-----------------------------------------------------------|---|----|
|                                       |  |  |                                      |  | $0$ 0.565 0.41 -0.268 -0.604 -0.169       |                                                           |   |    |
|                                       |  |  |                                      |  |                                           | 0 0.343 0.248 $-0.163$ $-0.366$ $-0.103$                  |   |    |
|                                       |  |  | $0$ 0.208 0.151 -0.099 -0.222 -0.062 |  |                                           | $b := i$                                                  | ٥ |    |
|                                       |  |  |                                      |  | $0$ 0.126 0.091 $-0.06$ $-0.135$ $-0.038$ |                                                           |   | 16 |
|                                       |  |  |                                      |  |                                           | $(0\ \ 0.077\ \ 0.055\ \ -0.036\ \ -0.082\ \ -0.023\ \ )$ |   |    |

Рис. П.4. Пример формирования матрицы и вектора

|                                               |                              | 0     | 0     |                                             |               | $(-23.273)$ |                |
|-----------------------------------------------|------------------------------|-------|-------|---------------------------------------------|---------------|-------------|----------------|
| 0.932                                         | 0.565 0.343                  | 0.208 | 0.126 | 0.077                                       |               | $-14.116$   |                |
|                                               | 0.675 0.41 0.248 0.151 0.091 |       |       | 0.055                                       |               | $-8.562$    | $ A =0$        |
| $-0.443 -0.268 -0.163 -0.099 -0.06 -0.036$    |                              |       |       |                                             | $A \cdot b =$ | $-5.193$    |                |
|                                               |                              |       |       | $-0.996 -0.604 -0.366 -0.222 -0.135 -0.082$ |               | $-3.15$     | $ b  = 31.289$ |
| $(-0.279 -0.169 -0.103 -0.062 -0.038 -0.023)$ |                              |       |       |                                             |               | $-1.91$     |                |

Рис. П.5. Пример операций с матрицами и векторами

Первый оператор - транспонирование матрицы, второй - умножение матрицы на вектор, третий - вычисление определителя матрицы, последний - вычисление длины вектора.

Элементы матрицы представляют собой значения некоторой функции двух переменных (ff в данном случае). Построить график такой функции можно, нажав кнопку трехмерных графиков и введя в шаблон в нижнем левом углу имя матрицы (рис. П.6).

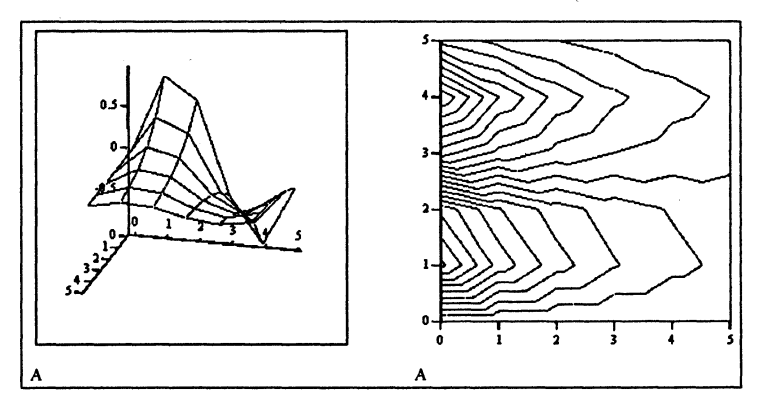

Рис. П.6. Примеры построения трехмерных графиков

Поместив курсор в поле левого графика, и удерживая левую кнопку мыши, можно перемещением курсора изменить точку зрения на эту поверхность. Правый график представляет собой изолинии, т.е. линии равного уровня функции. Получить его можно, щелкнув дважды по исходному графику, что обеспечивает вызов редактора графики рисунков. В данном случае выбрана опция «Contour plot».

Палитра интегрирования и сумм позволяет вычислять определенные интегралы, суммы, произведения, пределы. Пример таких вычислений не требует особых пояснений (рис. П.7).

 $\int_{0}^{1} \tan \left( \sqrt[3]{\cos(x) \cdot \sin(x)} \right) dx = 0.834$  x:= 2<br>  $\sum_{i=1}^{10} i^{2} = 385$   $\prod_{i=1}^{10} \sqrt{i} = 388.844$  $\frac{d}{dx}ff(x, 1) = -0.114$ 

Рис. П.7. Примеры вычисления интегралов, сумм, произведений

## $\Pi$ .2. Символьные вычисления

Система Mathcad позволяет проводить и символьные вычисления. Оператор присвоения имеет тот же вид, а оператор вывода - стрелка вправо ( $\rightarrow$ ). Примеры символьных вычислений приведены далее. Неопределенный интеграл вычисляется с помощью кнопки  $\int$  в палитре интегрирования и суммирования:

$$
\int \mathbf{1} \, \mathbf{d} \, \mathbf{I} \qquad \qquad \int \sin(x) \, \mathrm{d} x \to -\cos(x)
$$

В первый шаблон следует ввести подинтегральную функцию, во второй шаблон – переменную интегрирования, затем нажать →. Константа интегрирования в результате не присутствует. Вычисление определенного интеграла аналогично:

$$
\int_0^a e^{-x} \cdot \sin(x) dx \rightarrow \left(\frac{-1}{2} \cdot \cos(a) - \frac{1}{2} \cdot \sin(a)\right) \cdot \exp(-a) + \frac{1}{2}
$$

Кнопка обратной интегрированию операции - дифференцирования - находится в той же палитре:

$$
\frac{d}{da} \left[ \left( \frac{-1}{2} \cdot \cos(a) - \frac{1}{2} \cdot \sin(a) \right) \cdot \exp(-a) + \frac{1}{2} \right] \rightarrow
$$
\n
$$
\rightarrow \left( \frac{1}{2} \cdot \sin(a) - \frac{1}{2} \cdot \cos(a) \right) \cdot \exp(-a) - \left( \frac{-1}{2} \cdot \cos(a) - \frac{1}{2} \cdot \sin(a) \right) \cdot \exp(-a)
$$

Результат отличается от записи подинтегральной функции, но его можно упростить с помощью операции simplify. Для этого на палитре символьных вычислений нужно выбрать эту операцию, а затем в шаблон оператора ввести выражение для упрощения:

$$
\left[\left(\frac{1}{2}\cdot\sin(a)-\frac{1}{2}\cdot\cos(a)\right)\cdot\exp(-a)-\left(\frac{-1}{2}\cdot\cos(a)-\frac{1}{2}\cdot\sin(a)\right)\cdot\exp(-a)\cdot\sinh(i)\to\exp(-a)\cdot\sin(a)
$$

Для разложения в ряд Тейлора используют операцию series из палитры символьных вычислений, в первый шаблон которой вставляют функцию, во второй - точку разложения:

$$
\left[\left(\frac{-1}{2}\cdot\cos(a)-\frac{1}{2}\cdot\sin(a)\right)\cdot\exp(-a)+\frac{1}{2}\right. \text{ series, } a=0 \rightarrow \frac{1}{2}\cdot a^{2}-\frac{1}{3}\cdot a^{3}+\frac{1}{12}\cdot a^{4}\right]
$$

Если уравнение имеет точное решение, можно попытаться найти его с помощью операции solve из палитры символьных вычислений. В первый шаблон этой операции нужно вставить левую часть уравнения, во второй - переменную, относительно которой решается уравнение:

$$
\frac{1}{2} - \left[ \left( \frac{-1}{2} \cdot \cos(a) - \frac{1}{2} \cdot \sin(a) \right) \cdot \exp(-a) + \frac{1}{2} \right] \text{ solve, } a \rightarrow \frac{-1}{4} \cdot \pi
$$

# П.З. Решение уравнений и систем

Большинство уравнений может быть решено лишь численно. Для численного решения алгебраических уравнений и в задачах оптимизации используется блок решения, начинающийся словом Given (дано). До этого ключевого слова должно быть определено начальное значение корня или оптимума функции, которое будет уточнено с требуемой точностью в блоке решения. Для формирования ограничений на аргументы функции можно использовать логические операторы, а для вычисления корней - функции Find $(x, y, ...)$ и Minerr(x, y, ...), где x, y, ... - переменные, относительно которых решается система уравнений. Первая функция пытается найти значения аргументов с нулевой невязкой левых и правых частей уравнений, вторая с минимальной квадратичной невязкой (рис. П.8).

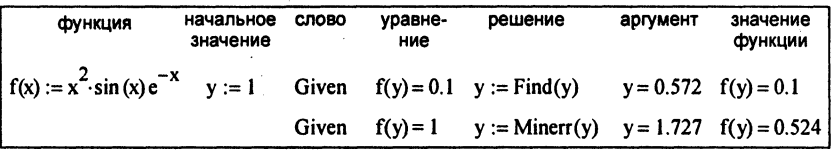

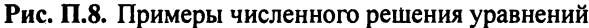

В первом случае уравнение решено точно,  $f(0,572) = 0.1$ , во втором случае найдено значение аргумента, при котором значение функции минимально отклонено от 1, т.е. фактически максимальное значение. Однако для задач оптимизации имеются функции Minimize(f, x, y ...) и Maximize(f, x, y ...), решающие задачи минимума и максимума соответственно, где  $f$  - оптимизируемая функция, остальные параметры - аргументы этой функции (рис. П.9).

Для решения систем уравнений целесообразно представлять функции и их аргументы в виде векторов. Так, для решения систем линейных алгебраических уравнений вида  $Ax = b$  исходные данные можно представить в виде векторов и матриц. Пример решения такой системы дан на рис. П.10.

|                            | ограничение<br>на аргумент |                          |                |
|----------------------------|----------------------------|--------------------------|----------------|
| $\mathbf{v} := \mathbf{1}$ | Given $f(y)$ $y > 0$       | $ymax := Maximize(f, y)$ | $ymax = 1.727$ |
|                            | $ y:=4$ Given f(y) $y>0$   | $ymin := Minimize(f, y)$ | $ymin = 4.227$ |

Рис. П.9. Примеры оптимизации функций

$$
A := \begin{pmatrix} 1 & 2 & 3 \\ 3 & 2 & 1 \\ 4 & 3 & 5 \end{pmatrix} \qquad b := \begin{pmatrix} 1 \\ 2 \\ 3 \end{pmatrix} \qquad x := A^{-1} \cdot b \qquad x = \begin{pmatrix} 0.583 \\ 0.083 \\ 0.083 \end{pmatrix}
$$

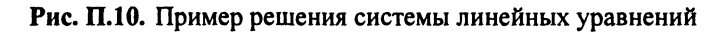

Для создания вектора или матрицы нужно нажать кнопку матрицы на палитре матричных операций, затем в появившемся окне ввода матрицы указать число строк и столбцов и нажать ОК.

Такую же структуру исходных данных можно использовать и при решении систем нелинейных уравнений. Пусть нужно найти корни системы

$$
\begin{cases} x_1^2 + x_2^2 - 1 = 0, \\ e^{-x_2} + x_1 = 0. \end{cases}
$$

Процесс решения такой задачи показан на рис. П.11.

$$
F(x) := \begin{bmatrix} (x_0)^2 + (x_1)^2 - 1 \\ e^{x_1} + x_0 \end{bmatrix} \qquad x := \begin{pmatrix} 0 \\ 0 \end{pmatrix}
$$
  
Given  $F(x) = 0$   $x := Find(x)$   $x = \begin{pmatrix} -0.4 \\ -0.917 \end{pmatrix}$   $F(x) = \begin{pmatrix} 7.292 \times 10^{-7} \\ 1.238 \times 10^{-7} \end{pmatrix}$ 

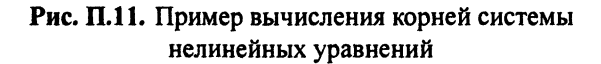

# **II.4.** Программирование

Рассмотренные выше пользовательские функции позволяют реализовать лишь простейшие функции, которые можно задать одним оператором. В более сложных случаях вычисление функции требует выполнения нескольких операторов. В этом случае необходимо использовать операторы из палитры программирования. Составление программы начинается с нажатия кнопки Add line (Добавить строку), после чего в появившиеся шаблоны можно вставлять операторы программирования. Реализуем поэтапно программу вычисления функции Хевисайда, которая задает единичный скачок в точке *а* (рис. П.12).

| $f1(x, a) := \begin{bmatrix} a \\ b \end{bmatrix}$ |                                                                                        | $fl(x, a) := \mid \bullet \text{ if } \bullet$                                             |                               | $f1(x, a) := \begin{vmatrix} 1 & \text{if } x \ge a \\ 0 & \text{if } x \ge b \end{vmatrix}$ |
|----------------------------------------------------|----------------------------------------------------------------------------------------|--------------------------------------------------------------------------------------------|-------------------------------|----------------------------------------------------------------------------------------------|
|                                                    |                                                                                        |                                                                                            |                               |                                                                                              |
|                                                    | $f1(x, a) := \begin{cases} 1 & \text{if } x \ge a \\ 0 & \text{otherwise} \end{cases}$ | $f1(x, a) := \begin{vmatrix} 1 & \text{if } x \ge a \\ 0 & \text{otherwise} \end{vmatrix}$ | $f1(0, 1) = 0$ $f1(2, 1) = 1$ |                                                                                              |

Рис. П.12. Создание программы вычисления функции Хевисайда

В этом примере вначале набрано имя функции с двумя формальными параметрами х и а, затем оператор присвоения и нажата кнопка Add line. На втором этапе в первый шаблон вставлен оператор if (если). На следующем этапе в шаблоны оператора if вставлено значение функции при  $x \ge a$ . Затем нажата кнопка otherwise (иначе), и в шаблон этого оператора вставлено нулевое значение функции, которое она принимает при  $x < a$ . Обращение к функции с фактическими параметрами дает требуемые значения функции.

В более сложных программах необходима операция присвоения. Оператор присвоения в палитре программирования изображен в виде стрелки, направленной влево: «- Рассмотрим пример использования оператора цикла for (для), показанный на рис. П.13.

На первом этапе обнуляем переменную суммирования с и вводим во вторую строку программы оператор for, получая в результате

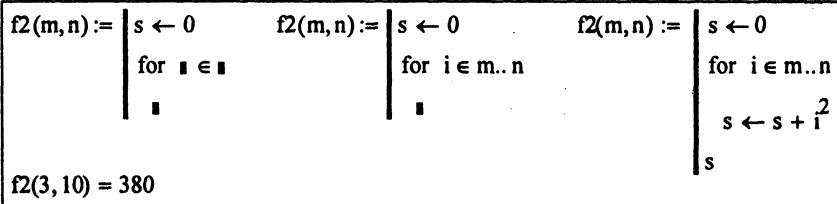

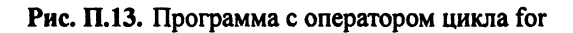

и третью строку - шаблон для тела цикла. Далее вставляем в шаблоны для оператора цикла имя циклической переменной и пределы ее изменения. На следующем этапе вводим оператор тела цикла, осуществляющий суммирование квадратов целых чисел и, добавляя еще одну строку нажатием Add line, в последнюю строку программы вводим имя переменной з как результат выполнения программы - суммы квадратов всех целых чисел от т до п.

Оператор while (пока) используется для построения цикла, который завершается при выполнении заданных условий. Следующая программа (рис. П.14 иллюстрирует метод простой итерации для решения уравнения  $f(x) = 0$  по итерационной формуле  $x_{k+1} = x_k + \tau f(x_k)$ , где  $x_0 = x^0$  – начальное значение итерационной последовательности; т - итерационный параметр. Вычисления продолжаются до тех пор, пока не выполнится условие нахождения корня с заданной точностью по функции  $|f(x)| \leq$ ".

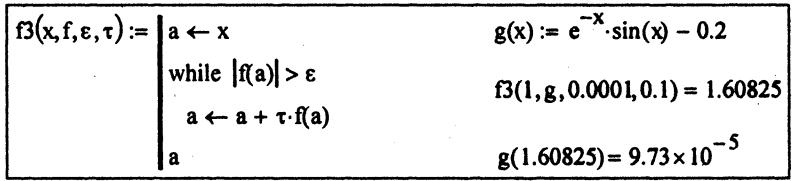

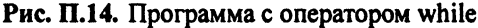

# **Литература**

- 1. *Бугаян И.Р.* Макроэкономика. Ростов-н/Д: Феникс, 2000.
- 2. *Луссе А.* Макроэкономика. Ключевые вопросы. СПб.: Питер, **1999.**
- 3. Замков О.О., Толстопятенко А.В., Черемных Ю.Н., Математические методы в экономике. - М.: ДИС, 1998.
- 4. Охорзин В.А. Курс лекций по теории оптимального управления с приложением алгоритмов и программ в системе MATHCAD. - Красноярск: Сибирская аэрокосмическая академия, 1999.
- 5. Ройтенберг Я.Н. Автоматическое управление. М.: Наука, **1978.**
- **6.** *Дьяконов В.П., Абраменкова И.В.* **MATHCAD 8 PRO в матема**тике, физике и Internet. - М.: Нолидж, 1999.
- 7. Рубинов А.М. Оптимальное управление в агрегированных мо**деля экономики. ~Л.: Наука, 1991.**
- 8. Макаров В.Л., Рубинов А.М. Математическая теория экономической динамики и равновесия. - М.: Наука, 1973.
- 9. Кротов В.Ф., Лагоша Б.А., Сергеев С.И. Основы теории оптимального управления. - М.: Высшая школа, 1990.
- 10. Лагоша Б.А. Оптимальное управление в экономике. М.: **Финанс и статистика, 2002.**
- 11. *Плис А.И.*, Сливина Н.А. Mathcad. Математический практикум для инженеров и экономистов: Учеб. пособие. - 2-е изд., перераб. и доп. - М.: Финансы и статистика, 2004.
**Учебное излание** 

## **Охорзин Владимир Афанасьевич**

## **ОПТИМИЗАЦИЯ ЭКОНОМИЧЕСКИХ СИСТЕМ**

Заведующая редакцией Л.А. Табакова **Редакто** *В.В. Космин*  **Младши редакто** *Н.Л. Федорова*  **Художественны редакто** *Ю.И. Артюхов*  **Технически редакто** *Т.С. Маринина*  **Корректор** *Т.М. Васильева, Н.П.Сперанская Компьютерная BcpcTKdi А.Н. Канатникова*  Оформление художника О.В. Толмачева

## **ИБ№4815**

Подписано в печать 04.02.2005. Формат 60×88 /16. Печать офсетная Гарнитура «Таймс». Усл. п. л. 8,82. Уч.-изд. л. 7,13. Тираж 3000 экз. Заказ 335. «С» 021

**Издательств «Финанс и статистика» 101000, Москва, ул. Покровка, 7**  Телефон (095) 925-35-02, факс (095) 925-09-57 **E-mail: mail@finstat.ru http://www.finstat.ru** 

**ГП Псковской области** «Великолукская городская типография» Комитета по средствам массовой информации 182100, Великие Луки, ул. Полиграфистов, 78/12 **Тел./факс: (811-53) 3-62-95 E-mail: VTL@MART.RU**